# Innhold

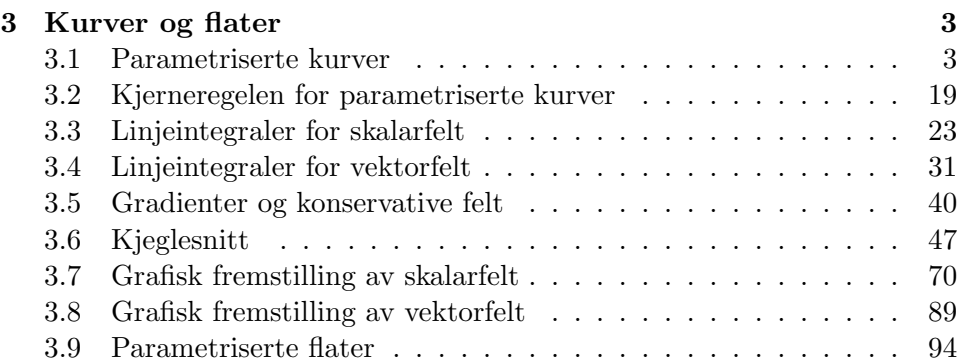

INNHOLD

# Kapittel 3

# Kurver og flater

I dette kapitlet skal vi benytte teorien vi utviklet i kapittel 1 og 2 til å studere kurver og flater. Kapitlet inneholder dessuten en del anvendelser i fysikk. Disse kan nok virke litt skremmende hvis du ikke har tatt fysikk i videregående skole, men det er absolutt verdt å bruke litt tid på dem. Teorien vi skal se på, ble i stor grad utviklet for å beskrive fysiske fenomener, og det er ingen andre anvendelser som i samme grad illustrerer slagkraften i resultatene.

# 3.1 Parametriserte kurver

I videregående skole har du lært om parametriserte kurver i planet og rommet. Nå skal vi gå et skritt videre og studere parametriserte kurver i  $\mathbb{R}^n$ . Vi skal også se på noen viktige anvendelser som du sannsynligvis ikke har vært borti tidligere.

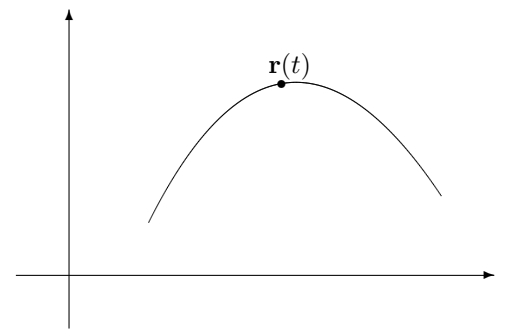

Figur 1: Et punkt  $r(t)$  beveger seg langs en kurve

La oss begynne med litt repetisjon. En parametrisert kurve i planet er rett og slett en funksjon  $\mathbf{r}(t) = (x(t), y(t))$ . Ofte (men ikke bestandig) er det lurt å tenke på t som tiden, og  $r(t)$  som posisjonen ved tiden t til et punkt som beveger seg langs en kurve (se figur 1). På tilsvarende måte er en

parametrisert kurve i  $\mathbb{R}^3$  en funksjon  $\mathbf{r}(t) = (x(t), y(t), z(t))$  som beskriver hvordan et punkt beveger seg langs en kurve i rommet.

Eksempel 1: Parametriseringen

$$
\mathbf{r}(t) = (\cos t, \sin t) \qquad \quad t \in [0, \pi]
$$

fremstiller en halvsirkel om origo med radius 1. Startpunktet er (1, 0) og sluttpunktet  $(-1, 0)$ . En annen parametrisering av samme kurve får vi ved ˚a sette

$$
\mathbf{r}(t) = (-t, \sqrt{1 - t^2}) \qquad t \in [-1, 1] \qquad \clubsuit
$$

La oss også se på en parametrisert kurve i rommet.

Eksempel 2: Vi setter

$$
\mathbf{r}(t) = (\cos t, \sin t, t) \qquad t \in [0, \infty)
$$

Denne kurven ser ut som en spiralfjær. Hadde vi bare hatt de to første koordinatene, ville kurven ha beskrevet en sirkulær bevegelse i planet akkurat som i eksemplet ovenfor, men den tredje koordinaten trekker kurven oppover i en spiralbevegelse. Prøv å finne ut hvordan kurven ser ut og tegn en skisse av den.

Vi er nå klar for den formelle definisjonen av en parametrisert kurve i  $\mathbb{R}^n$ .

**Definisjon 3.1.1** En parametrisert kurve i  $\mathbb{R}^n$  er en kontinuerlig funksjon  $\mathbf{r}: I \to \mathbb{R}^n$  der  $I \subset \mathbb{R}$  er et intervall. Vi skriver ofte funksjonen på komponentform

$$
\mathbf{r}(t) = (x_1(t), x_2(t), \dots, x_n(t))
$$

Parametriserte kurver kalles også vektorvaluerte funksjoner.

Husk fra kapittel 2 (setning 2.2.4) at funksjonen r er kontinuerlig hvis og bare hvis hver komponent  $x_1, x_2, \ldots, x_n$  er kontinuerlig.

Selv om "parametrisert kurve" i utgangspunktet er et geometrisk begrep, er det mange anvendelser som ikke har så mye med geometri å gjøre.

**Eksempel 3:** Et grossistfirma fører *n* vareslag. Hvis  $x_i(t)$  er lagerbeholdningen av vareslag i ved tiden t, kan hele varebeholdningen beskrives ved

$$
\mathbf{r}(t)=(x_1(t),x_2(t),\ldots,x_n(t))
$$

I dette tilfellet faller det mer naturlig å kalle r en "vektorvaluert funksjon" enn en "parametrisert kurve".

Et naturlig spørsmål er hvordan man finner lengden til en parametrisert kurve. Dersom vi beveger oss langs den parametriserte kurven fra  $t = a$  til  $t = b$ , hvor langt har vi da gått?

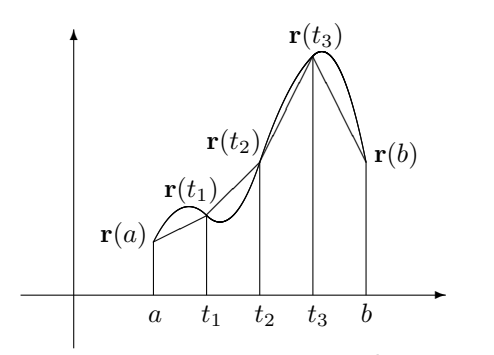

Figur 2: Tilnærming til buelengden

Figur 2 viser en naturlig måte å nærme seg problemet på — vi deler intervallet [a, b] med delepunkter  $a = t_0 < t_1 < t_2 \ldots < t_N = b$  og regner ut lengden til den brudne kurven fra  $r(a)$  til  $r(t_1)$  videre til  $r(t_2)$  osv. inntil vi når  $r(b)$ . Lar vi oppdelingen bli finere og finere, er det naturlig å tenke seg at lengde til den brudne kurven nærmer seg lengden til den opprinnelige kurven. Vår oppgave blir derfor å finne et matematisk uttrykk for denne grenseverdien.

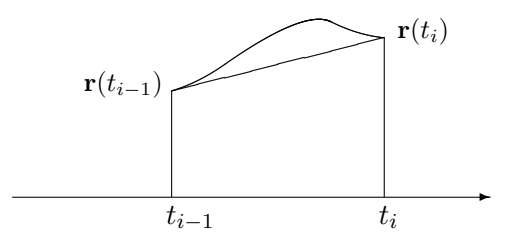

Figur 3: Tilnærming til buelengden

Figur 3 viser et nærbilde av den i-te delen av en slik kurve fra  $\mathbf{r}(t_{i-1})$  til  $\mathbf{r}(t_i)$ . Lengden av denne delen av den brudne kurven er gitt ved

$$
|\mathbf{r}(t_i) - \mathbf{r}(t_{i-1})| = \sqrt{(x_1(t_i) - x_1(t_{i-1}))^2 + \cdots + (x_n(t_i) - x_n(t_{i-1}))^2}
$$

Hvis vi ganger og deler med  $(t_i - t_{i-1})$ , ser vi at dette uttrykket er lik

$$
\sqrt{\left(\frac{x_1(t_i) - x_1(t_{i-1})}{t_i - t_{i-1}}\right)^2 + \dots + \left(\frac{x_n(t_i) - x_n(t_{i-1})}{t_i - t_{i-1}}\right)^2} (t_i - t_{i-1}) \approx
$$
\n
$$
\approx \sqrt{x'_1(t_i)^2 + \dots + x'_n(t_i)^2} (t_i - t_{i-1})
$$

Den totale lengden til den brudne veien er derfor

$$
\sum_{i=1}^{N} \sqrt{\left(\frac{x_1(t_i) - x_1(t_{i-1})}{t_i - t_{i-1}}\right)^2 + \dots + \left(\frac{x_n(t_i) - x_n(t_{i-1})}{t_i - t_{i-1}}\right)^2} (t_i - t_{i-1}) \approx
$$

$$
\approx \sum_{i=1}^{N} \sqrt{x'_1(t_i)^2 + \dots + x'_n(t_i)^2} (t_i - t_{i-1})
$$

(forutsatt at  $x_1, x_2, \ldots, x_n$  er deriverbare). Dette er en Riemann-sum for funksjonen  $\sqrt{x_1'(t)^2 + \cdots + x_n'(t)^2}$ , og gjør vi oppdelingen av intervallet finere og finere, nærmer dette uttrykket seg derfor

$$
\int_a^b \sqrt{x'_1(t)^2 + \dots + x'_n(t)^2} dt
$$

Følgende definisjon er derfor fornuftig:

**Definisjon 3.1.2** Anta at funksjonene  $x_1, x_2, \ldots, x_n$  er deriverbare med kontinuerlige deriverte. Da er buelengden til den parametriserte kurven  $\mathbf{r}(t) =$  $(x_1(t), x_2(t), \ldots, x_n(t))$  fra a til b

$$
L(a,b) = \int_a^b \sqrt{x'_1(t)^2 + x'_2(t)^2 + \dots + x'_n(t)^2} dt
$$

Bemerkning: Definisjonen ovenfor forutsetter at komponentfunksjonene  $x_1, x_2, \ldots, x_n$  har kontinuerlige deriverte. Fra et teoretisk synspunkt er dette en svakhet — vi burde også være i stand til å måle lengden til en kurve som ikke har kontinuerlige deriverte. Oppgave 21 skisserer en mer generell måte å angripe problemet på.

Eksempel 4: La oss bruke formelen ovenfor til å regne ut omkretsen til en sirkel. Bruker vi parametriseringen

$$
\mathbf{r}(t) = (x(t), y(t)) = (\cos t, \sin t) \quad t \in [0, 2\pi]
$$

får vi  $x'(t) = -\sin t$  og  $y'(t) = \cos t$ . Dette gir

$$
L(0, 2\pi) = \int_0^{2\pi} \sqrt{x'(t)^2 + y'(t)^2} dt
$$

$$
= \int_0^{2\pi} \sqrt{(-\sin t)^2 + (\cos t)^2} dt = \int_0^{2\pi} 1 dt = 2\pi
$$

♣

På tilsvarende måte kan vi regne ut buelengden til en omdreining av spiralen i eksempel 2:

### Eksempel 5: Siden

$$
\mathbf{r}(t) = (x(t), y(t), z(t)) = (\cos t, \sin t, t),
$$

har vi

$$
x'(t) = -\sin t
$$
  $y'(t) = \cos t$   $z'(t) = 1$ 

Dette gir

$$
L(0, 2\pi) = \int_0^{2\pi} \sqrt{x'(t)^2 + y'(t)^2 + z'(t)^2} dt
$$
  
= 
$$
\int_0^{2\pi} \sqrt{(-\sin t)^2 + (\cos t)^2 + 1^2} dt = \int_0^{2\pi} \sqrt{2} dt = 2\sqrt{2}\pi
$$

Bemerkning: Den samme kurven kan parametriseres på mange måter (i eksempel 1 så vi to måter å parametrisere en halvsirkel på), og geometriske egenskaper slik som buelengde burde være uavhengig av hvilken parametrisering vi velger. I teorien for kurver finnes det derfor en rekke resultater som sier at forskjellige geometriske egenskaper er uavhengige av parametriseringen. Vi skal ikke komme nærmere inn på dette her, men har tatt med noen eksempler i oppgavene.

Vi skal nå se hvordan vi kan finne farten til gjenstanden vår. Fra tiden a til tiden t har den tilbakelagt en strekning  $s(t)$  gitt ved  $s(t)$  =  $L(a,t) = \int_a^t \sqrt{x_1'(r)^2 + x_2'(r)^2 + \cdots + x_n'(r)^2} dr$ . Deriverer vi dette uttrykket med hensyn på  $t$ , får vi (ifølge analysens fundamentalteorem)

$$
s'(t) = \sqrt{x'_1(t)^2 + x'_2(t)^2 + \dots + x'_n(t)^2}
$$

Siden farten er den deriverte av strekningen med hensyn på tiden, forteller dette oss at farten til gjenstanden vår ved tiden  $t$ er

$$
v(t) = s'(t) = \sqrt{x'_1(t)^2 + x'_2(t)^2 + \dots + x'_n(t)^2}
$$

Formelen ovenfor gir oss farten ved tidspunktet t som en skalar størrelse  $v(t)$ . I mange sammenhenger er vi ikke bare interessert i hvor fort en gjenstand beveger seg, men også hvilken retning den beveger seg i. Vi er altså interessert i å oppfatte hastigheten som en vektor som har både størrelse og retning. La oss tenke gjennom problemet fra begynnelsen av.

♣

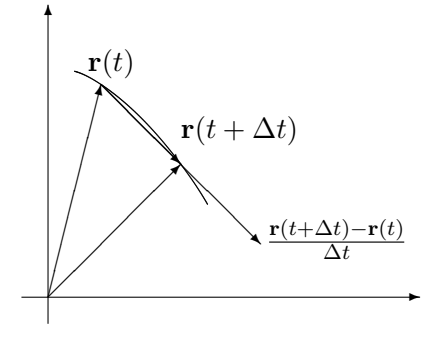

Figur 4: Tilnærming til tangenten

I løpet av et lite tidsintervall  $[t, t + \Delta t]$  vil partikkelen flytte seg fra  $\mathbf{r}(t)$ til  $\mathbf{r}(t + \Delta t)$ . Forflytningen er altså  $\mathbf{r}(t + \Delta t) - \mathbf{r}(t)$  og den gjennomsnittlige forflytningen per tidsenhet er  $(\mathbf{r}(t + \Delta t) - \mathbf{r}(t))/\Delta t$ . Dersom  $\Delta t$  er liten, vil vektoren  $\mathbf{r}(t + \Delta t) - \mathbf{r}(t)$  (og dermed den parallelle vektoren $(\mathbf{r}(t + \Delta t) \mathbf{r}(t)/\Delta t$  nesten være en tangent til kurven, og denne tilnærmingen blir bedre og bedre dess mindre  $\Delta t$  er (se figur 4).

Den deriverte vektoren

$$
\mathbf{r}'(t) = \lim_{\Delta t \to 0} \frac{\mathbf{r}(t + \Delta t) - \mathbf{r}(t)}{\Delta t}
$$

$$
= \lim_{\Delta t \to 0} \left( \frac{x_1(t + \Delta t) - x_1(t)}{\Delta t}, \frac{x_2(t + \Delta t) - x_2(t)}{\Delta t}, \dots, \frac{x_n(t + \Delta t) - x_n(t)}{\Delta t} \right) =
$$

$$
= (x'_1(t), x'_2(t), \dots, x'_n(t))
$$

blir derfor både en tangent til kurven og en beskrivelse av forflytning per tidsenhet ved tidspunktet t. Dette er motivasjonen for følgende definisjon.

**Definisjon 3.1.3** Anta at funksjonene  $x_1, x_2, \ldots, x_n$  er deriverbare i punktet t. Da sier vi at den parametriserte kurven  $\mathbf{r}(t) = (x_1(t), x_2(t), \ldots, x_n(t))$ er deriverbar i t, og at den deriverte er

$$
\mathbf{v}(t) = \mathbf{r}'(t) = (x'_1(t), x'_2(t), \dots, x'_n(t))
$$

I situasjoner der  $\mathbf{r}(t)$  representerer posisjonen til en gjenstand ved tiden t, kaller vi  $\mathbf{v}(t)$  for hastigheten til gjenstanden.

Bemerkning: Legg merke til terminologien — vektorstørrelsen  $\mathbf{v}(t)$  kaller vi hastigheten, mens tallet (skalaren)  $v(t)$  kaller vi farten. Dette pleide å være standard terminologi i matematikk- og fysikkbøker, men i senere år har det blitt mer og mer vanlig å bruke betegnelsen fart om både vektorstørrelsen  $r(t)$  og skalarstørrelsen  $v(t)$ . Jeg synes den gamle terminologien er oversiktlig og grei og holder derfor fast på den i dette kompendiet (det er en tilsvarende distinksjon på engelsk; farten kalles "speed" og hastigheten kalles "velocity"). Legg forøvrig merke til at  $|\mathbf{v}(t)| = v(t)$  slik at farten er lengden til hastighetsvektoren.

Det er på tide med et eksempel:

Eksempel 6: Finn hastigheten og farten til den parametriserte kurven  $\mathbf{r}(t) = (t \cos t, t \sin t)$  (prøv å finne ut hvordan denne kurven ser ut!). Vi får

$$
\mathbf{v}(t) = \mathbf{r}'(t) = ((t \sin t)', (t \cos t)') = (\sin t + t \cos t, \cos t - t \sin t)
$$

Farten blir

$$
v(t) = |\mathbf{v}(t)| = \sqrt{(\sin t + t \cos t)^2 + (\cos t - t \sin t)^2}
$$

$$
= \sqrt{\sin^2 t + 2t \sin t \cos t + t^2 \cos^2 t + \cos^2 t - 2t \sin t \cos t + t^2 \sin^2 t}
$$

$$
= \sqrt{1 + t^2}
$$

De vanlige derivasjonsreglene gjelder også for derivasjon av vektorvaluerte funksjoner.

**Setning 3.1.4** Dersom  $\mathbf{r}_1(t)$  og  $\mathbf{r}_2(t)$  er to deriverbare parametriserte kurver, gjelder:

(*i*)  $(\mathbf{r}_1(t) + \mathbf{r}_2(t))' = \mathbf{r}'_1(t) + \mathbf{r}'_2(t)$ (*ii*)  $(\mathbf{r}_1(t) - \mathbf{r}_2(t))' = \mathbf{r}'_1(t) - \mathbf{r}'_2(t)$ (iii)  $(\mathbf{r}_1(t) \cdot \mathbf{r}_2(t))' = \mathbf{r}'_1(t) \cdot \mathbf{r}_2(t) + \mathbf{r}_1(t) \cdot \mathbf{r}'_2(t)$ (iv)  $(\mathbf{r}_1(t) \times \mathbf{r}_2(t))' = \mathbf{r}'_1(t) \times \mathbf{r}_2(t) + \mathbf{r}_1(t) \times \mathbf{r}'_2(t)$ (v) Dersom  $\mathbf{r}(t)$  er en deriverbar parametrisert kurve og  $u(t)$  er en deriverbar funksjon, er  $(u(t)\mathbf{r}(t))' = u'(t)\mathbf{r}(t) + u(t)\mathbf{r}'(t)$ 

Bevis: Vi tar (iii) som et eksempel (de andre bevises på lignende måte). Dersom

$$
\mathbf{r}_1(t) = (x_1(t), x_2(t), \dots, x_n(t))
$$

og

$$
\mathbf{r}_2(t)=(y_1(t),y_2(t),\ldots,y_n(t))
$$

så er  ${\bf r}_1(t) \cdot {\bf r}_2(t) = x_1(t)y_1(t) + x_2(t)y_2(t) + \cdots + x_n(t)y_n(t)$ . Bruker vi den vanlige regelen for den deriverte til et produkt (husk at  $x_1, x_2, \ldots, x_n$  og  $y_1, y_2, \ldots, y_n$  er vanlige funksjoner fra R til R), får vi:

$$
(\mathbf{r}_1(t) \cdot \mathbf{r}_2(t))' = (x_1(t)y_1(t) + x_2(t)y_2(t) + \dots + x_n(t)y_n(t))'
$$
  
=  $x'_1(t)y_1(t) + x_1(t)y'_1(t) + x'_2(t)y_2(t) + x_2(t)y'_2(t) + \dots + x'_n(t)y_n(t) + x_n(t)y'_n(t)$ 

♣

$$
= (x'_1(t)y_1(t) + x'_2(t)y_2(t) + \dots + x'_n(t)y_n(t)) +
$$
  
+ 
$$
(x_1(t)y'_1(t) + x_2(t)y'_2(t) + \dots + x_n(t)y'_n(t)) =
$$
  
= 
$$
\mathbf{r}'_1(t) \cdot \mathbf{r}_2(t) + \mathbf{r}_1(t) \cdot \mathbf{r}'_2(t)
$$

Som et eksempel på hvordan regnereglene kan brukes i mer teoretisk arbeid, tar vi med en konsekvens av (iii) som vi skal få bruk for senere:

Korollar 3.1.5 Dersom  $|r(t)|$  er konstant, så er  $r(t)$  og  $r'(t)$  ortogonale.

Bevis: Vi vet  $\mathbf{r}(t) \cdot \mathbf{r}(t) = |\mathbf{r}(t)|^2 = C$  er konstant. Bruker vi punkt (iii) i setningen ovenfor til å derivere  $\mathbf{r}(t) \cdot \mathbf{r}(t)$ , får vi dermed:

 $2\mathbf{r}(t)\cdot\mathbf{r}'(t)=0$ 

Følgelig er  $\mathbf{r}(t)$  og  $\mathbf{r}'(t)$  ortogonale.

Bemerkning: Legg merk til at korollaret ovenfor har en geometrisk tolkning: Beveger vi oss på et kuleskall, vil alltid hastigheten (som er tangent til kulen) stå normalt på posisjonsvektoren (som er en radius i kulen).

Den dobbeltderiverte til  $r(t)$  er

$$
\mathbf{a}(t) = \mathbf{v}'(t) = (x_1''(t), x_2''(t), \dots, x_n''(t))
$$

Dersom  $\mathbf{r}(t)$  representerer posisjonen til en gjenstand ved tiden t, kalles  $\mathbf{a}(t)$ for akselerasjonen. Dette er en vektor som forteller oss hvordan hastigheten endrer seg, både i størrelse og retning. I dagliglivet er det vanligere å snakke om akselerasjon i en litt annen betydning, nemlig som fartsendring per tidsenhet, dvs. som  $a(t) = v'(t)$  (legg merke til at vi her deriverer skalarstørrelsen  $v(t)$  og ikke vektorstørrelsen  $\mathbf{v}(t)$ . Vi skal kalle  $a(t)$  for baneakselerasjonen ved tiden t. Det er naturlig å spørre om sammenhengen mellom vektoren  $\mathbf{a}(t)$  og skalaren  $a(t)$ . Mange vil kanskje tippe at  $|\mathbf{a}(t)| = a(t)$ , men følgende eksempel viser at det ikke er tilfellet.

# Eksempel 7: La

$$
\mathbf{r}(t) = (\cos t, \sin t)
$$

Da er

$$
\mathbf{v}(t) = (-\sin t, \cos t)
$$

som gir  $v(t) = |\mathbf{v}(t)| = 1$ . Følgelig er  $a(t) = v'(t) = 0$ , mens

$$
\mathbf{a}(t) = (-\cos t, -\sin t)
$$

 $\Box$ 

Dette gir  $|\mathbf{a}(t)| = 1$ . Vi ser altså at  $0 = a(t) \neq |\mathbf{a}(t)| = 1$ . Det er ikke så vanskelig å forstå hva som foregår. Gjenstanden vår går i en sirkelbane med konstant fart. Siden farten er konstant, er baneakselerasjonen 0. Hastigheten skifter imidlertid retning hele tiden, og det medfører at  $a(t)$  er forskjellig fra  $\mathbf{0}$ .

Forutsatt at  $\mathbf{v}(t) \neq \mathbf{0}$ , kan vi definere enhetstangentvektoren  $\mathbf{T}(t)$  ved

$$
\mathbf{T}(t) = \frac{\mathbf{v}(t)}{v(t)}
$$

Som navnet sier, har denne vektoren lengde 1 for alle  $t$ . Snur vi på ligningen ovenfor, får vi  $\mathbf{v}(t) = v(t)\mathbf{T}(t)$ , og deriverer vi dette uttrykket, ser vi at (husk setning  $3.1.4(v)$ ):

$$
\mathbf{a}(t) = \mathbf{v}'(t) = v'(t)\mathbf{T}(t) + v(t)\mathbf{T}'(t) = a(t)\mathbf{T}(t) + v(t)\mathbf{T}'(t)
$$

Ifølge korollar 3.1.5 står  $\mathbf{T}'(t)$  normalt på  $\mathbf{T}(t)$  (og dermed på  $\mathbf{v}(t)$ ). Vi har dermed vist:

**Setning 3.1.6** Dersom  $\mathbf{v}(t) \neq \mathbf{0}$ , kan akselerasjonen  $\mathbf{a}(t)$  dekomponeres i to ortogonale vektorer

$$
\mathbf{a}(t) = a(t)\mathbf{T}(t) + v(t)\mathbf{T}'(t)
$$

 $der\ a(t)\mathbf{T}(t)$  er parallell med tangenten og v $(t)\mathbf{T}'(t)$  står normalt på tangenten.

Vi ser hva som skjer; baneakselerasjonen  $a(t)$  måler hvor mye farten  $v(t)$  endrer seg, mens  $v(t)$ **T'**(*t*) måler hvor mye retningen endrer seg. Det er mulig å finne et mer informativt uttrykk for leddet  $v(t)T'(t)$ , men vi skal ikke komme nærmere inn på dette her.

La oss avslutte dette kapittelet med to eksempler som viser hvordan vi kan bruke parametriserte kurver til å beskrive fenomener i virkeligheten.

Eksempel 8: Hvilken kurve beskriver et punkt på et hjul når hjulet ruller bortover? Tenk deg av du har festet en refleksbrikke til et sykkeldekk og vil finne kurven som det lysende punktet beskriver i nattemørket.

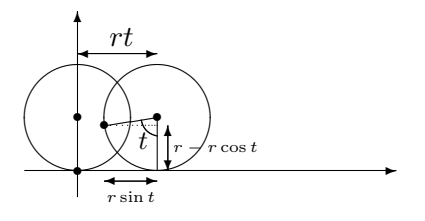

Figur 5: Et punkt på et rullende hjul.

Vi tenker oss at x-aksen er bakken som hjulet ruller på, og at punktet vårt starter i origo. Etter at hjulet har dreiet seg en vinkel  $t$ , har hjulet flyttet seg en distanse rt mot høyre, der r er radien i hjulet. Koordinatene til det lysende punktet blir dermed  $(rt - r \sin t, r - r \cos t)$  (se figur 5).

Vi har dermed parameterfremstillingen

$$
\mathbf{r}(t) = (rt - r\sin t, r - r\cos t)
$$

Denne kurven kalles en *sykloide* (se figur 6).

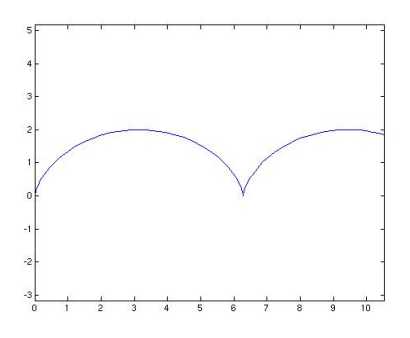

Figur 6: En sykloide

Det neste eksemplet forutsetter litt kunnskaper om fysikk og differensialligninger.

Eksempel 9: I dette eksemplet skal vi studere en stein som kastes (eller et prosjektil som skytes ut) under luftmotstand. Vi skal beskrive bevegelsen i et koordinatsystem som vist på figur 7 der x-aksen ligger vannrett og  $y$ -aksen loddrett.

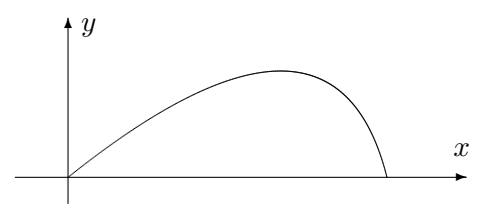

Figur 7: Kast med luftmotstand.

Vi trenger litt kunnskaper om fysikk. Dersom den totale kraften som virker på prosjektilet er F og akselerasjonen er a, så forteller Newtons annen lov oss at  $\mathbf{F} = m\mathbf{a}$  der m er massen til steinen. Det er to krefter som virker på steinen i luften. Den ene er tyngdekraften som er gitt ved −mgj der g er tyngdens akselerasjon ( $g \approx 9.8 \frac{m}{s^2}$ ), og der  $\mathbf{j} = (0, 1)$ . Den andre kraften er luftmotstanden som vi skal anta er lik −kv der k er en konstant og v er hastigheten til steinen (i virkeligheten er luftmotstand en komplisert affære og vår formel er bare én av flere mulige tilnærminger).

#### 3.1. PARAMETRISERTE KURVER 13

Vi lar  $\mathbf{r}(t) = (x(t), y(t))$  være posisjonen til steinen ved tiden t. Da er  $\mathbf{v}(t) = (x'(t), y'(t))$  og  $\mathbf{a}(t) = (x''(t), y''(t))$ . Newtons lov  $\mathbf{F} = m\mathbf{a}$  kan nå skrives

$$
m\mathbf{a}(t) = -mg\mathbf{j} - k\mathbf{v}
$$

Deler vi på  $m$  og ser på første- og annenkomponenten hver for seg, får vi:

$$
x''(t) = -\frac{k}{m}x'(t)
$$
 og  $y''(t) = -g - \frac{k}{m}y'(t)$ 

For å finne kurven  $r(t)$  må vi løse disse differensialligningene med passende begynnelsesbetingelser. Vi antar at bevegelsen starter i origo med hastighet  $\mathbf{v}(0) = (u_1, u_2)$ . Da blir begynnelsesbetingelsene  $x(0) = 0, x'(0) = u_1$ ,  $y(0) = 0, y'(0) = u_2$ . Løser vi differensialligningene med disse begynnelsesbetingelsene (gjør det!), får vi

$$
x(t) = \frac{mu_1}{k} \left( 1 - e^{-\frac{kt}{m}} \right)
$$

$$
y(t) = -\frac{mg}{k}t + \left( \frac{mu_2}{k} + \frac{m^2g}{k^2} \right) \left( 1 - e^{-\frac{kt}{m}} \right)
$$

Vi har dermed parametriseringen

$$
\mathbf{r}(t) = \frac{mu_1}{k} \left( 1 - e^{-\frac{kt}{m}} \right) \mathbf{i} + \left( -\frac{mg}{k}t + \left( \frac{mu_2}{k} + \frac{m^2g}{k^2} \right) \left( 1 - e^{-\frac{kt}{m}} \right) \right) \mathbf{j}
$$

Legger du denne formelen inn i MATLAB (se nedenfor) eller en lommeregner og velger verdier for  $m$  og  $k$ , kan du f.eks. eksperimentere med hvilken utkastvinkel som gir den største kastlengden (sett  $u_1 = v_0 \cos(\alpha)$ ,  $u_2 = v_0 \sin(\alpha)$ der  $v_0$  er passende utgangsfart, og undersøk hvordan kastlengden varierer med vinkelen  $\alpha$ ).

I fysikk og beslektede fag brukes parametriserte kurver til å beskrive hvordan objekter beveger seg, for eksempel hvordan planeter, stjerner og meteorer beveger seg i verdensrommet. Eksempelet ovenfor gir en liten følelse av hvordan man kommer frem til slike parameterfremstillinger: Ved å bruke Newtons lov  $\mathbf{F} = m\mathbf{a}$  får vi satt opp differensialligninger som forbinder akselerasjonen  $\mathbf{x}''(t) = \mathbf{a}(t)$ , hastigheten  $\mathbf{x}'(t) = \mathbf{v}(t)$  og posisjonen  $\mathbf{x}(t)$ . Løser vi disse differensialligningene med passende begynnelsesbetingelser, finner vi parametriseringen.

MATLAB-kommentar: Du kan få MATLAB til å tegne parametriserte kurver i planet ved å bruke kommandoen plot på vanlig måte. Vil du tegne sirkelen

$$
\mathbf{r}(t) = (\cos t, \sin t) \quad t \in [0, 2\pi]
$$

kan du for eksempel taste

```
t=linspace(0,2*pi,100); % dette gir deg 100 jevnt
                         % fordelte punkter fra 0 til 2\pix = cos(t);
y=sin(t);plot(x,y)
axis('equal')
```
Kommandoen axis('equal') sørger for at MATLAB bruker samme lengdeenhet langs begge aksene — utelater du den, blir sirkelen seende ut som en ellipse. Kommandoen virker tilbake på det siste plottet du har utført, og bør derfor brukes etter kommandoen plot(x,y).

For å lage kurver i rommet, kan du bruke kommandoen plot3 på tilsvarende måte. Vil du plotte kurven

$$
\mathbf{r}(t) = (\cos t, \sin t, t^2) \quad t \in [0, 2\pi],
$$

kan du f.eks. taste

```
t =linspace(0, 2*pi, 100);
x = cos(t):
y=sin(t);z=t.^2;plot3(x,y,z)
axis('equal')
```
# Oppgaver til seksjon 3.1

**1.** En parametrisert kurve er gitt ved  $\mathbf{r}(t) = (t^3, t^2)$ . Finn  $\mathbf{v}(t)$ ,  $v(t)$ ,  $\mathbf{a}(t)$  og  $a(t)$ .

- 2. En kurve er parametrisert ved  $\mathbf{r}(t) = (\cos t, t \sin t)$ . Finn  $\mathbf{v}(t), v(t), \mathbf{a}(t)$  og  $a(t)$ .
- 3. Finn hastigheten og akselerasjonen når  $\mathbf{r}(t) = (t, e^{-t}, \sin t)$ .
- **4.** Finn hastigheten og akselerasjonen når  $\mathbf{r}(t) = (\ln t, t^2, \cos t)$ .

5. Bruk MATLAB til å tegne kurvene:

- a)  $\mathbf{r}(t) = t \cos t \mathbf{i} + t \sin t \mathbf{j}, \quad t \in [0, 6\pi]$
- b)  $\mathbf{r}(t) = 5 \cos t \mathbf{i} + 3 \sin t \mathbf{j}, \quad t \in [0, 2\pi]$
- c)  $\mathbf{r}(t) = \sin(2t)\cos t \mathbf{i} + \sin(2t)\sin t \mathbf{j}, \quad t \in [0, 2\pi]$
- d)  $\mathbf{r}(t) = t \cos t \mathbf{i} + t \sin t \mathbf{j} + t \mathbf{k}, \quad t \in [0, 6\pi]$
- e)  $\mathbf{r}(t) = t\mathbf{i} + \sin t\mathbf{j} + \cos t\mathbf{k}, \quad t \in [-20, 20]$

6. Bruk MATLAB til å tegne kurven  $r(t)$  i eksempel 9. Velg  $m = 1, g = 9.8$  og eksperimenter med forskjellige verdier for  $k, u_1$  og  $u_2$ .

7. En kurve er parametrisert ved

$$
\mathbf{r}(t) = (a\cos t, b\sin t) \qquad t \in [0, 2\pi]
$$

#### 3.1. PARAMETRISERTE KURVER 15

- a) Vis at denne kurven er ellipsen med ligning  $\frac{x^2}{a^2} + \frac{y^2}{b^2}$  $\frac{y^2}{b^2} = 1$
- b) Finn hastigheten, farten og akselerasjonen.
- c) Vis at omkretsen til ellipsen er  $\int_0^{2\pi} \sqrt{a^2 \sin^2 t + b^2 \cos^2 t} dt$ . Sett  $a = 5, b = 3$ og finn omkretsen ved å bruke numerisk integrasjon på en lommeregner eller en datamaskin.
- 8. Finn buelengden til kurven

$$
\mathbf{r}(t) = (t^2, t^3) \qquad t \in [0, 10]
$$

- **9.** En kurve er parametrisert ved  $\mathbf{r}(t) = (t, \ln(\cos t))$  for  $t \in [0, \pi/4]$ .
	- a) Finn hastigheten  $\mathbf{v}(t)$  og farten  $v(t)$ .
	- b) Finn buelengden (Hint: For å integrere  $\frac{1}{\cos x}$  kan det være nyttig å bruke at  $\frac{1}{\cos x} = \frac{\cos x}{1-\sin^2(x)}$ ).
- **10.** Vi har  $\mathbf{r}(t) = (2\cos t, \sqrt{2}\sin t, \sqrt{2}\sin t)$ .
	- a) Finn hastigheten, farten og akselerasjonen.
	- b) Finn buelengden fra  $t = 0$  til  $t = 2\pi$ .
	- c) Vis at kurven ligger på en kuleflate med sentrum i origo.
	- d) Vis at kurven ligger i planet  $y z = 0$ .
	- e) Hva slags kurve fremstiller r? Bruk MATLAB til å tegne kurven.
- 11. Vi har  $\mathbf{r}(t) = (t \cos t, t \sin t, t)$ 
	- a) Finn hastigheten, farten og akselerasjonen.
	- b) Vis at buelengden fra  $t = 0$  til  $t = 2\pi$  er  $\int_0^{2\pi}$ √  $2 + t^2$  dt. Bruk numerisk integrasjon til å beregne dette integralet.
	- c) Løs integralet i b) ved regning. Bruk substitusjonen  $t = \frac{e^u e^{-u}}{\sqrt{2}}$ .
- 12. La  $\mathbf{r}(t)$  være sykloiden i eksempel 8.
	- a) Finn hastigheten og akselerasjonen.
	- b) Vis at lengden punktet gjennomløper mens hjulet dreier en gang rundt, er r √  $\overline{2} \int_0^{2\pi}$  $\sqrt{1-\cos t} dt$
	- c) Forklar hvorfor  $\sqrt{1-\cos t} = \frac{|\sin t|}{\sqrt{1+\cos t}}$ .
	- d) Regn ut integralet i b).
- 13. Bevis (i), (ii), (iv) og (v) i setning 3.1.4.

14. En partikkel går i en sirkelbane med radius  $r$  om origo. Farten er konstant lik v. Partikkelen starter i punktet  $(0, 1)$  ved tiden  $t = 0$  og beveger seg mot urviserne.

a) Vis at posisjonen ved tiden  $t \in \mathbf{r}(t) = (r \cos(\frac{vt}{r}), r \sin(\frac{vt}{r})).$ 

b) Vis at  $\mathbf{a}(t) = -(\frac{v}{r})^2 \mathbf{r}(t)$ .

15. En kanonkule skytes ut med en fart  $v_0$ . I utskytingsøyeblikket danner kulens bane en vinkel  $\alpha$  med horisontalplanet. Kulens posisjon etter t sekunder kaller vi  $\mathbf{r}(t) = (x(t), y(t))$ . Dersom vi kan se bort fra luftmotstanden, vil  $x(t) = v_0 t \cos \alpha$  og  $y(t) = v_0 t \sin \alpha - \frac{1}{2}gt^2$  der g er tyngdens akselerasjon.

- a) Finn v og a.
- b) Hvor høyt over bakken er kulen på det høyeste?
- c) Hvor langt kan kanonen skyte (vi antar at bakken er horisontal)?

16. Når er steinen i eksempel 9 i det høyeste punktet på banen? Hvor høyt er dette punktet?

17. Avstanden mellom det stedet der bakhjulet til en sykkel berører bakken, og det stedet der forhjulet berører bakken, er 1 meter. Når vi sykler, etterlater både forhjulet og bakhjulet et spor i bakken.

- a) Anta at sporet bakhjulet etterlater seg, er gitt ved  $\mathbf{r}_1(t)$ . Vis at sporet forhjulet etterlater seg, har parametrisering  $\mathbf{r}_2(t) = \mathbf{r}_1(t) + \mathbf{T}_1(t)$ , der  $\mathbf{T}_1(t)$  er enhetstangentvektoren til  $\mathbf{r}_1(t)$ .
- b) Anta at bakhjulet følger kurven  $\mathbf{r}_1(t) = (t, \sin t)$ . Finn parametriseringen  $\mathbf{r}_2(t)$  til kurven som forhjulet følger.
- c) Bruk MATLAB til å tegne kurvene  $r_1$  og  $r_2$  i samme koordinatsystem.

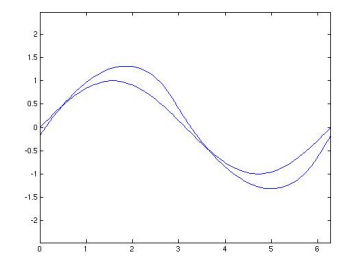

d) Figuren ovenfor viser sporene etter en sykkel som har vinglet forbi. Kjørte sykkelen fra venstre mot høyre eller i motsatt retning?

.

18. Et hjul med radius  $a$  ruller på utsiden av en sirkel med radius  $b$  (se figuren). Finn en parameterfremstilling for den kurven et punkt på hjulet følger. Du kan selv velge hvordan du vil legge koordinatsystemet og hvor startpunktet er.

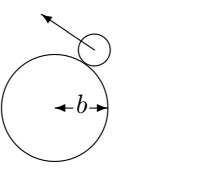

**19.** (Eksamen i MAT 100A/C, 8/12-2000) I denne oppgaven er  $r(t) = (t, t^2)$  en parametrisert kurve og  $\mathbf{b} = (0, y), y > 0$ , er et punkt på den positive y-aksen.

#### 3.1. PARAMETRISERTE KURVER 17

a) Skissér kurven og finn  $\mathbf{r}'(t)$ . Vis at den deriverte til funksjonen

$$
f(t) = |\mathbf{r}(t) - \mathbf{b}|^2
$$

kan skrives  $f'(t) = 2\mathbf{r}'(t) \cdot (\mathbf{r}(t) - \mathbf{b}).$ 

b) Vi er interessert i å finne de punktene på kurven som ligger nærmest **b**. Vis at dersom  $\mathbf{r}(t_0)$  er et slik punkt, så er

$$
\mathbf{r}'(t_0) \cdot (\mathbf{r}(t_0) - \mathbf{b}) = 0
$$

Forklar denne likningen geometrisk.

c) Finn de punktene på kurven som ligger nærmest **b**.

**20.** En parametrisert kurve er gitt ved  $\mathbf{r}(t) = (x(t), y(t)), a \le t \le b$ , der x og y har kontinuerlige deriverte  $x', y'$ . Anta at  $g : [c, d] \rightarrow [a, b]$  er en voksende funksjon med kontinuerlig derivert og at  $g(c) = a, g(d) = b$ .

a) Forklar at  $s(t) = r(g(t)), c \le t \le d$ , er en annen parametrisering av den samme kurven.

I resten av denne oppgaven skal vi vise at et par grunnleggende geometriske egenskaper til kurven er de samme uansett hvilken av de to parametriseringene vi velger.

- b) La  $\mathbf{a} = \mathbf{s}(t_0) = \mathbf{r}(q(t_0))$  være et punkt på kurven. Vi kan regne ut to tangentvektorer i punktet **a**, nemlig  $s'(t_0)$  og  $\mathbf{r}'(g(t_0))$ . Vis at disse vektorene er parallelle (vi godtar at den ene eller begge er lik 0).
- c) Vis at buelengden til kurven blir den samme uansett hvilken av de to parametriseringene vi velger.

21. En partikkel beveger seg i et kraftfelt der kraften hele tiden er rettet mot eller fra origo (dette gjelder blant annet partikler i et gravitasjonsfelt eller et elektrisk felt der massen eller ladningen er konsentrert i origo). Ifølge Newtons annen lov er  $\mathbf{F} = m\mathbf{a}$ , så akselerasjonen er også rettet mot eller fra origo. Det betyr at akselerasjonen ved tiden t er gitt ved  $\mathbf{a}(t) = k(t)\mathbf{r}(t)$  der  $k(t)$  er en skalar størrelse.

- a) Vis at  $\frac{d}{dt}[\mathbf{r}(t) \times \mathbf{v}(t)] = \mathbf{0}$ .
- b) Forklar hvorfor  $\mathbf{r}(t) \times \mathbf{v}(t) = \mathbf{c}$  der  $\mathbf{c}$  er en konstant vektor (uavhengig av t).
- c) Vis at partikkelen hele tiden beveger seg i planet gjennom punktene  $\mathbf{0}, \mathbf{r}(0)$ og  $\mathbf{v}(0)$ .

**22.** Anta at  $\mathbf{v}: [a, b] \to \mathbb{R}^n$  er en parametrisert kurve.

a) La  $a = t_0 < t_1 < \ldots < t_N = b$  være en partisjon av [a, b]. Vis at

$$
\left| \sum_{i=1}^{N} \mathbf{v}(t_i)(t_i - t_{i-1}) \right| \leq \sum_{i=1}^{N} |\mathbf{v}(t_i)| (t_i - t_{i-1})
$$

b) Vi definerer

$$
\int_{a}^{b} \mathbf{v}(t) dt = \left( \int_{a}^{b} v_{1}(t) dt, \int_{a}^{b} v_{2}(t) dt, \dots, \int_{a}^{b} v_{n}(t) dt \right)
$$

dvs. at vi integrerer v komponentvis. Vis at

$$
\left| \int_a^b \mathbf{v}(t) \ dt \right| \leq \int_a^b |\mathbf{v}(t)| \ dt
$$

c) Anta at  $\mathbf{r} : [a, b] \to \mathbb{R}^n$  er en paramertrisert kurve med kontinuerlig derivert  $\mathbf{v}(t) = \mathbf{r}'(t)$ . Vis at

$$
|\mathbf{r}(b) - \mathbf{r}(a)| \le \int_a^b v(t) \ dt
$$

der som vanlig  $v(t) = |\mathbf{v}(t)|$ .

23. Definisjonen vi har gitt av buelengde er grei for regnetekniske formål, men den har teoretiske svakheter. I denne oppgaven skal vi se på en mer tilfredsstillende måte å definere buelengde på. Deler av oppgaven bygger på oppgave 20 ovenfor, og det kan derfor være lurt å regne den først.

Vi starter med en parametrisert kurve  $\mathbf{r} : [a, b] \to \mathbb{R}^n$ . For hver partisjon

$$
\Pi = \{a = t_0 < t_1 < t_2 < \dots & t_N = b\}
$$

av  $[a, b]$ , lar vi

$$
l(\Pi) = \sum_{i=1}^{N} |\mathbf{r}(t_i) - \mathbf{r}(t_{i-1})|
$$

være lengden til den tilhørende brudne stien. Vi definerer nå

$$
\Lambda(a, b) = \sup \{ l(\Pi) | \Pi \text{ er en partisjon av } [a, b] \}
$$

der vi setter  $\Lambda(a, b) = \infty$  hvis mengden er ubegrenset. Dersom  $\Lambda(a, b)$  er endelig, sier vi at den parametriserte kurven er *rektifiserbar* og definerer lengden til r til å være  $\Lambda(a, b)$ .

- a) Anta at r er rektifiserbar. Vis at dersom  $a < c < b$  så er  $\Lambda(a, b) = \Lambda(a, c) +$  $\Lambda(c, b)$
- b) I resten av oppgaven antar vi at **r** er deriverbar og at den deriverte  $\mathbf{r}'(t) = \mathbf{v}(t)$ er kontinuerlig. Vis at for alle partisjoner  $\Pi$  er  $l(\Pi) \leq \int_a^b v(t) dt$ , og at r derfor er rektifiserbar (her kan du få bruk for oppgave 20).
- c) Definer  $s : [a, b] \to \mathbb{R}$  ved  $s(t) = \Lambda(a, t)$ . I neste punkt skal vi vise at  $s'(t) =$  $v(t)$ . Forklar at dette vil medføre at  $s(t) = \int_a^t v(r) dr$ .
- d) Forklar ulikhetene

$$
\left|\frac{\mathbf{r}(t+h) - \mathbf{r}(t)}{h}\right| \le \frac{s(t+h) - s(t)}{h} \le \frac{1}{h} \int_{t}^{t+h} v(s) \, ds
$$

(du vil sannsynligvis få bruk for resultatene i oppgave  $(20)$  og vis at de medfører at  $s'(t) = v(t)$ .

# 3.2 Kjerneregelen for parametriserte kurver

I seksjon 2.7 studerte vi kjerneregelen både på matrise- og koordinatform. Vi skal nå kikke litt på hvordan regelen blir seende ut når kjernefunksjonen er en parametrisert kurve. Det er ingen ny matematikk i dette, bare litt notasjon som gjør kjerneregelen enklere å bruke i praksis.

**Setning 3.2.1** Hvis den parametriserte kurven  $\mathbf{r}(t) = (x_1(t), \ldots, x_n(t))$  er deriverbar i punktet  $t \in I$ , og skalarfeltet  $f : \mathbb{R}^n \to \mathbb{R}$  er deriverbart i punktet  $\mathbf{r}(t)$ , så er funksjonen  $u(t) = f(\mathbf{r}(t))$  deriverbar i t, og

$$
u'(t) = \frac{\partial f}{\partial x_1}(\mathbf{r}(t))x_1'(t) + \frac{\partial f}{\partial x_2}(\mathbf{r}(t))x_2'(t) + \dots + \frac{\partial f}{\partial x_n}(\mathbf{r}(t))x_n'(t) = \nabla f(\mathbf{r}(t)) \cdot \mathbf{r}'(t)
$$

Bevis: Bruker vi kjerneregelen på komponentform på uttrykket

$$
u(t) = f(\mathbf{r}(t)) = f(x_1(t), x_2(t), \dots, x_n(t))
$$

får vi

$$
u'(t) = \frac{\partial f}{\partial x_1}(\mathbf{r}(t))\frac{\partial x_1(t)}{\partial t} + \frac{\partial f}{\partial x_2}(\mathbf{r}(t))\frac{\partial x_2(t)}{\partial t} + \dots + \frac{\partial f}{\partial x_n}(\mathbf{r}(t))\frac{\partial x_n(t)}{\partial t} =
$$
  
= 
$$
\frac{\partial f}{\partial x_1}(\mathbf{r}(t))x'_1(t) + \frac{\partial f}{\partial x_2}(\mathbf{r}(t))x'_2(t) + \dots + \frac{\partial f}{\partial x_n}(\mathbf{r}(t))x'_n(t) = \nabla f(\mathbf{r}(t)) \cdot \mathbf{r}'(t)
$$

der vi i siste skritt bruker at  $\nabla f(\mathbf{r}(t)) = (\frac{\partial f}{\partial x_1}(\mathbf{r}(t)), \frac{\partial f}{\partial x_2})$  $\frac{\partial f}{\partial x_2}(\mathbf{r}(t)), \ldots, \frac{\partial f}{\partial x_i}$  $\frac{\partial f}{\partial x_n}(\mathbf{r}(t))$  $\log \mathbf{r}'(t) = (x'_1(t), x'_2(t), \dots, x'_n(t))$ 

Som det fremgår av beviset, er setningen ovenfor bare et spesialtilfelle av den generelle kjerneregelen. Siden gradienten har en viktig geometrisk betydning, er det imidlertid lurt å være klar over skrivemåten  $u'(t) =$  $\nabla f(\mathbf{r}(t)) \cdot \mathbf{r}'(t).$ 

Eksempel 1. Et primitivt havdyr svømmer slik at det alltid befinner seg et sted der havtemperaturen er  $20^{\circ}$ . Anta at  $T(x, y, z)$  er havtemperaturen i punktet  $(x, y, z)$ , og at  $\mathbf{r}(t)$  er posisjonen til dyret ved tiden t. Vi skal vise at hastigheten  $\mathbf{r}'(t)$  alltid står normalt på gradienten  $\nabla T(\mathbf{r}(t))$  til temperaturfunksjonen.

Siden gradienten peker i den retningen hvor temperaturen vokser raskest, virker det ikke unaturlig at dyret må bevege seg "på tvers" av gradienten for å holde temperaturen konstant. For å vise dette observerer vi at hvis  $u(t)$  er havtemperaturen i dyrets posisjon ved tiden t, så er på den ene side  $u(t) = 20$ , og på den annen side

$$
u(t) = T(\mathbf{r}(t))
$$

Deriverer vi disse uttrykkene, får vi hhv.  $u'(t) = 0$  og

$$
u'(t) = \nabla T(\mathbf{r}(t)) \cdot \mathbf{r}'(t)
$$

Dermed er  $\nabla T(\mathbf{r}(t)) \cdot \mathbf{r}'(t) = 0$  og følgelig står  $\nabla T(\mathbf{r}(t))$  og  $\mathbf{r}'(t)$  normalt på hverandre. ♣

Ofte trenger vi resultatet i setning 3.2.1 på en litt utvidet form fordi funksjonen f ikke bare avhenger av posisjonen  $r(t)$ , men også av tiden t. Vi ønsker altså å derivere et uttrykk av typen

$$
u(t) = f(\mathbf{r}(t), t)
$$

Ved å bruke kjerneregelen på akkurat samme måte som ovenfor, ser vi at

$$
u'(t) = \frac{\partial f}{\partial x_1}(\mathbf{r}(t), t)x'_1(t) + \dots + \frac{\partial f}{\partial x_n}(\mathbf{r}(t), t)x'_n(t) + \frac{\partial f}{\partial t}(\mathbf{r}(t), t)
$$
(3.2.1)

(siden den deriverte av  $t$  mhp.  $t$  er 1, får ikke det siste leddet en faktor av typen  $x'_{1}(t),...,x'_{n}(t)$ .

Vi tar også med en variant av kjerneregelen for vektorvaluerte funksjoner. Dersom

$$
\mathbf{F}(\mathbf{x},t) = \begin{pmatrix} F_1(\mathbf{x},t) \\ F_2(\mathbf{x},t) \\ \vdots \\ F_m(\mathbf{x},t) \end{pmatrix}
$$

er en funksjon av  $n+1$  variable med verdier i  $\mathbb{R}^m$ , skal vi bruke notasjonen

$$
\frac{\partial \mathbf{F}}{\partial x_i}(\mathbf{x},t) = \begin{pmatrix} \frac{\partial F_1}{\partial x_i}(\mathbf{x},t) \\ \frac{\partial F_2}{\partial x_i}(\mathbf{x},t) \\ \vdots \\ \frac{\partial F_m}{\partial x_i}(\mathbf{x},t) \end{pmatrix} \quad \text{og} \quad \frac{\partial \mathbf{F}}{\partial t}(\mathbf{x},t) = \begin{pmatrix} \frac{\partial F_1}{\partial t}(\mathbf{x},t) \\ \frac{\partial F_2}{\partial t}(\mathbf{x},t) \\ \vdots \\ \frac{\partial F_m}{\partial t}(\mathbf{x},t) \end{pmatrix}
$$

**Setning 3.2.2** La  $\mathbf{F}: A \to \mathbb{R}^m$  være en funksjon av  $n + 1$  variable. Dersom den parametriserte kurven  $\mathbf{r}(t) = (x_1(t), x_2(t), \ldots, x_n(t))$  er deriverbar i punktet t, og  $\mathbf F$  er deriverbar i punktet  $(\mathbf r(t), t)$ , så er den sammesatte funksjonen  $\mathbf{U}(t) = \mathbf{F}(\mathbf{r}(t), t)$  deriverbar i t og

$$
\mathbf{U}'(t) = \frac{\partial \mathbf{F}}{\partial x_1}(\mathbf{r}(t), t)x_1'(t) + \dots + \frac{\partial \mathbf{F}}{\partial x_n}(\mathbf{r}(t), t)x_n'(t) + \frac{\partial \mathbf{F}}{\partial t}(\mathbf{r}(t), t)
$$

Bevis: Den i-te komponenten til U er

$$
U_i(t) = F_i(\mathbf{r}(t), t)
$$

Bruker vi formel (3.2.1) på dette uttrykket, får vi

$$
U'_{i}(t) = \frac{\partial F_{i}}{\partial x_{1}}(\mathbf{r}(t), t)x'_{1}(t) + \cdots + \frac{\partial F_{i}}{\partial x_{n}}(\mathbf{r}(t), t)x'_{n}(t) + \frac{\partial F_{i}}{\partial t}(\mathbf{r}(t), t)
$$

Kombinerer vi alle komponentene, får vi

$$
\mathbf{U}'(t) = \frac{\partial \mathbf{F}}{\partial x_1}(\mathbf{r}(t), t)x_1'(t) + \dots + \frac{\partial \mathbf{F}}{\partial x_n}(\mathbf{r}(t), t)x_n'(t) + \frac{\partial \mathbf{F}}{\partial t}(\mathbf{r}(t), t) \quad \Box
$$

Denne varianten av kjerneregel brukes mye i fysikk og hydrodynamikk. Her er et typisk eksempel:

Eksempel 2: I en strømmende væske er hastigheten i punktet  $(x, y, z)$  ved tiden t gitt ved

$$
\mathbf{F}(x, y, z, t) = \begin{pmatrix} F_1(x, y, z, t) \\ F_2(x, y, z, t) \\ F_3(x, y, z, t) \end{pmatrix}
$$

Vi skal finne akselerasjonen til en partikkel i væsken.

Dersom  $\mathbf{r}(t) = (x(t), y(t), z(t))$  er posisjonen til partikkelen ved tiden t, vet vi at hastigheten er gitt ved

$$
\mathbf{v}(t) = \mathbf{F}(\mathbf{r}(t), t)
$$

Akselerasjonen  $a(t)$  er den tidsderiverte til hastigheten, så ifølge setningen ovenfor er

$$
\mathbf{a}(t) = \mathbf{v}'(t) = \frac{\partial \mathbf{F}}{\partial x}(\mathbf{r}(t), t)x'(t) + \frac{\partial \mathbf{F}}{\partial y}(\mathbf{r}(t), t)y'(t) + \frac{\partial \mathbf{F}}{\partial z}(\mathbf{r}(t), t)z'(t) + \frac{\partial \mathbf{F}}{\partial t}(\mathbf{r}(t), t)
$$

Siden  $\mathbf{v}(t) = \mathbf{F}(\mathbf{r}(t), t)$ , har vi

$$
x'(t) = F_1(\mathbf{r}(t), t), \quad y'(t) = F_2(\mathbf{r}(t), t) \quad \text{og} \quad z'(t) = F_3(\mathbf{r}(t), t)
$$

Setter vi dette inn i uttrykket ovenfor, får vi

$$
\mathbf{a}(t) = \frac{\partial \mathbf{F}}{\partial x}(\mathbf{r}(t), t) F_1(\mathbf{r}(t), t) + \frac{\partial \mathbf{F}}{\partial y}(\mathbf{r}(t), t) F_2(\mathbf{r}(t), t) + \frac{\partial \mathbf{F}}{\partial z}(\mathbf{r}(t), t) F_3(\mathbf{r}(t), t) + \frac{\partial \mathbf{F}}{\partial t}(\mathbf{r}(t), t)
$$

Dette uttrykket for akselerasjonen til en partikkel i et hastighetsfelt kan kobles sammen med Newtons annen lov, og blir da et av utgangspunktene for de grunnleggende ligningene i hydrodynamikken. ♣

## Middelverdisetningen for funksjoner av flere variable

Til slutt i denne seksjonen tar vi med en utvidelse av middelverdisetningen (setning  $6.2.3$  i Kalkulus) til funksjoner av flere variable. Vi skal få bruk for dette resultatet flere steder i kapittel 5.

Setning 3.2.3 (Middelverdisetning for funksjoner av flere variable) Anta at  $f : A \to \mathbb{R}$  er en funksjon av m variable, og at f er deriverbar i et område som inneholder linjestykket mellom punktene  $\mathbf{a}, \mathbf{b} \in \mathbb{R}^m$ . Da finnes det et punkt  $\mathbf c$  på linjestykket fra  $\mathbf a$  til  $\mathbf b$  slik at

$$
f(\mathbf{b}) - f(\mathbf{a}) = \nabla f(\mathbf{c}) \cdot (\mathbf{b} - \mathbf{a})
$$

Bevis: Definer en funksjon  $g : [0,1] \to \mathbb{R}$  av én variabel ved

$$
g(t) = f(\mathbf{r}(t))
$$

der  $\mathbf{r}(t) = \mathbf{a} + t(\mathbf{b} - \mathbf{a}), t \in [0, 1]$ , er en parametrisering av linjestykket fra  $\mathbf{a}$ til b. Ved kjerneregelen er

$$
g'(t) = \nabla f(\mathbf{r}(t)) \cdot \mathbf{r}'(t) = \nabla f(\mathbf{r}(t)) \cdot (\mathbf{b} - \mathbf{a})
$$

Etter den vanlige middelverdisetningen (Kalkulus, setning 6.2.3) finnes det et tall c mellom 0 og 1 slik at

$$
g(1) - g(0) = g'(c) = \nabla f(\mathbf{r}(c)) \cdot (\mathbf{b} - \mathbf{a})
$$

Setter vi  $\mathbf{c} = \mathbf{r}(c)$ , har vi dermed

$$
f(\mathbf{b}) - f(\mathbf{a}) = \nabla f(\mathbf{c}) \cdot (\mathbf{b} - \mathbf{a})
$$

og setningen er bevist. □

#### Oppgaver til seksjon 3.2

**1.** Anta at 
$$
f(x, y) = x^2y^3
$$
 og  $\mathbf{r}(t) = t^2 \mathbf{i} + 3t \mathbf{j}$ . Regn ut  $g'(t)$  når  $g(t) = f(\mathbf{r}(t))$ .

\n- **2.** Anta at 
$$
f(x, y) = x^2 e^{xy^2}
$$
 og  $\mathbf{r}(t) = \sin t \mathbf{i} + \cos t \mathbf{j}$ . Regn ut  $g'(t)$  når  $g(t) = f(\mathbf{r}(t))$ .
\n- **3.** Anta at  $f(x, y, z) = x^2 z - y \sin(yz)$  og  $\mathbf{r}(t) = e^t \mathbf{i} + t \mathbf{j} + \cos t^2 \mathbf{k}$ . Regn ut  $g'(t)$ når  $g(t) = f(\mathbf{r}(t))$ .
\n

4. Anta at  $f(x, y, t) = ty^2 \ln(x^2 + 1)$  og  $\mathbf{r}(t) = t^3 \mathbf{i} + (3t + 1) \mathbf{j}$ . Regn ut  $g'(t)$  når  $g(t) = f(\mathbf{r}(t), t).$ 

**5.** Anta at  $\mathbf{F}(x, y) = \begin{pmatrix} x^2y \\ y \end{pmatrix}$  $xy + x$  $\bigg\}$  og at  $\mathbf{r}(t) = \sin t \, \mathbf{i} + \cos t \, \mathbf{j}$ . Regn ut  $\mathbf{G}'(t)$  når  $\mathbf{G}(t) = \mathbf{F}(\mathbf{r}(t)).$ 

#### 3.3. LINJEINTEGRALER FOR SKALARFELT 23

**6.** Anta at  $\mathbf{F}(x, y, t) =$  $\sqrt{ }$  $\mathcal{L}$  $x^2t+y$  $cos(xy)$  $t^2x$  $\setminus$ og at  $\mathbf{r}(t) = (1 - t^2)\mathbf{i} + \sin t\mathbf{j}$ . Regn ut  $\mathbf{G}'(t)$ når  $\mathbf{G}(t) = \mathbf{F}(\mathbf{r}(t), t)$ .

7. Temperaturen i et punkt  $(x, y)$  ved tiden t er

$$
f(x, y, t) = 20 + 2t - x^2 + y^2
$$

En person befinner seg ved tiden  $t$  i punktet

$$
\mathbf{r}(t) = (3t - \frac{t^2}{4})\,\mathbf{i} + (2t + \frac{t^2}{8})\,\mathbf{j}
$$

Er temperaturen som personen opplever økende eller avtagende ved tiden  $t = 1$ ?

**8.** Anta at  $f : \mathbb{R}^2 \to \mathbb{R}$  har kontinuerlige annenordens partiellderiverte, og at  $\mathbf{r}(t) = x(t)\mathbf{i} + y(t)\mathbf{j}$  der x og y er to ganger deriverbare. La  $g(t) = f(\mathbf{r}(t))$ . Vis at

$$
g''(t) = \frac{\partial^2 f}{\partial x^2}(\mathbf{r}(t)) x'(t)^2 + 2 \frac{\partial^2 f}{\partial x \partial y}(\mathbf{r}(t)) x'(t) y'(t) + \frac{\partial^2 f}{\partial y^2}(\mathbf{r}(t)) y'(t)^2 +
$$

$$
+ \frac{\partial f}{\partial x}(\mathbf{r}(t)) x''(t) + \frac{\partial f}{\partial y}(\mathbf{r}(t)) y''(t)
$$

# 3.3 Linjeintegraler for skalarfelt

I denne og den neste seksjonen skal vi se på to forskjellige metoder for å integrere en funksjon langs en kurve C. De to integraltypene betegnes med henholdsvis

$$
\int_{\mathcal{C}} f \, ds \quad \text{og} \quad \int_{\mathcal{C}} \mathbf{F} \, d\mathbf{r}
$$

og de har litt forskjellige bruksområder.

Vi starter med integraltypen  $\int_{\mathcal{C}} f ds$ , og tenker oss at  $\mathcal{C}$  er en kurve parametrisert ved

$$
\mathbf{r} : [a, b] \to \mathbb{R}^n
$$

La oss videre tenke oss at  $\mathcal C$  er en tråd med varierende tykkelse, og at tettheten til tråden i et punkt x er  $f(\mathbf{x})$ . Det betyr at hvis vi kutter ut en liten bit av tråden med lengde  $s$  rundt punktet  $x$ , så er massen til den delen tilnærmet lik  $f(\mathbf{x})s$ . Hvis vi har lyst til å finne et tilnærmet uttrykk for hele massen til tråden, deler vi den opp i flere smådeler med lengde $s_1, s_2, \ldots, s_N$ og velger punkter  $x_1, x_2, \ldots, x_N$  på de forskjellige delene. Massen til tråden vil da være tilnærmet lik

$$
f(\mathbf{x}_1)s_1 + f(\mathbf{x}_2)s_2 + \cdots + f(\mathbf{x}_n)s_N = \sum_{i=1}^N f(\mathbf{x}_i)s_i
$$

med bedre tilnærming dess finere oppdelingen er. Dette minner sterkt om Riemann-summen til et integral, og gir oss et hint om at massen kan uttrykkes som et integral. La oss ta et skritt tilbake og begynne med parametriseringen

$$
\mathbf{r} : [a, b] \to \mathbb{R}^n
$$

Vi deler opp intervallet  $[a, b]$  på den vanlige måten

$$
a=t_0
$$

og velger et punkt  $c_i \in [t_{i-1}, t_i]$  i det *i*-te delintervallet. Den delen av snoren som er parametrisert av dette delintervallet, vil ha en lengde som er omtrent  $v(c_i)(t_i - t_{i-1})$  (strekning er fart ganger tid) og en tetthet som er omtrent  $f(\mathbf{r}(c_i))$ . Massen til denne delen av tråden er altså tilnærmet lik  $f(\mathbf{r}(c_i))v(c_i)(t_i-t_{i-1}),$  og massen til hele tråden blir tilnærmet lik

$$
\sum_{i=1}^N f(\mathbf{r}(c_i))v(c_i)(t_i-t_{i-1})
$$

Dette er en Riemann-sum for funksjonen  $f(r(t))v(t)$  og konvergerer mot integralet

$$
\int_{a}^{b} f(\mathbf{r}(t))v(t) dt
$$

når oppdelingen blir finere og finere. Massen til tråden er derfor gitt ved

$$
M = \int_{a}^{b} f(\mathbf{r}(t)) v(t) dt
$$

Argumentet ovenfor er ikke et matematisk bevis (vi har ikke gitt en matematisk definisjon av begrepene som inngår, og vi har vært temmelig uforsiktige med begrepet "tilnærmet lik"), men det gir oss en sterk indikasjon på at integraler av typen $\int_a^b f({\bf r}(t)) v(t) \; dt$ er nyttige når vi skal regne ut totaleffekten av noe som varierer langs en kurve. Vi skal ta dette som utgangspunkt for vår definisjon av integraler av typen  $\int_{\mathcal{C}} f ds$ , men før vi ser på den formelle definisjonen, må vi ble enige om hva slags kurver vi skal arbeide med.

Vi skal si at en parametrisering  $\mathbf{r} : [a, b] \to \mathbb{R}^n$  er glatt dersom funksjonen **r** er kontinuerlig på  $[a, b]$  og den deriverte  $\mathbf{r}'(t)$  er kontinuerlig på det indre intervallet  $(a, b)$ . Hvis kurven er glatt, varierer altså hastighetsvektoren på en kontinuerlig måte når vi flytter oss langs kurven. En kontinuerlig parametrisering  $\mathbf{r} : [a, b] \to \mathbb{R}^n$  er *stykkevis glatt* dersom vi kan dele  $[a, b]$  i et endelig antall delintervaller slik at r er glatt på hvert av disse delintervallene. På en stykkevis glatt kurve kan det finnes unntakspunkter der hastighetsvektoren ikke eksisterer eller varierer på en diskontinuerlig måte. Figuren nedenfor viser et typisk eksempel på en stykkevis glatt kurve; kurven  $\mathcal C$  er satt sammen av de glatte delene  $C_1$ ,  $C_2$ ,  $C_3$ ,  $C_4$  og  $C_5$ .

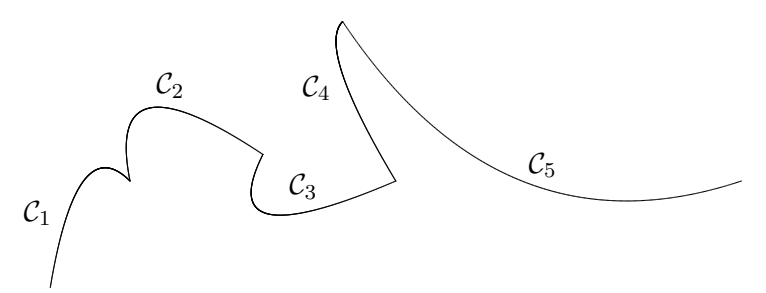

Figur 1: En stykkevis glatt kurve C

**Definisjon 3.3.1** Anta at  $f : A \to \mathbb{R}$  er en funksjon av n variable, og at  $\mathbf{r}$ :  $[a, b] \rightarrow A$  er en stykkevis glatt parametrisering av en kurve C. Linjeintegralet  $\int_{\mathcal{C}} f ds$  er definert ved

$$
\int_{\mathcal{C}} f \, ds = \int_{a}^{b} f(\mathbf{r}(t)) v(t) \, dt
$$

forutsatt at dette integralet eksisterer som et vanlig eller uegentlig integral.

Legg merke til at  $v(t)$  kan gå mot uendelig når vi nærmer oss et av punktene der r ikke er glatt, og at integralet derfor kan divergere. I de eksemplene vi vanligvis skal arbeide med, vil  $v(t)$  være begrenset, og dette problemet vil ikke oppstå.

La oss se på et eksempel på hvordan vi regner ut et linjeintegral.

**Eksempel 1:** La oss regne ut  $\int_{\mathcal{C}} f ds$  når  $\mathcal{C}$  er enhetssirkelen parametrisert ved

$$
\mathbf{r}(t) = \cos t \,\mathbf{i} + \sin t \,\mathbf{j} \qquad t \in [0, 2\pi]
$$

og  $f(x,y) = xy^2$ .

Vi regner først ut  $v(t) = \sqrt{x'(t)^2 + y'(t)^2} = \sqrt{(-\sin t)^2 + (\cos t)^2} = 1.$ Siden  $f(\mathbf{r}(t)) = f(\cos t, \sin t) = \cos t \sin^2 t$ , har vi

$$
\int_{C} f \, ds = \int_{0}^{2\pi} \cos t \sin^{2} t \cdot 1 \, dt = \int_{0}^{2\pi} \cos t \sin^{2} t \, dt
$$

Vi løser dette integralet ved å sette  $u = \sin t$ . Da er  $du = \cos t dt$ ,  $u(0) = 0$ ,  $u(2\pi) = 0$ , så vi får

$$
\int_C f \, ds = \int_0^{2\pi} \cos t \sin^2 t \, dt = \int_0^0 u^2 \, du = 0
$$

(du kan også se dette direkte fra integralet  $\int_0^{2\pi} \cos t \sin^2 t \, dt$  ved symmetri $beta$ ktning).

Kurveintegraler tilfredsstiller de samme reglene som vanlige integraler:

Setning 3.3.2 Anta at r er en stykkevis glatt parametriseing og at f, g er to kontinuerlige funksjoner slik at integralene  $\int_{\mathcal{C}} f ds$  og  $\int_{\mathcal{C}} g ds$  eksisterer. Da er

(i)  $\int_{\mathcal{C}} (f+g) ds = \int_{\mathcal{C}} f ds + \int_{\mathcal{C}} g ds$ (ii)  $\int_{\mathcal{C}} (f - g) ds = \int_{\mathcal{C}} f ds - \int_{\mathcal{C}} g ds$ (iii)  $\int_{\mathcal{C}} af ds = af_{\mathcal{C}} f ds$  for alle  $a \in \mathbb{R}$ .

Disse resultatene følger direkte fra tilsvarende resultater for vanlige integraler, og vi tar ikke med bevisene her. Det neste resultatet forteller oss at vi kan regne ut et linjeintegral ved å dele opp kurven i mindre deler og regne ut integralet over hver del. Også i dette tilfellet følger resultatet direkte fra tilsvarende resultat for vanlige integraler, og vi sløyfer beviset.

**Setning 3.3.3** Anta at **r** er en stykkevis glatt parametriseing av kurven  $\mathcal{C}$  og at  $f$  er en kontinuerlig funksjon slik at integralet  $\int_{\mathcal{C}} f ds$  eksisterer. Dersom

$$
a=t_0
$$

er en partisjon av [a, b], og  $C_i$  er kurven parametrisert ved  $\mathbf{r} : [t_{i-1}, t_i] \to \mathbb{R}^n$ (vi deler altså kurven opp i m biter og lar  $C_i$  være den i-te biten), så er

$$
\int_{\mathcal{C}} f ds = \int_{\mathcal{C}_1} f ds + \int_{\mathcal{C}_2} f ds + \dots + \int_{\mathcal{C}_m} f ds
$$

Den samme kurven kan parametriseres på forskjellige måter, og det er naturlig å spørre om integralet  $\int_{\mathcal{C}} f ds$  får samme verdi når vi bruker to forskjellige parametriseringer. Som vi nå skal se, er svaret "ja" forutsatt at vi har en fornuftig definisjon av hva det vil si at to parametriseringer fremstiller den samme kurven. La oss begynne med én parametrisering  $r_1$ :  $[a, b] \rightarrow \mathbb{R}^n$ , og se hva som skal til for å lage enn annen parametrisering  $\mathbf{r}_2 : [c, d] \rightarrow \mathbb{R}^n$  av den samme kurven. Hvis vi tenker på t som tiden, vil den første parametriseringen være i punktet  $\mathbf{r}_1(t)$  ved tiden t. Den andre parametriseringen må være i dette punktet ved et tidspunkt  $\phi(t)$  i intervallet  $[c, d]$ . Vi får altså sammenhengen

$$
\mathbf{r}_2(\phi(t)) = \mathbf{r}_1(t)
$$

der  $\phi$  er en funksjon med definisjonsmengde  $[a, b]$  og verdimengde  $[c, d]$ . Funksjonen  $\phi$  må være injektiv (hvis ikke tillater vi den ene parametriseringen å gå frem og tilbake langs kurven) og siden parametriseringene skal være (stykkevis) deriverbare med kontinuerlige deriverte, er det naturlig å kreve at  $\phi$  også er deriverbar med kontinuerlig derivert. Av litt mer tekniske grunner skal vi anta at  $\phi'(t) \neq 0$  for alle  $t \in [a, b]$ . I utgangspunktet kan det virke naturlig å anta at  $\phi$  er voksende slik at de to parametriseringene gjennomløper kurven i samme retning, men det viser seg å være lurt også å tillate avtagende  $\phi$  (i så fall vil  $r_2$  gjennomløpe kurven i motsatt retning av r1). La oss oppsummere denne diskusjonen i en definisjon.

**Definisjon 3.3.4** Anta at  $\mathbf{r}_1 : [a, b] \to \mathbb{R}^n$  og  $\mathbf{r}_2 : [c, d] \to \mathbb{R}^n$  er to stykkevis glatte parametriseringer. Vi sier at  $r_1$  og  $r_2$  er ekvivalente dersom det finnes en funksjon  $\phi : [a, b] \rightarrow [c, d]$  slik at: (i)  $\mathbf{r}_2(\phi(t)) = \mathbf{r}_1(t)$  for alle  $t \in [a, b]$ .

(ii)  $\phi$  er kontinuerlig med verdimengde [c, d].

(iii)  $\phi'$  er kontinuerlig og forskjellig fra 0 på intervallet  $(a, b)$ .

Dersom  $\phi$  er strengt voksende, sier vi at  $\mathbf{r}_1$  og  $\mathbf{r}_2$  har samme orientering;  $dersom \phi$  er strengt avtagende, sier vi at de har motsatt orientering.

Legg merke til at siden funksjonen  $\phi'$  er kontinuerlig og forskjellig fra 0, må den (ifølge skjæringssetningen) enten være positiv overalt eller negativ overalt. Det betyr at  $\phi$  enten er strengt voksende eller strengt avtagende.

Vi kan nå bevise resultatet vi ønsker oss:

Setning 3.3.5 Anta at  $\mathbf{r}_1 : [a, b] \to \mathbb{R}^n$  og  $\mathbf{r}_2 : [c, d] \to \mathbb{R}^n$  er to ekvivalente, stykkevis glatte parametriseringer av kurven  $\mathcal C$ . Da har integralet  $\int_{\mathcal C} f\,ds$ samme verdi uansett hvilken av parametriseringene vi bruker.

Bevis: Vi skal anta at parametriseringene er glatte; det generelle tilfellet får vi ved å skjøte sammen de glatte delene av stykkevis glatte parametriseringer. Vi skal også anta at funksjonen  $\phi$  er voksende; beviset for avtagende  $\phi$ går på samme måte, men er litt mer komplisert fordi vi må bytte fortegn to ganger underveis.

Bruker vi parametriseringen  $r_1$ , har vi

$$
I_1 = \int_{\mathcal{C}} f \, ds = \int_a^b f(\mathbf{r}_1(t)) v_1(t) \, dt
$$

Siden  $\mathbf{r}_1(t) = \mathbf{r}_2(\phi(t))$ , gir kjerneregelen

$$
\mathbf{v}_1(t) = \mathbf{r}'_1(t) = \mathbf{r}'_2(\phi(t))\phi'(t) = \mathbf{v}_2(\phi(t))\phi'(t)
$$

Siden  $\phi'(t) > 0$ , gir dette  $v_1(t) = |\mathbf{v}_1(t)| = |\mathbf{v}_2(\phi(t))\phi'(t)| = v_2(\phi(t))\phi'(t)$ . Vi setter inn i uttrykket for  $I_1$  ovenfor, og får

$$
I_1 = \int_{\mathcal{C}} f \, ds = \int_a^b f(\mathbf{r}_1(t)) v_1(t) \, dt = \int_a^b f(\mathbf{r}_2(\phi(t))) v_2(\phi(t)) \phi'(t) \, dt
$$

Hvis vi nå innfører en ny variabel  $u = \phi(t)$ , får vi  $du = \phi'(t) dt$ . Siden  $\phi(a) = c$  og  $\phi(b) = d$ , har vi dermed

$$
I_1 = \int_a^b f(\mathbf{r}_2(\phi(t))) v_2(\phi(t)) \phi'(t) dt = \int_c^d f(\mathbf{r}_2(u)) v_2(u) du
$$

Det siste integralet er nøyaktg det vi får dersom vi prøver å regne ut linjeintegralet  $\int_{\mathcal{C}} f ds$  ved hjelp av parametriseringen  $\mathbf{r}_2$ , og beviset er dermed

fullført. ✷

Siden parametriseringen ikke spiller noen rolle, skal vi ofte referere til integralet  $\int_{\mathcal C} f\, ds$ uten å spesifisere hviken parametrisering vi tenker på. I det neste eksemplet får vi anledning til å bruke en del av de egenskapene vi nå har sett på.

**Eksempel 2:** Regn ut integralet  $\int_{\mathcal{C}} f ds$  når  $f(x, y) = x + y^2$  og  $\mathcal{C}$  er omkretsen til trekanten med hjørner  $(0, 0)$ ,  $(1, 0)$  og  $(0, 1)$ .

I dette eksemplet arbeider vi med en lukket kurve, dvs. en kurve som starter og ender i samme punkt. Det følger fra resultatene ovenfor (undersøk hvordan!) at det ikke spiller noen rolle hvilket punkt vi bruker som startog endepunkt. Vi velger derfor å begynne i  $(0,0)$ . Kurven  $\mathcal C$  består av tre naturlige deler; det horisontale linjestykket  $C_1$  fra  $(0,0)$  til  $(1,0)$ , det skrå linjestykket  $C_2$  fra  $(1,0)$  til  $(0,1)$  og det vertikale linjestykket  $C_3$  fra  $(0,1)$  til (0, 0). Ifølge setning 3.3.3 er

$$
\int_{\mathcal{C}} f ds = \int_{\mathcal{C}_1} f ds + \int_{\mathcal{C}_2} f ds + \int_{\mathcal{C}_3} f ds
$$

og vi kan derfor ta for oss ett linjestykke av gangen.

Vi begynner med  $C_1$ . Den enkleste parametriseringen av denne kurven er

$$
\mathbf{r}_1(t) = t\,\mathbf{i} + 0\,\mathbf{j} = t\,\mathbf{i} \qquad t \in [0, 1]
$$

Deriverer vi, får vi

$$
\mathbf{v}_1(t) = 1\,\mathbf{i} = \mathbf{i}
$$

som gir  $v_1(t) = 1$ . Dermed er

$$
\int_{C_1} f ds = \int_0^1 f(\mathbf{r}_1(t)) v_1(t) dt = \int_0^1 (t + 0^2) \cdot 1 dt = \int_0^1 t dt = \frac{1}{2}
$$

Neste skritt er å se på  $C_2$ . En grei parametrisering av denne linjen er

$$
\mathbf{r}_2(t) = (1-t)\,\mathbf{i} + t\,\mathbf{j} \qquad t \in [0,1]
$$

Vi får

$$
\mathbf{v}_2(t) = -\mathbf{i} + \mathbf{j}
$$

som gir  $v_2(t) = \sqrt{2}$ . Dermed er

$$
\int_{C_2} f ds = \int_0^1 f(\mathbf{r}_2(t)) v_2(t) dt = \int_0^1 ((1-t) + t^2) \cdot \sqrt{2} dt =
$$

$$
= \sqrt{2} \int_0^1 (1 - t + t^2) dt = \sqrt{2} \left[ t - \frac{t^2}{2} + \frac{t^3}{3} \right]_0^1 = \frac{5}{6} \sqrt{2}
$$

#### 3.3. LINJEINTEGRALER FOR SKALARFELT 29

Til slutt tar vi for oss  $C_3$ . Vi bruker parametriseringen

$$
\mathbf{r}_3(t) = 0 \mathbf{i} + t \mathbf{j} \qquad t \in [0, 1]
$$

(den parametriserer riktignok kurven "gal vei" i forhold til den retningen vi hittil har gått i, men det spiller ingen rolle). Vi får

$$
\mathbf{v}_3(t)=\mathbf{j}
$$

og  $v_3(t) = 1$ . Dermed er

$$
\int_{C_3} f ds = \int_0^1 f(\mathbf{r}_3(t)) v_3(t) dt = \int_0^1 (0 + t^2) \cdot 1 dt = \int_0^1 t^2 dt = \frac{1}{3}
$$

Kombinerer vi alle disse resultatene, får vi

$$
\int_{\mathcal{C}} f \, ds = \frac{1}{2} + \frac{5}{6}\sqrt{2} + \frac{1}{3} = \frac{5}{6}(1 + \sqrt{2})
$$

Vi avslutter med et eksempel på hvordan linjeintegraler kan brukes i praktiske situasjoner.

Eksempel 3: En bil befinner seg ved tiden  $t \in [0, 2]$  i punktet

$$
\mathbf{r}(t) = 30t\,\mathbf{i} + 40t\,\mathbf{j} + 8t^{\frac{3}{2}}\,\mathbf{k}
$$

Tiden er målt i timer og alle avstander i kilometer. Bensinforbruket i liter per kilometer er  $0.05 + 0.002v$  der v er farten. Vår oppgave er å finne det totale bensinforbruket.

Dersom bilen kjører med fart v i et tidsrom ∆t, tilbakelegger den en strekning  $\Delta s = v \Delta t$ , og bensinforbruket i denne perioden er dermed

$$
(0.05 + 0.002v)\Delta s = (0.05 + 0.002v)v\Delta t
$$

Bruker vi Riemann-summer, ser vi at det totale forbruket i løpet av kjøreturen er

$$
F = \int_{\mathcal{C}} (0.05 + 0.002v) \, ds = \int_0^2 (0.05 + 0.002v)v \, dt
$$

For å finne  $v$ , regner vi først ut

$$
\mathbf{v}(t) = 30\,\mathbf{i} + 40\,\mathbf{j} + 12t^{\frac{1}{2}}\,\mathbf{k}
$$

som gir

$$
v(t) = \sqrt{2500 + 144t}
$$

 $\Box$ 

Forbruket blir dermed

$$
F = \int_0^2 \left( 0.05\sqrt{2500 + 144t} + 0.002(2500 + 144t) \right) dt =
$$
  
= 
$$
\int_0^2 \left( 0.05\sqrt{2500 + 144t} + 5 + 0.288t \right) dt =
$$
  
= 
$$
\left[ \frac{0.05}{144} \cdot \frac{2}{3} (2500 + 144t)^{\frac{3}{2}} + 5t + 0.144t^2 \right]_0^2 \approx 15.7
$$

Regningene i dette eksemplet er ikke direkte festlige, men slik er det ofte med linjeintegraler — utregningene blir stygge dersom de i det hele tatt lar seg utføre for hånd.

# Oppgaver til seksjon 3.3

1. Regn ut linjeintegralet  $\int_{\mathcal{C}} f ds$  når  $f(x, y) = x$  og  $\mathcal{C}$  er parametrisert ved

 $\mathbf{r}(t) = \sin t \, \mathbf{i} + \cos t \, \mathbf{j} \qquad t \in [0, 2\pi]$ 

2. Regn ut linjeintegralet  $\int_{\mathcal{C}} f ds$  når  $f(x, y) = xy$  og  $\mathcal{C}$  er parametrisert ved

 $\mathbf{r}(t) = 3t\,\mathbf{i} + 4t\,\mathbf{j}$   $t \in [0,2]$ 

**3.** Regn ut linjeintegralet  $\int_{\mathcal{C}} f ds$  når  $f(x, y, z) = z \cos(xy)$  og  $\mathcal{C}$  er parametrisert ved √

$$
\mathbf{r}(t) = 3t\,\mathbf{i} + 4t\,\mathbf{j} + 5t\,\mathbf{k} \qquad t \in [0, \sqrt{\pi}]
$$

4. Regn ut linjeintegralet  $\int_{\mathcal{C}} f ds$  når  $f(x, y, z) = xz$  og  $\mathcal{C}$  er parametrisert ved

$$
\mathbf{r}(t) = 2t^3 \,\mathbf{i} + 3\sqrt{2}t^2 \,\mathbf{j} + 6t \,\mathbf{k} \qquad t \in [0, 1]
$$

**5.** Regn ut linjeintegralet  $\int_{\mathcal{C}} f ds$  når  $f(x, y, z) = z$  og  $\mathcal{C}$  er parametrisert ved

$$
\mathbf{r}(t) = t\sin t \,\mathbf{i} + t\cos t \,\mathbf{j} + t\,\mathbf{k} \qquad t \in [0, 2\pi]
$$

6. Regn ut linjeintegralet  $\int_{\mathcal{C}} f ds$  når  $f(x, y, z) = xyz$  og  $\mathcal{C}$  er parametrisert ved

$$
\mathbf{r}(t) = e^t \,\mathbf{i} - e^{-t} \,\mathbf{j} + \sqrt{2}t \,\mathbf{k} \qquad t \in [0, 1]
$$

7. Bevis setning 3.3.2.

### 8. Bevis setning 3.3.3.

9. Gjennomfør beviset for setning 3.3.5 når de to parametriseringene har motsatt orientering.

10. En prosjektert vei har form som kurven

$$
\mathbf{r}(t) = (2t - t^2)\,\mathbf{i} + \frac{8}{3}t^{\frac{3}{2}}\,\mathbf{j} \quad \text{ for } t \in [0, 1]
$$

når den sees ovenfra (alle avstander er målt i kilometer). Utbygningskostnadene varierer langs veien på grunn av ulikheter i terrenget, og man regner med at prisen per kilometer er gitt ved en funksjonen av typen  $p(x, y) = K(10 + y)$  der K er en konstant. Finn de totale utbygningskostnadene.

11. (Eksamen i MA 105, 24/5-1991) En vei er parametrisert ved

$$
\mathbf{r}(t) = \frac{t^2}{2}\mathbf{i} + \frac{2\sqrt{2}}{9}t^{3/2}\mathbf{j} + \frac{t}{9}\mathbf{k} \qquad 1 \le t \le 7
$$

(alle avstander er målt i kilometer). En bil som kjører langs veien har et bensinforbruk som avhenger av hvor bratt veien er — den bruker $\frac{1}{15} + \frac{1}{2}\frac{dz}{ds}$ liter per kílometer (s er buelengden). Finn det totale bensinforbruket.

**12.** En kurve i polarkordinater er gitt ved en funksjon  $r = f(\theta)$  der  $\theta \in [a, b]$  (kurven består altså av alle de punktene som har polarkoordinater r og  $\theta$  der  $r = f(\theta)$  og  $\theta \in [a, b]$ ).

a) Vis at kurven har parametriseringen

$$
\mathbf{r}(\theta) = f(\theta)\cos\theta\,\mathbf{i} + f(\theta)\sin(\theta)\,\mathbf{j} \quad \text{ der } \theta \in [a, b]
$$

b) Vis at farten er gitt ved

$$
v(\theta) = \sqrt{f(\theta)^2 + f'(\theta)^2}
$$

- c) En kurve er gitt i polarkoordinater ved  $f(\theta) = \sin \theta$  der  $\theta \in [0, \pi]$ . Skisser kurven og regn ut buelengden.
- d) Regn ut linjeintegralet  $\int_{\mathcal{C}} g ds$  der  $\mathcal{C}$  er kurven i punkt c) og  $g(x, y) = xy$ .

# 3.4 Linjeintegraler for vektorfelt

Vi skal nå studere den andre typen linjeintegral  $\int_{\mathcal{C}} \mathbf{F} \cdot d\mathbf{r}$ . Disse integralene har sine viktigste anvendelser i fysikk, og for at alle skal forstå de grunnleggende problemstillingene, begynner vi med et lynkurs i kraft og arbeid.

På ungdomsskolen lærte du at arbeid er kraft ganger vei; dersom du bruker en kraft  $F$  til å flytte en gjenstand en strekning  $s$ , så utfører kraften et arbeid  $W = Fs$ . Dette er riktig så sant du trekker med konstant kraft i bevegelsens retning. Dersom kraften ikke virker i bevegelsens retning, er det bare den komponenten av kraften som peker i bevegelsens retning som bidrar til arbeidet. Dersom kraften er gitt ved vektoren F, og strekningen er gitt ved vektoren s, er arbeidet W derfor lik  $|\mathbf{F}||\mathbf{s}|\cos(v)$  der v er vinkelen mellom **F** og **s** (se figur 1). Siden  $|\mathbf{F}||\mathbf{s}|\cos(v) = \mathbf{F} \cdot \mathbf{s}$ , er arbeidet W følgelig gitt av skalarproduktet  $W = \mathbf{F} \cdot \mathbf{s}$ .

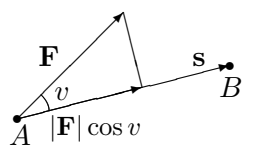

Figur 1: Kraften **F** utfører et arbeid  $W = |\mathbf{F}||\mathbf{s}| \cos(v) = \mathbf{F} \cdot \mathbf{s}$  fra A til B

Spørsmålet vi skal se på, er hva som skjer når kraften varierer og bevegelsen skjer langs en kurve. Vi tenker oss at gjenstanden som beveger seg, er i punktet  $r(t)$  ved tiden t, og at kraften som da virker på den, er gitt ved  $\mathbf{F}(\mathbf{r}(t))$ . I løpet av et kort tidsrom  $\Delta t$  vil gjenstanden forflytte seg til punktet  $\mathbf{r}(t + \Delta t)$  (se figur 2).

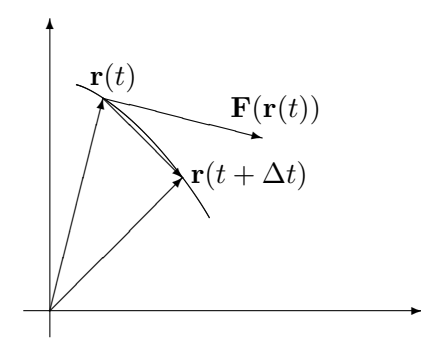

Figur 2: Arbeidet i tidsrommet fra t til  $t + \Delta t$ 

Arbeidet i dette tidsrommet må med god tilnærming være lik

$$
\mathbf{F}(\mathbf{r}(t)) \cdot (\mathbf{r}(t + \Delta t) - \mathbf{r}(t))
$$

Ganger og deler vi med ∆t, ser vi at

$$
\mathbf{F}(\mathbf{r}(t)) \cdot (\mathbf{r}(t + \Delta t) - \mathbf{r}(t)) = \mathbf{F}(\mathbf{r}(t)) \cdot \frac{\mathbf{r}(t + \Delta t) - \mathbf{r}(t)}{\Delta t} \Delta t \approx \mathbf{F}(\mathbf{r}(t)) \cdot \mathbf{r}'(t) \Delta t
$$

Vi tenker oss nå at hele arbeidet skjer i løpet av tidsintervallet  $[a, b]$ , og at vi har delt opp dette intervallet i små delintervaller på vanlig måte

$$
a = t_0 < t_1 < t_2 < \ldots < t_N = b
$$

I det *i*-te delintervallet  $[t_{i-1}, t_i]$  utfører kraften da et arbeid som ifølge beregningene ovenfor er tilnærmet lik

$$
\mathbf{F}(\mathbf{r}(t_i)) \cdot \mathbf{r}'(t_i)(t_i - t_{i-1})
$$

Det totale arbeidet er dermed tilnærmet lik

$$
\sum_{i}^{N} \mathbf{F}(\mathbf{r}(t_i)) \cdot \mathbf{r}'(t_i) (t_i - t_{i-1})
$$

#### 3.4. LINJEINTEGRALER FOR VEKTORFELT 33

med bedre og bedre tilnærming dess finere oppdelingen blir. Vi ser at dette uttrykket er en Riemann-sum for funksjonen  $\mathbf{F}(\mathbf{r}(t)) \cdot \mathbf{r}'(t)$ , og det konvergerer derfor mot

$$
\int_{a}^{b} \mathbf{F}(\mathbf{r}(t)) \cdot \mathbf{r}'(t) dt
$$

når oppdelingene blir finere og finere. Ut i fra slike betraktninger *definerer* fysikerne det arbeidet som en kraft **F** utfører når en gjenstand flyttes langs en kurve r, til å være

$$
W = \int_{a}^{b} \mathbf{F}(\mathbf{r}(t)) \cdot \mathbf{r}'(t) dt
$$

Matematikerne bruker formelen til å definere en ny type linjeintegral (som blant annet kan brukes til å regne ut arbeid):

**Definisjon 3.4.1** Anta at  $\mathbf{F}: A \to \mathbb{R}^n$  er en kontinuerlig funksjon av n variable, og at  $\mathbf{r} : [a, b] \rightarrow A$  er en stykkevis glatt parametrisering av en (orientert) kurve  $\mathcal{C}$ . Da er linjeintegralet  $\int_{\mathcal{C}} \mathbf{F} \cdot d\mathbf{r}$  definert ved

$$
\int_{\mathcal{C}} \mathbf{F} \cdot d\mathbf{r} = \int_{a}^{b} \mathbf{F}(\mathbf{r}(t)) \cdot \mathbf{r}'(t) dt
$$

forutsatt at integralet til høyre eksisterer som et vanlig eller uegentlig integral.

Bemerkning: Legg merke til at selv om både  $F(r(t))$  og r'(t) er vektorer, så er  $\mathbf{F}(\mathbf{r}(t)) \cdot \mathbf{r}'(t)$  en skalar, og

$$
\int_a^b \mathbf{F}(\mathbf{r}(t)) \cdot \mathbf{r}'(t) dt
$$

er derfor et helt vanlig integral. Det viser seg (som vi snart skal se) at så lenge vi gjennomløper kurven i samme retning, spiller det ingen rolle hvilken parametrisering vi bruker til å regne ut kurveintegralet  $\int_{\mathcal{C}} \mathbf{F} \cdot d\mathbf{r}$ , men bytter vi gjennomløpsretning, skifter integralet fortegn. I definisjonen har vi derfor kalt  $\mathcal C$  en *orientert* kurve for å understreke at gjennomløpsretningen må være bestemt før det gir mening å regne ut integralet  $\int_{\mathcal{C}} \mathbf{F} \cdot d\mathbf{r}$  .

I definisjonen ovenfor er **F** en funksjon fra (en delmengde av)  $\mathbb{R}^n$  til  $\mathbb{R}^n$ , dvs. at definisjonsmengden og verdimengden har samme dimensjon  $n$ . En slik funksjon kalles ofte et vektorfelt, spesielt når man tenker på anvendelser i geometri og fysikk.

La oss regne ut et linjeintegral:

Eksempel 1: Vi skal regne ut integralet  $\int_{\mathcal{C}} \mathbf{F} \cdot d\mathbf{r}$  når

$$
\mathbf{F}(x, y, z) = -x\,\mathbf{i} + yz\,\mathbf{j} + z\,\mathbf{k}
$$

og

$$
\mathbf{r}(t) = \cos t \,\mathbf{i} + \sin t \,\mathbf{j} + t \,\mathbf{k}, \qquad t \in [0, 2\pi]
$$

Vi regner først ut

$$
\mathbf{r}'(t) = -\sin t \,\mathbf{i} + \cos t \,\mathbf{j} + \mathbf{k}
$$

og observerer at

$$
\mathbf{F}(\mathbf{r}(t)) = -\cos t \,\mathbf{i} + t \sin t \,\mathbf{j} + t \,\mathbf{k}
$$

Dermed er

$$
\int_C \mathbf{F} \cdot d\mathbf{r} = \int_0^{2\pi} \mathbf{F}(\mathbf{r}(t)) \cdot \mathbf{r}'(t) dt =
$$
\n
$$
= \int_0^{2\pi} (-\cos t \mathbf{i} + t \sin t \mathbf{j} + t \mathbf{k}) \cdot (-\sin t \mathbf{i} + \cos t \mathbf{j} + \mathbf{k}) dt =
$$
\n
$$
= \int_0^{2\pi} (\sin t \cos t + t \sin t \cos t + t) dt
$$

Nå gjenstår det bare vanlig integrasjon. Det første integralet  $\int \sin t \cos t \, dt$ kan løses ved substitusjon, men vi velger å bruke at  $\sin 2t = 2 \sin t \cos t$ isteden. Det gir

$$
\int \sin t \cos t \, dt = \frac{1}{2} \int \sin 2t \, dt = -\frac{1}{4} \cos 2t + C
$$

Bruker vi den samme omskrivningen i det andre integralet, ser vi at

$$
\int t \sin t \cos t \, dt = \frac{1}{2} \int t \sin 2t \, dt
$$

Her kan vi bruke delvis integrasjon med  $u = t$  og  $v' = \frac{1}{2}$  $\frac{1}{2}\sin 2t$ . Det gir  $u'=1$ og  $v = -\frac{1}{4}$  $\frac{1}{4}$  cos 2t, og dermed

$$
\int t \sin t \cos t \, dt = \frac{1}{2} \int t \sin 2t \, dt = -\frac{t}{4} \cos 2t + \frac{1}{4} \int \cos 2t \, dt =
$$

$$
= -\frac{t}{4} \cos 2t + \frac{1}{8} \sin 2t + C
$$

Det tredje integralet er enkelt:

$$
\int t \, dt = \frac{t^2}{2} + C
$$

Kombinerer vi alle resultatene våre, har vi nå

$$
\int_C \mathbf{F} \cdot d\mathbf{r} = \int_0^{2\pi} (\sin t \cos t + t \sin t \cos t + t) dt =
$$
\n
$$
= \left[ -\frac{1}{4} \cos 2t - \frac{t}{4} \cos 2t + \frac{1}{8} \sin 2t + \frac{t^2}{2} \right]_0^{2\pi} = -\frac{\pi}{2} + 2\pi^2
$$

#### 3.4. LINJEINTEGRALER FOR VEKTORFELT 35

Eksemplet ovenfor er ganske typisk; den verste jobben når man skal regne ut et linjeintegral, er ofte å løse de vanlige integralene man sitter igjen med til slutt!

De vanlige regnereglene for integraler gjelder også for linjeintegraler av vektorfelt.

Setning 3.4.2 Anta at r er en stykkevis glatt parametriseing av en kurve  $\mathcal C$  og at  $\mathbf F, \mathbf G$  er to kontinuerlige vektorfelt slik at integralene  $\int_{\mathcal C} \mathbf F \cdot d\mathbf r$  og  $\int_{\mathcal{C}} \mathbf{G} \cdot d\mathbf{r}$  eksisterer. Da er (i)  $\int_{\mathcal{C}} (\mathbf{F} + \mathbf{G}) \cdot d\mathbf{r} = \int_{\mathcal{C}} \mathbf{F} \cdot d\mathbf{r} + \int_{\mathcal{C}} \mathbf{G} \cdot d\mathbf{r}$ 

(ii)  $\int_{\mathcal{C}} (\mathbf{F} - \mathbf{G}) \cdot d\mathbf{r} = \int_{\mathcal{C}} \mathbf{F} \cdot d\mathbf{r} - \int_{\mathcal{C}} \mathbf{G} \cdot d\mathbf{r}$ (iii)  $\int_{\mathcal{C}} a \mathbf{F} \cdot d\mathbf{r} = a \int_{\mathcal{C}} \mathbf{F} \cdot d\mathbf{r}$  for alle  $a \in \mathbb{R}$ .

Disse resultatene følger direkte fra tilsvarende resultater for vanlige integraler, og vi tar ikke med bevisene her. Det neste resultatet forteller oss at vi kan regne ut et linjeintegral ved å dele opp kurven i mindre deler og regne ut integralet over hver del. Også i dette tilfellet følger resultatet direkte fra tilsvarende resultat for vanlige integraler, og vi sløyfer beviset.

Setning 3.4.3 Anta at r er en stykkevis glatt parametriseing av kurven C og at  $\mathbf F$  er et kontinuerlig vektorfelt slik at integralet  $\int_{\mathcal C} \mathbf F \cdot d\mathbf r$  eksisterer. Dersom

$$
a=t_0
$$

er en partisjon av [a, b], og  $C_i$  er kurven parametrisert ved  $\mathbf{r} : [t_{i-1}, t_i] \to \mathbb{R}^n$ (vi deler altså kurven opp i m biter og lar  $C_i$  være den i-te biten), så er

$$
\int_{\mathcal{C}} \mathbf{F} \cdot d\mathbf{r} = \int_{\mathcal{C}_1} \mathbf{F} \cdot d\mathbf{r} + \int_{\mathcal{C}_2} \mathbf{F} \cdot d\mathbf{r} + \dots + \int_{\mathcal{C}_m} \mathbf{F} \cdot d\mathbf{r}
$$

Som allerede nevnt, er kurveintegralet  $\int_{\mathcal{C}} \mathbf{F} \cdot d\mathbf{r}$  uavhengig av parametriseringen så lenge vi gjennomløper kurven i samme retning. Her er det presise resultatet:

**Setning 3.4.4** Anta at  $\mathbf{r}_1 : [a, b] \to \mathbb{R}^n$  og  $\mathbf{r}_2 : [c, d] \to \mathbb{R}^n$  er to ekvivalente, stykkevis glatte parametriseringer av kurven C. Dersom de to parametriseringene har samme orientering, får integralet  $\int_{\mathcal{C}} \mathbf{F} \cdot d\mathbf{r}$  samme verdi uansett hvilken av dem vi bruker. Dersom parametriseringene har motsatt orientering, får integralene samme tallverdi, men motsatt fortegn.

Bevis: Vi skal anta at parametriseringene er glatte; det generelle tilfellet får vi ved å skjøte sammen de glatte delene av stykkevis glatte parametriseringer. For å se hvor minusen kommer fra, tar vi for oss tilfellet der parametriseringene har motsatt orientering. Vi har altså to parametriseringer

$$
\mathbf{r}_1:[a,b]\rightarrow\mathbb{R}^n
$$

$$
\mathbf{r}_2:[c,d]\to\mathbb{R}^n
$$

forbundet med en funksjon  $\phi : [a, b] \rightarrow [c, d]$  slik at

$$
\mathbf{r}_2(\phi(t)) = \mathbf{r}_1(t)
$$

Siden parametriseringene har motsatt orientering, er  $\phi$  avtagende og  $\phi(a)$ d,  $\phi(b) = c$ .

Bruker vi parametriseringen  $r_1$  til å regne ut integralet, har vi

$$
I_1 = \int_{\mathcal{C}} \mathbf{F} \cdot d\mathbf{r} = \int_a^b \mathbf{F}(\mathbf{r}_1(t)) \cdot \mathbf{r}'_1(t) dt
$$

Siden  $\mathbf{r}_1(t) = \mathbf{r}_2(\phi(t))$ , gir kjerneregelen

$$
\mathbf{r}'_1(t) = \mathbf{r}'_2(\phi(t))\phi'(t)
$$

Vi setter inn i uttrykket for  $I_1$  ovenfor, og får

$$
I_1 = \int_a^b \mathbf{F}(\mathbf{r}_1(t)) \cdot \mathbf{r}'_1(t) dt = \int_a^b \mathbf{F}(\mathbf{r}_2(\phi(t))) \cdot \mathbf{r}'_2(\phi(t)) \phi'(t) dt
$$

Hvis vi nå innfører en ny variabel  $u = \phi(t)$ , får vi  $du = \phi'(t) dt$ . Siden  $\phi(a) = d$  og  $\phi(b) = c$ , har vi dermed

$$
I_1 = \int_a^b \mathbf{F}(\mathbf{r}_2(\phi(t))) \cdot \mathbf{r}'_2(\phi(t)) \phi'(t) dt = \int_d^c \mathbf{F}(\mathbf{r}_2(u)) \cdot \mathbf{r}'_2(u) du =
$$
  
= 
$$
- \int_c^d \mathbf{F}(\mathbf{r}_2(u)) \cdot \mathbf{r}'_2(u) du
$$

Det siste integralet er nøyaktg det vi får dersom vi prøver å regne ut linjeintegralet  $\int_{\mathcal{C}} \mathbf{F} \cdot d\mathbf{r}$  ved hjelp av parametriseringen  $\mathbf{r}_2$ , og beviset er dermed fullført. □

Siden parametriseringen ikke spiller noen rolle, skal vi ofte referere til integralet  $\int_{\mathcal{C}} \mathbf{F} \cdot d\mathbf{r}$  uten å spesifisere hviken parametrisering vi tenker på. Vi må imidlertid spesifisere retningen dersom det ikke fremgår fra sammenhengen.

Det neste eksemplet vi skal se på, er litt mer teoretisk, men det er slike "teoretiske" anvendelser som viser seg å ha de største praktiske konsekvensene. For virkelig å verdsette eksemplet er det sikkert en fordel å kunne litt fysikk, men her kommer et lynkurs i det aller viktigste. En gjenstand med masse m som beveger seg med en fart v, har en *kinetisk energi*  $\frac{1}{2}mv^2$ . Eksemplet viser at når en kraft virker på en gjenstand, går det tilførte arbeidet med til øke gjenstandens kinetiske energi.
#### 3.4. LINJEINTEGRALER FOR VEKTORFELT 37

**Eksempel 2:** Vi har en partikkel med masse m. I løpet av tidsrommet [a, b] forflytter partikkelen seg langs en bane  $C$ , påvirket av en (total) kraft **F**. Vi skal vise at

$$
W = \int_{\mathcal{C}} \mathbf{F} \cdot d\mathbf{r} = \frac{1}{2}mv(b)^{2} - \frac{1}{2}mv(a)^{2}
$$

dvs. at det tilførte arbeidet er lik endringen i kinetisk energi.

Ifølge Newtons annen lov er  $\mathbf{F} = m\mathbf{a}$ , der  $\mathbf{a} = \mathbf{v}' = \mathbf{r}''$  er akselerasjonen. Dermed er

$$
W = \int_{\mathcal{C}} \mathbf{F} \cdot d\mathbf{r} = m \int_{\mathcal{C}} \mathbf{a} \cdot d\mathbf{r} = m \int_{a}^{b} \mathbf{a}(t) \cdot \mathbf{v}(t) dt
$$

Vi observerer nå at siden  $v(t)^2 = v(t) \cdot v(t)$ , så sier regneregel 3.1.4(iii) at

$$
(v(t)^{2})' = (\mathbf{v}(t) \cdot \mathbf{v}(t))' = 2\mathbf{a}(t) \cdot \mathbf{v}(t)
$$

Dermed er

$$
W = m \int_a^b \mathbf{a}(t) \cdot \mathbf{v}(t) dt = \frac{1}{2} m \int_a^b (v(t)^2)' dt = \frac{1}{2} m v(b)^2 - \frac{1}{2} m v(a)^2
$$

ifølge analysens fundamentalteorem. Vi skal arbeide videre med dette eksemplet i neste seksjon.

Vi har nå sett på to typer linjeintegraler  $\int_{\mathcal{C}} f ds$  og  $\int_{\mathcal{C}} \mathbf{F} \cdot d\mathbf{r}$  som virker nært beslektet til tross for at de har sine ulikheter. Det er faktisk mulig å oppfatte linjeintegraler av typen  $\int_{\mathcal{C}} \mathbf{F} \cdot d\mathbf{r}$  som spesialtilfeller av den andre typen. Vi tar da utgangspunkt i definisjonen

$$
\int_{\mathcal{C}} \mathbf{F} \cdot d\mathbf{r} = \int_{a}^{b} \mathbf{F}(\mathbf{r}(t)) \cdot \mathbf{r}'(t) dt
$$

og innfører enhetstangentvektoren

$$
\mathbf{T}(t) = \frac{\mathbf{r}'(t)}{v(t)}
$$

Skriver vi denne ligningen på formen  $\mathbf{r}'(t) = \mathbf{T}(t)v(t)$  og setter inn i formelen ovenfor, får vi

$$
\int_{\mathcal{C}} \mathbf{F} \cdot d\mathbf{r} = \int_{a}^{b} \mathbf{F}(\mathbf{r}(t)) \cdot \mathbf{T}(t) v(t) dt = \int_{\mathcal{C}} \mathbf{F} \cdot \mathbf{T} ds
$$

Linjeintegralet av vektorfeltet F er altså det samme som linjeintegralet av skalarfeltet  $\mathbf{F} \cdot \mathbf{T}$ . På grunn av denne sammenhengen bruker enkelte bøker notasjonen  $\int_{\mathcal{C}} \mathbf{F} \cdot \mathbf{T} ds$  for linjeintegraler av vektorfelt.

### Oppgaver til seksjon 3.4

1. Regn ut linjeintegralet  $\int_{\mathcal{C}} \mathbf{F} \cdot d\mathbf{r}$  når  $\mathbf{F}(x, y) = y$  i+x j, og kurven  $\mathcal{C}$  er parametrisert ved

$$
\mathbf{r}(t) = 2t \mathbf{i} - 3t \mathbf{j} \quad \text{der } t \in [1, 3]
$$

2. Regn ut linjeintegralet  $\int_{\mathcal{C}} \mathbf{F} \cdot d\mathbf{r}$  når  $\mathbf{F}(x, y) = x^2 \mathbf{i} + xy \mathbf{j}$ , og kurven  $\mathcal{C}$  er parametrisert ved  $\pi$ 

$$
\mathbf{r}(t) = \cos t \, \mathbf{i} - \sin t \, \mathbf{j} \quad \text{der } t \in [0, \frac{\pi}{2}]
$$

**3.** Regn ut linjeintegralet  $\int_{\mathcal{C}} \mathbf{F} \cdot d\mathbf{r}$  når  $\mathbf{F}(x, y, z) = zy \mathbf{i} + x^2 \mathbf{j} + xz \mathbf{k}$ , og kurven  $\mathcal{C}$ er parametrisert ved

$$
\mathbf{r}(t) = t \mathbf{i} + t^2 \mathbf{j} + t^3 \mathbf{k} \quad \text{der } t \in [0, 2]
$$

4. Regn ut linjeintegralet  $\int_{\mathcal{C}} \mathbf{F} \cdot d\mathbf{r}$  når  $\mathbf{F}(x, y, z) = \frac{z}{x} \mathbf{i} + y \mathbf{j} + x \mathbf{k}$ , og kurven  $\mathcal{C}$  er parametrisert ved

$$
\mathbf{r}(t) = e^t \mathbf{i} + \ln t \mathbf{j} + \sin t \mathbf{k} \quad \text{der } t \in [1, 2]
$$

**5.** Regn ut linjeintegralet  $\int_{\mathcal{C}} \mathbf{F} \cdot d\mathbf{r}$  når  $\mathbf{F}(x, y, z) = yz \mathbf{i} + x \mathbf{j} + xy \mathbf{k}$ , og kurven  $\mathcal{C}$  er parametrisert ved

$$
\mathbf{r}(t) = t \mathbf{i} + \arctan t \mathbf{j} + t \mathbf{k} \quad \text{der } t \in [0, 1]
$$

6. Regn ut linjeintegralet  $\int_{\mathcal{C}} \mathbf{F} \cdot d\mathbf{r}$  når  $\mathbf{F}(x, y) = x \mathbf{i} + y \mathbf{j}$ , og  $\mathcal{C}$  er sirkelen med sentrum i origo og radius 5. C skal gjennomløpes i positiv retningen (dvs. mot klokken).

7. Regn ut linjeintegralet  $\int_{\mathcal{C}} \mathbf{F} \cdot d\mathbf{r}$  når  $\mathbf{F}(x, y) = x^2 y \mathbf{i} + xy \mathbf{j}$ , og  $\mathcal{C}$  er den delen av parabelen  $y = x^2$  som tilsvarer  $x \in [-2, 2]$ . Kurven skal parametriseres fra venstre mot høyre.

8. La C være omkretsen til trekanten med hjørner i punktene  $(0,0)$ ,  $(\pi,0)$  og  $(\pi,\pi)$ . Regn ut  $\int_{\mathcal{C}} \mathbf{F} \cdot d\mathbf{r}$  når  $\mathbf{F}(x, y) = \cos x \sin y \mathbf{i} + x \mathbf{j}$  og  $\mathcal{C}$  er positivt orientert.

9. Bevis setning 3.4.2.

10. Bevis setning 3.4.3.

11. Gjenomfør beviset for setning 3.4.4 når de to parametriseringene har samme orientering.

12. Anta at kurven  $\mathcal C$  er lukket. Vis at integralet  $\int_{\mathcal C} \mathbf F \cdot d\mathbf r$  har samme verdi uansett hvilket punkt på kurven vi bruker som start-/stoppsted (forutsatt at orienteringen er den samme).

13. Helt til slutt i seksjonen påstod vi at linjeintegral av typen  $\int_{\mathcal{C}} \mathbf{F} \cdot d\mathbf{r}$  kan oppfattes som integral av typen  $\int_{\mathcal{C}} f ds$ ; alt vi behøver å gjøre er å velge  $f = \mathbf{F} \cdot \mathbf{T}$ . Hvordan kan dette være mulig når den ene typen integral er avhengig av orienteringen til kurven mens den andre typen ikke er det?

14. Figuren viser en båt som blir dratt bortover en flat strand med et tau. Tauet går gjennom en talje som er festet i punktet (20, 5), og trekkraften i tauet er konstant lik K. Posisjonen til båten ved tiden  $t \in [0, 20]$  er  $(t, 0)$ .

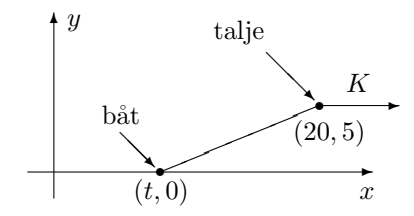

a) Vis at arbeidet som kraften utfører er gitt ved

$$
W = K \int_0^{20} \frac{20 - t}{\sqrt{25 + (20 - t)^2}} dt
$$

b) Finn  $W$ .

15. Figuren viser en last som skal dras opp en islagt skråning ved hjelp av et tau. Med passende valgte enheter befinner lasten seg ved tiden t i punktet  $\mathbf{r}(t) = t \mathbf{i} + t^2 \mathbf{j}$ der  $t \in [0, 1]$ . Trekkraften i tauet er konstant lik K.

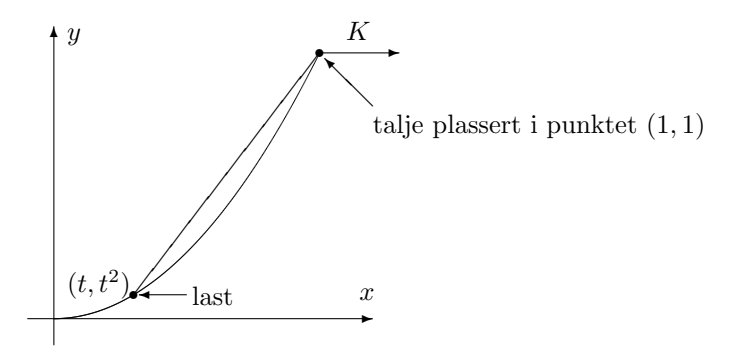

a) Vis at kraften som virker på lasten ved tiden  $t$  er

$$
\mathbf{K}(t) = \frac{K}{\sqrt{2+2t+t^2}} \left( \mathbf{i} + (1+t) \mathbf{j} \right)
$$

b) Vis at arbeidet som kraften K utfører på lasten fra bunn til topp er gitt ved:

$$
W = K \int_0^1 \frac{1 + 2t + 2t^2}{\sqrt{2 + 2t + t^2}} dt
$$

- c) Deriver uttrykket  $(t-1)\sqrt{t^2+2t+2}$ .
- d) Bruk resultatet i punkt c) til å regne ut arbeidet  $W$ .

e) (Forutsetter at du kjenner de hyperbolske funksjonene sinh og cosh; se kapittel 7.7 i Kalkulus). Løs integralet

$$
W = \int_0^1 \frac{1 + 2t + 2t^2}{\sqrt{2 + 2t + t^2}} dt
$$

ved hjelp av substitusjonen sinh  $u = t + 1$ .

# 3.5 Gradienter og konservative felt

Fra forrige seksjon husker vi at et *vektorfelt* er en funksjon **F** fra (en delmengde av)  $\mathbb{R}^n$  inn i  $\mathbb{R}^n$ . Det er en type vektorfelt vi har arbeidet ganske mye med allerede, nemlig *gradienter*. Husk at dersom  $\phi : \mathbb{R}^n \to \mathbb{R}$  er et (deriverbart) skalarfelt, er gradienten til  $\phi$  gitt ved;

$$
\nabla \phi(\mathbf{x}) = \left(\frac{\partial \phi}{\partial x_1}(\mathbf{x}), \frac{\partial \phi}{\partial x_2}(\mathbf{x}), \dots, \frac{\partial \phi}{\partial x_n}(\mathbf{x})\right)
$$

Linjeintegraler av gradienter har en ganske spesiell egenskap.

**Setning 3.5.1** Anta at  $\phi: A \to \mathbb{R}$  er en funksjon av n variable med kontinuerlig gradient. Dersom  $\mathbf{r} : [a, b] \rightarrow A$  parametriserer en stykkevis glatt kurve C som begynner i punktet a og ender i punktet b (dvs.  $r(a) = a$  og  $\mathbf{r}(b) = \mathbf{b}$ ), så er

$$
\int_{\mathcal{C}} \nabla \phi \, d\mathbf{r} = \phi(\mathbf{b}) - \phi(\mathbf{a})
$$

Bevis: Vi skal først vise resultatet når  $\mathcal C$  er glatt. For å unngå problemer i endepunktene ser vi først på en litt kortere kurve  $\mathcal{C}_{c,d}$  gitt ved  $\mathbf{r} : [c, d] \to A$ der  $a < c < d < b$ . Ifølge kjerneregelen (se versjonen i setning 3.2.1) er

$$
(\phi(\mathbf{r}(t)))' = \nabla \phi(\mathbf{r}(t)) \cdot \mathbf{r}'(t)
$$

for alle  $t \in [c, d]$ , og dermed er

$$
\int_{\mathcal{C}_{c,d}} \nabla \phi \, d\mathbf{r} = \int_c^d \nabla \phi(\mathbf{r}(t)) \cdot \mathbf{r}'(t) \, dt = \int_c^d (\phi(\mathbf{r}(t))' \, dt = \phi(\mathbf{r}(d)) - \phi(\mathbf{r}(c))
$$

ifølge analysens fundamentalteorem. Tar vi grenseverdiene når  $c \rightarrow a$  og  $d \rightarrow b$ , får vi

$$
\int_{\mathcal{C}} \nabla \phi \, d\mathbf{r} = \phi(\mathbf{b}) - \phi(\mathbf{a})
$$

Anta så at  $\mathcal C$  er en stykkevis glatt kurve satt sammen av de glatte delene  $C_1, C_2, \ldots, C_N$ , og la  $\mathbf{a} = \mathbf{a}_0, \mathbf{a}_1, \mathbf{a}_2, \ldots, \mathbf{a}_N = \mathbf{b}$  være start- og endepunktene til disse kurvene slik at  $\mathcal{C}_i$  starter i  $\mathbf{a}_{i-1}$  og ender i  $\mathbf{a}_i$ . Siden vi allerede har vist resultatet for glatte kurver, vet vi at

$$
\int_{\mathcal{C}_i} \nabla \phi \cdot d\mathbf{r} = \phi(\mathbf{a}_i) - \phi(\mathbf{a}_{i-1})
$$

Dermed er

$$
\int_{\mathcal{C}} \nabla \phi \cdot d\mathbf{r} = \int_{\mathcal{C}_1} \nabla \phi \cdot d\mathbf{r} + \int_{\mathcal{C}_2} \nabla \phi \cdot d\mathbf{r} + \dots + \int_{\mathcal{C}_N} \nabla \phi \cdot d\mathbf{r} =
$$
\n
$$
= (\phi(\mathbf{a}_1) - \phi(\mathbf{a}_0)) + (\phi(\mathbf{a}_2) - \phi(\mathbf{a}_1)) + \dots + (\phi(\mathbf{a}_N) - \phi(\mathbf{a}_{N-1})) =
$$
\n
$$
\phi(\mathbf{a}_N) - \phi(\mathbf{a}_0) = \phi(\mathbf{b}) - \phi(\mathbf{a})
$$

og setningen er bevist.  $\Box$ 

Setningen ovenfor forteller oss at når vi integrerer en gradient fra et punkt a til et punkt b, så spiller det ingen rolle hvilken kurve  $\mathcal C$  vi følger; svaret blir alltid  $\phi(\mathbf{b}) - \phi(\mathbf{a})$ . Vi sier at linjeintegralet  $\int_{\mathcal{C}} \nabla \phi \cdot d\mathbf{r}$  er uavhengig av veien. Spesielt ser vi at integralet langs en lukket kurve (dvs. en kurve som begynner og ender i samme punkt) alltid er 0.

**Eksempel 1:** Dersom vi deriverer skalarfeltet  $\phi(x, y, z) = yz^2e^x$ , får vi

$$
\mathbf{F}(x,y,z)=\nabla \phi(x,y,z)=yz^2e^x\,\mathbf{i}+z^2e^x\,\mathbf{j}+2yze^x\,\mathbf{k}
$$

Hvis C er kurven parametrisert ved

$$
\mathbf{r}(t) = t\,\mathbf{i} + 2e^{-t}\,\mathbf{j} + t^2\,\mathbf{k}, \quad t \in [0, 2]
$$

vet vi at

$$
\int_{\mathcal{C}} \mathbf{F} \cdot d\mathbf{r} = \phi(\mathbf{r}(2)) - \phi(\mathbf{r}(0)) = \phi(2, 2e^{-2}, 4) - \phi(0, 2, 0) =
$$

$$
= 2e^{-2} \cdot 4^2 \cdot e^2 - 2 \cdot 0^2 \cdot e^0 = 32
$$

Vi kan altså regne ut linjeintegralet uten å integrere.  $\clubsuit$ 

La oss innføre litt terminologi.

**Definisjon 3.5.2** Dersom vektorfeltet **F** er lik gradienten til et skalarfelt  $\phi$ i et område A (vi har altså  $\mathbf{F}(\mathbf{x}) = \nabla \phi(\mathbf{x})$  for alle  $\mathbf{x} \in A$ ), sier vi at  $\mathbf{F}$  er konservativt *i A, og vi kaller*  $\phi$  *en* potensialfunksjon for **F** *i A*.

Bemerkning: Ordet "konservativt" innebærer ikke at feltene våre har en spesiell politisk overbevisning — navnet skyldes at konservative kraftfelt bevarer (konserverer) energi. Vi skal vise dette til slutt i seksjonen. Legg for øvrig merke til at potensialfunksjonene til et vektorfelt bare er definert opp til en konstant; er  $\phi$  en potensialfunksjon for **F**, er  $\phi + C$  det også.

To av de viktigste kreftene i naturen, gravitasjonskraft og elektrostatisk kraft, har samme matematiske form. Dersom kilden til kraften er plassert i origo, er kraften i punktet  $x \neq 0$  gitt ved

$$
\mathbf{F}(\mathbf{x}) = \frac{k}{|\mathbf{x}|^3} \mathbf{x}
$$

der k er en konstant. Det neste eksemplet viser at disse kreftene er konservative med potensialfunksjon

$$
\phi(\mathbf{x}) = -\frac{k}{|\mathbf{x}|}
$$

Eksempel 2: Dersom vi deriverer funksjonen

$$
\phi(\mathbf{x}) = -\frac{k}{|\mathbf{x}|} = -k(x_1^2 + x_2^2 + \dots + x_i^2 + \dots + x_n^2)^{-\frac{1}{2}}
$$

med hensyn på  $x_i$ , får vi

$$
\frac{\partial \phi}{\partial x_i} = -k(-\frac{1}{2})(x_1^2 + x_2^2 + \dots + x_i^2 + \dots + x_n^2)^{-\frac{3}{2}} 2x_i = \frac{k}{|\mathbf{x}|^3} x_i
$$

Dermed er

$$
\nabla \phi(\mathbf{x}) = \frac{k}{|\mathbf{x}|^3} (x_1, x_2, \dots, x_i, \dots, x_n) = \frac{k}{|\mathbf{x}|^3} \mathbf{x}
$$

akkurat som vi skulle vise. ♣

At de grunnleggende fysiske kreftene er konservative, har store konsekvenser både teoretisk og beregningsmessig. På den beregningsmessige siden vet vi nå at dersom en partikkel beveger seg fra punkt a til punkt **b** påvirket av en kraft  $\mathbf{F}(\mathbf{x}) = \frac{k}{|\mathbf{x}|^3} \mathbf{x}$ , så er arbeidet rett og slett gitt ved  $\phi(\mathbf{b}) - \phi(\mathbf{a}) = \frac{k}{|\mathbf{a}|} - \frac{k}{|\mathbf{b}|}$  $\frac{k}{|\mathbf{b}|}$ . Fra et teoretisk synspunkt er resultatet enda større og viktigere — vi skal se et eksempel på dette mot slutten av seksjonen.

Det er to viktige spørsmål vi nå må se på: Hvordan avgjør vi om et vektorfelt er konservativt, og hvordan finner vi i så fall en potensialfunksjon? Vi begynner med en nødvendig betingelse.

Setning 3.5.3 Anta at  $F(x) = (F_1(x), F_2(x), \ldots, F_n(x))$  er et vektorfelt med kontinuerlige partiellderiverte. Dersom  $\mathbf F$  er konservativt i området A, er

$$
\frac{\partial F_i}{\partial x_j}(\mathbf{x}) = \frac{\partial F_j}{\partial x_i}(\mathbf{x})
$$

for alle  $\mathbf{x} \in A$  og alle indekser i, i.

Bevis: Siden **F** er konservativt, finnes det en potensialfunksjon  $\phi$  slik at  $F_i = \frac{\partial \phi}{\partial x_i}$  $\frac{\partial \varphi}{\partial x_i}$ . Dermed er

$$
\frac{\partial F_i}{\partial x_j}(\mathbf{x}) = \frac{\partial^2 \phi}{\partial x_j \partial x_i}
$$

Tilsvarende er

$$
\frac{\partial F_j}{\partial x_i}(\mathbf{x}) = \frac{\partial^2 \phi}{\partial x_i \partial x_j}
$$

Siden blandede partiellderiverte er like, følger setningen.

Legg merke til at setningen ovenfor ikke garanterer at det finnes en potensialfunksjon når betingelsene  $\frac{\partial F_i}{\partial x_j}(\mathbf{x}) = \frac{\partial F_j}{\partial x_i}(\mathbf{x})$  er oppfylt — alt den sier er at når disse betingelsene ikke er oppfylt, så kan feltet ikke være konservativt. I det neste eksemplet er betingelsene oppfylt (i alle punkter unntatt origo), men feltet er allikevel ikke konservativt.

Eksempel 3: Vi ser på feltet

$$
\mathbf{F}(x,y) = F_1(x,y)\,\mathbf{i} + F_2(x,y)\,\mathbf{j} = -\frac{y}{x^2 + y^2}\,\mathbf{i} + \frac{x}{x^2 + y^2}\,\mathbf{j}
$$

for  $(x, y) \neq (0, 0)$ . Regner vi ut de partiellderiverte, får vi

$$
\frac{\partial F_1}{\partial y} = \frac{y^2 - x^2}{(x^2 + y^2)^2}
$$

og

$$
\frac{\partial F_2}{\partial x} = \frac{y^2 - x^2}{(x^2 + y^2)^2}
$$

Betingelsene for de partiellderiverte er altså oppfylt, men feltet er likevel ikke konservativt i  $\mathbb{R}^2 \setminus \{0,0\}$ . For å vise dette, integrerer vi **F** en gang rundt enhetssirkelen. Dersom feltet var konservativt, ville dette integralet blitt 0 ifølge setning 3.5.1, men bruker vi parametriseringen

$$
\mathbf{r}(t) = \cos t \,\mathbf{i} + \sin t \,\mathbf{j} \quad t \in [0, 2\pi]
$$

får vi:

$$
\int_{\mathcal{C}} \mathbf{F} \cdot d\mathbf{r} = \int_0^{2\pi} (-\sin t \mathbf{i} + \cos t \mathbf{j}) \cdot (-\sin t \mathbf{i} + \cos t \mathbf{j}) dt = \int_0^{2\pi} 1 dt = 2\pi
$$

Dette viser at feltet ikke er konservativt i  $\mathbb{R}^2 \setminus \{0,0\}.$ 

Eksemplet ovenfor er ikke fullt så problematisk som man kanskje skulle  $t_{\text{ro}}$  — vanskelighetene skyldes at vi har forsøkt å finne en potensialfunksjon på et område som ikke er *enkeltsammenhengende*. At et åpent område A er enkeltsammenhengende, betyr at det er sammenhengende, og at enhver

lukket, kontinuerlig kurve i A kan snurpes sammen til et punkt uten at den forlater A. Området  $\mathbb{R}^2 \setminus \{(0,0)\},$  som vår funksjon **F** er definert på, er ikke enkeltsammenhengende siden en kurve som omslutter origo, ikke kan snurpes sammen til et punkt uten å forlate området.

Man kan vise at et vektorfelt  $\bf{F}$  med kontinuerlige partiellderiverte har en potensialfunksjon på et åpent, enkeltsammenhengende område $A\subset \mathbb{R}^n$ hvis og bare hvis betingelsene  $\frac{\partial F_i}{\partial x_j}(\mathbf{x}) = \frac{\partial F_j}{\partial x_i}(\mathbf{x})$  er oppfylt for alle  $\mathbf{x} \in A$  (beviset er litt for vanskelig for oss, men vi skal vise at resultatet holder i stjerneformede områder i seksjon 5.3). Spesielt betyr dette at dersom  $\frac{\partial F_i}{\partial x_j}(\mathbf{x}) = \frac{\partial F_j}{\partial x_i}(\mathbf{x})$ er oppfylt for alle  $\mathbf{x} \in \mathbb{R}^n$ , så har **F** en potensialfunksjon på hele  $\mathbb{R}^n$ .

Neste post på programmet er å studere hvordan man finner potensialfunksjoner når de eksisterer. Vi viser fremgangsmåten gjennom et eksempel:

Eksempel 4: Vi skal finne en potensialfunksjon til vektorfeltet

$$
\mathbf{F}(x, y, z) = (2xyz + y)\mathbf{i} + (x^2z + x)\mathbf{j} + (x^2y + 1)\mathbf{k}
$$

Det er lett å sjekke at  $\frac{\partial F_1}{\partial y} = \frac{\partial F_2}{\partial x}$ ,  $\frac{\partial F_1}{\partial z} = \frac{\partial F_3}{\partial x}$  og  $\frac{\partial F_2}{\partial z} = \frac{\partial F_3}{\partial y}$  overalt, så ifølge det vi nettopp har lært, har  $\bf{F}$  en potensialfunksjon  $\phi$ . Denne funksjonen må tilfredsstille  $\Omega$  4

$$
\frac{\partial \phi}{\partial x} = F_1(x, y, z) = 2xyz + y
$$

$$
\frac{\partial \phi}{\partial y} = F_2(x, y, z) = x^2 z + x
$$

$$
\frac{\partial \phi}{\partial z} = F_3(x, y, z) = x^2 y + 1
$$

Integrerer vi den første av disse ligningene med hensyn på  $x$ , ser vi at  $\phi$  må være på formen

$$
\phi(x, y, z) = x^2yz + xy + C_1(y, z)
$$

der  $C_1(y, z)$  er en funksjon som bare avhenger av y og z (en slik funksjon blir borte når vi deriverer mhp.  $x$ ). Integrerer vi den andre av ligningene med henyn på  $y$ , ser vi at  $\phi$  må være på formen

$$
\phi(x, y, z) = x^2yz + xy + C_2(x, z)
$$

der  $C_2(x, z)$  er en funksjon som bare avhenger av x og z. Integrerer vi den tredje av ligningene med henyn på z, ser vi at  $\phi$  må være på formen

$$
\phi(x, y, z) = x^2yz + z + C_3(x, y)
$$

der  $C_3(x, y)$  er en funksjon som bare avhenger av x og y. Samler vi sammen ledd fra hver av disse ligningene, ser vi at

$$
\phi(x, y, z) = x^2yz + xy + z
$$

tilfredsstiller alle kravene (det tilsvarer å velge  $C_1(y, z) = z$ ,  $C_2(x, z) = z$  og  $C_3(x, y) = xy$ . Det er lett å sjekke ved derivasjon at  $\phi$  er en potensialfunksjon til F.  $\bullet$ 

Vi skal avslutte med et litt mer teoretisk eksempel. Dersom F er et konservativt kraftfelt med potensialfunksjon  $\phi$ , så kalles funksjonen  $E_p(\mathbf{x}) =$  $-\phi(\mathbf{x})$  den *potensielle energien* (det kan virke litt merkelig med minustegnet, men det er naturlig ut i fra fysiske betraktninger — man ønsker at energien skal være større dess mer "kraftfull" situasjonen er). Den totale energien til en funksjon er summen av potensiell og kinetisk energi; dersom en partikkel befinner seg i punktet  $x$  med hastighet  $v$ , er altså den totale energien  $E = -\phi(\mathbf{x}) + \frac{1}{2}mv^2$ . Vi skal nå vise at når en partikkel beveger seg i et konservativt kraftfelt, er den totale energien bevart. Dette er et av de viktigste prinsippene i klassisk mekanikk.

Eksempel 5: Vi ser på en partikkel som beveger seg langs en kurve r:  $[a, b] \rightarrow \mathbb{R}^n$  i et kraftfelt **F**. I eksempel 2 i forrige seksjon så vi at det arbeidet kraften utfører på partikkelen, fører til en endring i den kinetiske energien

$$
W = \int_{\mathcal{C}} \mathbf{F} \cdot d\mathbf{r} = \frac{1}{2}mv(b)^{2} - \frac{1}{2}mv(a)^{2}
$$

Dersom kraften er konservativ ( $\mathbf{F} = \nabla \phi$ ), har vi i tillegg

$$
\int_{\mathcal{C}} \mathbf{F} \cdot d\mathbf{r} = \phi(\mathbf{r}(b)) - \phi(\mathbf{r}(a))
$$

Kombinerer vi disse ligningene, ser vi at

$$
-\phi(\mathbf{r}(b)) + \frac{1}{2}mv(b)^2 = -\phi(\mathbf{r}(a)) + \frac{1}{2}mv(a)^2
$$

Siden  $E_p(\mathbf{x}) = -\phi(\mathbf{x})$ , er dette det samme som

$$
E_p(\mathbf{r}(b)) + \frac{1}{2}mv(b)^2 = E_p(\mathbf{r}(a)) + \frac{1}{2}mv(a)^2
$$

som viser at energien er den samme før og etter bevegelsen.

### Oppgaver til seksjon 3.5

I oppgave 1 til 6 skal du avgjøre om feltet er konservativt og i så fall finne en potensialfunksjon.

1.  $F(x, y) = (2xy + 2x)i + x^2j$ **2.**  $F(x, y) = (2xe^y)\mathbf{i} + (x^2e^y + x)\mathbf{j}$ 

- **3.**  $F(x, y) = (\sin xy + xy \cos xy + 3) \mathbf{i} + (x^2 \cos xy 2) \mathbf{j}$
- 4.  $F(x, y, z) = (y^2z + z)\mathbf{i} + (2xyz 2)\mathbf{j} + (xy^2 + x)\mathbf{k}$
- 5.  $F(x, y, z) = (y \sin z + 2z)\mathbf{i} + (x \sin z + 3)\mathbf{j} + (xy \cos z + 2x)\mathbf{k}$
- **6.**  $\mathbf{F}(x, y, z) = x^2 e^x y \mathbf{i} + x^3 e^x y \mathbf{j} + xyz e^x \mathbf{k}$

7. Regn ut linjeintegralet  $\int_{\mathcal{C}} \mathbf{F} \cdot d\mathbf{r}$  når  $\mathbf{F}(x, y) = 2xy \mathbf{i} + x^2 \mathbf{j}$  og  $\mathcal{C}$  er kurven parametrisert ved

$$
\mathbf{r}(t) = 2t\cos t \,\mathbf{i} + \sin t \,\mathbf{j} \qquad \quad t \in [0, \frac{\pi}{2}]
$$

8. Regn ut linjeintegralet  $\int_{\mathcal{C}} \mathbf{F} \cdot d\mathbf{r}$  når  $\mathbf{F}(x, y) = (\cos(xy) - xy \sin(xy))\mathbf{i} - x^2 \sin(xy)\mathbf{j}$ og C er kurven parametrisert ved

$$
\mathbf{r}(t) = -t\cos t \,\mathbf{i} + (\sin t - \cos t) \,\mathbf{j} \qquad t \in [0, \pi]
$$

**9.** Regn ut linjeintegralet  $\int_{\mathcal{C}} \mathbf{F} \cdot d\mathbf{r}$  når  $\mathbf{F}(x, y) = y^2 e^{xy^2} \mathbf{i} + (2xye^{xy^2} + 1) \mathbf{j}$  og  $\mathcal{C}$ sirkelen med sentrum i  $(1, -1)$  og radius 5 (vi gir  $\mathcal C$  positiv orientering).

10. Regn ut linjeintegralet  $\int_{\mathcal{C}} \mathbf{F} \cdot d\mathbf{r}$  når  $\mathbf{F}(x, y, z) = (y^2z + 2xy)\mathbf{i} + (2xyz + x^2)\mathbf{j} +$  $(xy^2 + 1)$ k og  $C$  er kurven parametrisert ved

$$
\mathbf{r}(t) = t\,\mathbf{i} + t^2\,\mathbf{j} + t\sin\frac{\pi t}{2}\,\mathbf{k} \qquad t \in [0, 1]
$$

11. Regn ut linjeintegralet  $\int_{\mathcal{C}} \mathbf{F} \cdot d\mathbf{r}$  når  $\mathbf{F}(x, y, z) = z e^{xz+y} \mathbf{i} + (e^{xz+y} + 2z) \mathbf{j} +$  $(xe^{xz+y} + 2y)$ k og  $C$  er skjæringskurven kurven mellom kulen  $x^2 + y^2 + z^2 = 25$  og planet  $x - 2y + 3z = 1$ . Kurven har positiv orientering sett ovenfra.

12. I denne oppgaven skal vi se nærmere på vektorfeltet

$$
\mathbf{F}(x,y) = -\frac{y}{x^2 + y^2} \mathbf{i} + \frac{x}{x^2 + y^2} \mathbf{j}
$$

i eksempel 3.

- a) La  $\phi_1(x, y) = \arctan \frac{y}{x} + C$  der C er en konstant. Vis at  $\nabla \phi_1(x, y) = \mathbf{F}(x, y)$ når  $x \neq 0$ .
- b) Regn ut  $\int_{\mathcal{C}} \mathbf{F} \cdot d\mathbf{r}$ der  $\mathcal{C}$ er en glatt kurve som ligger til høyre for y-aksen og som starter i punktet  $(1, -1)$  og ender i  $(3, 3)$ .
- c) La  $\phi_2(x, y) = -\arctan \frac{x}{y} + C$  der C er en konstant. Vis at  $\nabla \phi_2(x, y) = \mathbf{F}(x, y)$ når  $y \neq 0$ .
- d) Bruk MATLAB eller en lommeregner til å tegne grafene til  $\phi_1$  og  $\phi_2$  (husk at arctan heter atan i MATLAB).
- e) Finn sammenhengen mellom arctan  $\frac{y}{x}$  og arctan  $\frac{x}{y}$  (det kan lønne seg å se på hver kvadrant for seg).

f) Finn en potensialfunksjon  $\phi$  for **F** i området

 $A = \{(x, y) \in \mathbb{R}^2 \mid y \text{ ligger ikke på den negative } y\text{-aksen}\}\$ 

Forklar hvorfor du ikke kan utvide denne funksjonen  $\phi$  til en kontinuerlig funksjon på hele  $\mathbb{R}^2$ .

# 3.6 Kjeglesnitt

I denne seksjonen skal vi se på en familie av kurver som dukker opp i mange sammenhenger — parabler, ellipser og hyperbler. Med et fellesnavn kalles disse kurvene kjeglesnitt fordi de fremkommer som snittkurver når man skjærer over en kjegle på skrå. Figur 1 viser hvordan dette foregår. Vi starter med en dobbeltkjegle som vist øverst i venstre hjørne. Skjærer vi denne dobbeltkjeglen med et plan som er mindre bratt en sidekanten i kjeglen, får vi figuren øverst til høyre. Snittkurven mellom kjeglen og planet er en ellipse. I figuren nederst til venstre har vi skåret dobbeltkjeglen med et plan som er brattere enn kjeglekanten. Planet skjærer nå både den nedre og øvre delen av kjeglen, og vi får en skjæringskurve som består av to deler — en hyperbel. I den siste figuren har vi skåret over kjeglen med et plan som er parallelt med sidekanten. Skjæringskurven blir i dette tilfellet en parabel.

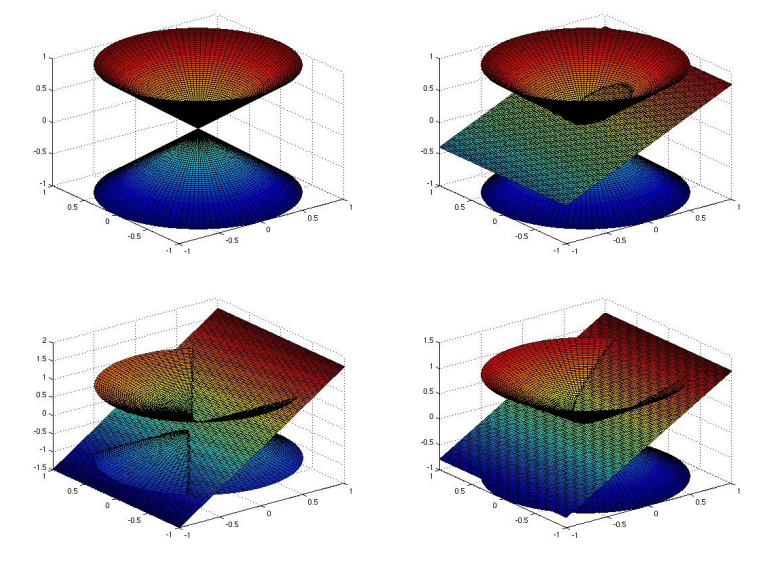

Figur 1: Romgeometrisk definisjon av kjeglesnitt

Selv om den romgeometriske definisjonen ovenfor forklarer ordet kjeglesnitt, er det i våre dager vanligere å behandle disse kurvene med plangeometriske metoder. Vi skal følge denne tradisjonen, men helt på slutten av seksjonen skal vi ta oss tid til ˚a vise at det er en sammenheng mellom de romgeometriske definisjonene ovenfor og de plangeometriske definisjonen vi ellers benytter oss av.

# Parabler

Vi starter med parablene som på mange måter er de enkleste kjeglesnittene. Tenk deg at du har en linje  $l$  og et punkt  $F$  i planet. Vi antar at  $F$  ikke ligger på  $l$ , og er på jakt etter de punktene  $P$  som ligger like langt fra  $l$  som fra F. Disse punktene danner en kurve, og denne kurven kaller vi parabelen med brennpunkt F og styrelinje l.

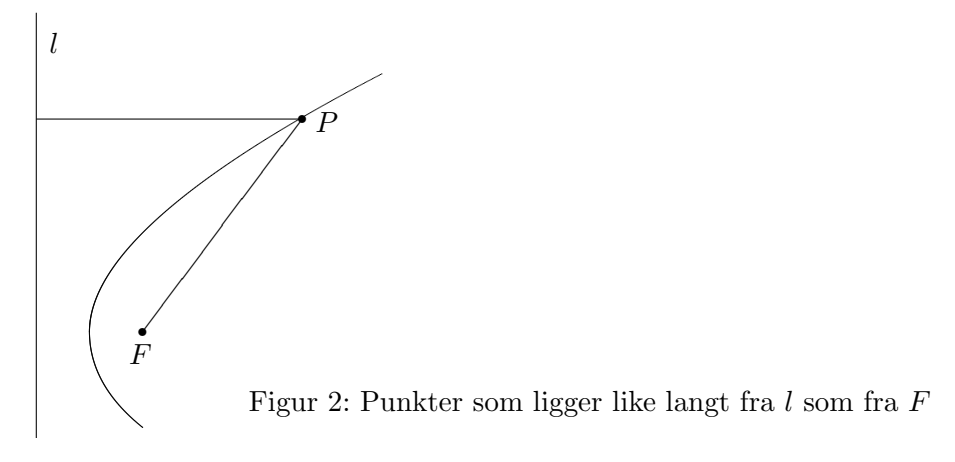

For å finne en ligning som beskriver kurven, legger vi inn et koordinatsystem som vist på figur 3 med x-akse gjennom  $F$  loddrett på  $l$ , og med y-akse midtveis mellom  $l$  og  $F$ . Kaller vi avstanden fra  $F$  til  $l$  for  $2a$ , vil  $F$ ha koordinater  $(a, 0)$  og l ha ligning  $x = -a$ . På figuren er avstanden fra l til P lik avstanden fra A til P, dvs.  $x + a$ . Ifølge Pythagoras er avstanden fra F til P lik  $\sqrt{(x-a)^2 + y^2}$ . Disse avstandene skal være like, dvs.

$$
x + a = \sqrt{(x-a)^2 + y^2}
$$

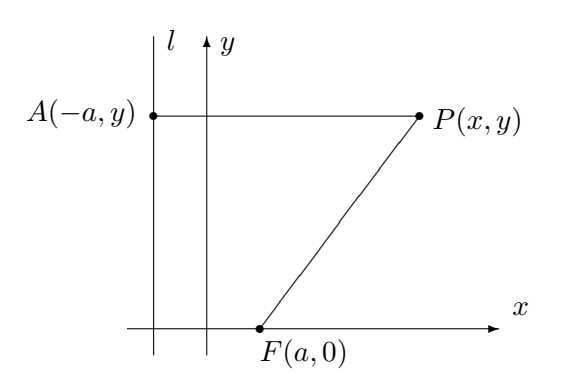

Figur 3: Ligningen for en parabel

Kvadrerer vi på begge sider, får vi

$$
(x+a)^2 = (x-a)^2 + y^2
$$

Ganger vi ut og forkorter, sitter vi igjen med

$$
y^2 = 4ax
$$

Alle punkter på parabelen må altså tilfredsstille denne ligningen, og det er lett å sjekke at alle punkter som tilfredsstiller ligningen, ligger på parabelen (det har altså ikke kommet med noen "falske løsninger" når vi kvadrerte ligningen). Vi har dermed vist:

Setning 3.6.1 Parabelen med brennpunkt  $F(a, 0)$  og styrelinje  $x = -a$  har ligning  $y^2 = 4ax$ 

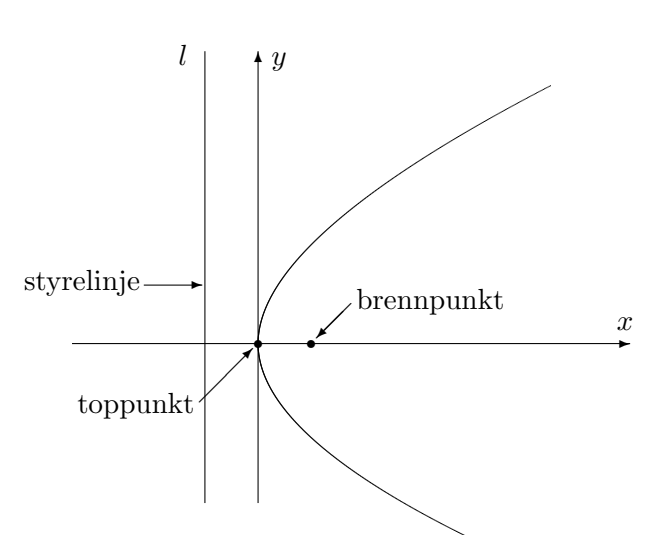

Figur 4: Parabel med brennpunkt og toppunkt

Punktet på parabelen som ligger nærmest styrelinjen, kaller vi for topp $punkt$  (selv om det ikke ligger på toppen!). Avstanden  $\alpha$  fra brennpunktet til toppunktet kaller vi brennvidden til parabelen (se figur 4).

I de parablene vi hittil har sett på, ligger toppunktet i origo, men det går selvfølgelig an å flytte parabelen slik at toppunktet får en annen posisjon. Flytter vi toppunktet til  $(m, n)$ , får parabelen ligning

$$
(y - n)^2 = 4a(x - m)
$$

Eksempel 1: Vis at ligningen

$$
y^2 + 4y - 8x + 20 = 0
$$

beskriver en parabel, og finn toppunkt og brennpunkt.

Vi fullfører først kvadratet:

$$
y^{2} + 4y - 8x + 20 = y^{2} + 4y + 4 - 4 - 8x + 20 = (y + 2)^{2} - 8x + 16
$$

Ligningen kan dermed skrives

$$
(y+2)^2 - 8x + 16 = 0 \Longleftrightarrow (y+2)^2 = 8(x-2)
$$

som beskriver en parabel med toppunkt (2, −2) og brennvidde 2. Brennpuntet ligger i  $(4, -2)$ .

For å få en parabel som vender den andre veien (dvs. med åpningen mot venstre), trenger vi et minustegn:

$$
(y - n)^2 = -4a(x - m)
$$

Bytter vi om rollene til  $x$  og  $y$ , dvs. at vi lar

$$
(x - m)2 = 4a(y - n),
$$

får vi en liggende parabel som i figur 5:

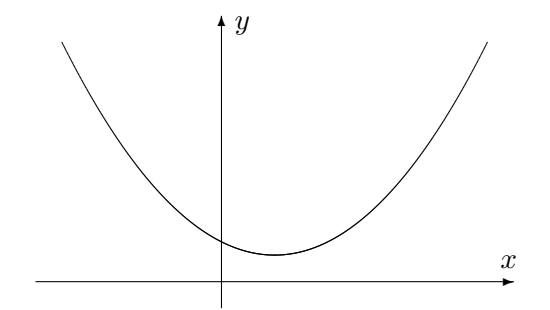

Figur 5: En parabelen på formen  $(x - m)^2 = 4a(y - n)$ 

Putter vi på et minus slik at vi får  $(x - m)^2 = -4a(y - n)$ , vil parabelen snu slik at den har toppunktet øverst (sic!) og åpningen nedover.

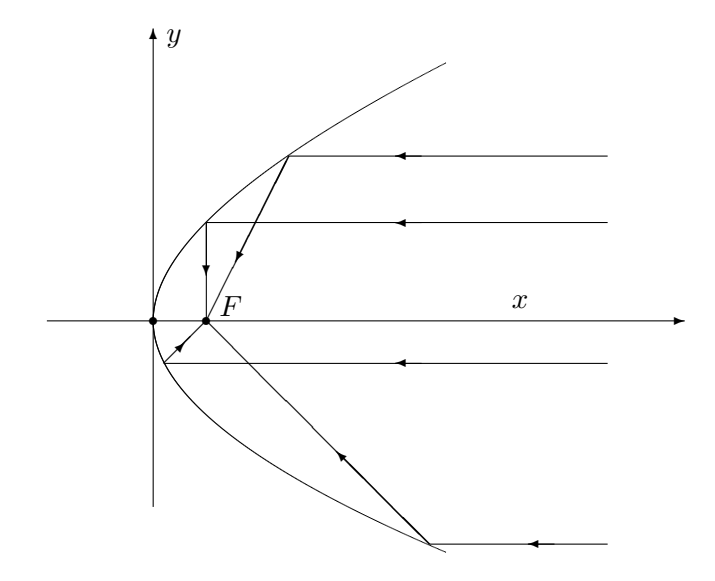

Figur 6: Lysstråler reflekteres gjennom brennpunktet

Vi skal nå se på en viktig egenskap ved parabler. Vi tenker oss at parabelen i figur 6 er belagt med speil på innsiden. Lysstråler kommer inn parallelt med aksen og reflekteres når de treffer parabelen. Det viser seg at alle lysstrålene da blir reflektert gjennom brennpunktet  $F$  (det er nettopp derfor det heter brennpunkt).

Denne refleksjonsegenskapen for parabler brukes i parabolantenner for å samle alle signalene som treffer antennen i ett område. Egenskapen brukes også i billykter og lommelykter, men da i motsatt retning — plasserer man lyspæren i brennpunktet, vil det parabolske speilet reflektere alt lyset i samme retning.

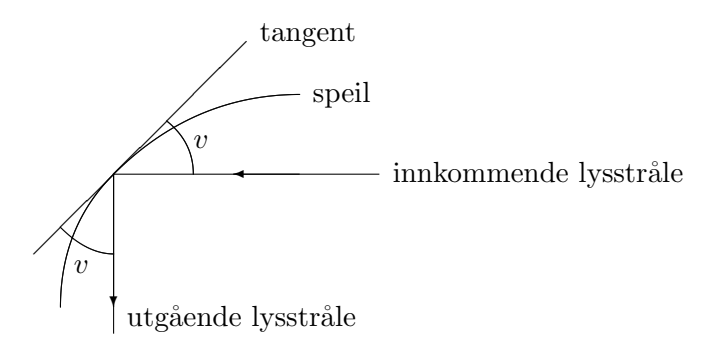

Figur 7: Vinkler ved refleksjon

For å bevise refleksjonsegenskapen trenger vi tre ingredienser.

- 1. Først litt fysikk: Når en lysstråle treffer et kurveformet speil, reflekteres det slik at den innkommende og utgående strålen danner samme vinkel  $v$  med tangenten, se figur 7. (Du husker kanskje fra naturfagtimene at "innfallsvinkel er lik utfallsvinkel"?)
- 2. Så litt matematikk som ligner forbløffende: Anta at du har en linje  $l$ og to punkter  $P$  og  $Q$  på samme side av  $l$ . Den korteste veien fra  $P$  til  $Q$  via l er den som gjør vinklene v og w på figur 8 like.

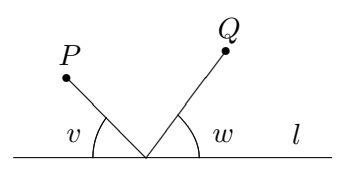

Figur 8: Korteste vei

Dette kan du vise både geometrisk og som et uoppstilt minimumsproblem (se Kalkulus, oppgave 7.1.18).

3. Vi vet at en parabel består av de punktene som har samme avstand til styrelinjen som til brennpunktet. Punktene som ligger utenfor parabelen har kortere vei til styrelinjen enn til brennpunktet, mens de som ligger inni parabelen har kortest vei til brennpunktet. Dette er intuitivt ganske opplagt, men kan du bevise det?

Vi er nå klare til å bevise refleksjonsegenskapen.

Setning 3.6.2 (Refleksjonsegenskap for parabler) Enhver stråle som kommer inn parallelt med aksen til en parabel, reflekteres gjennom brennpunktet.

Bevis:

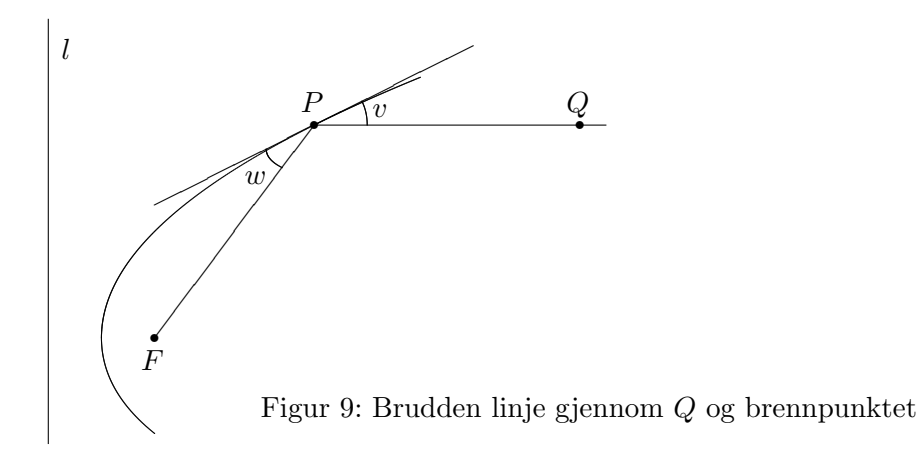

På figur 9 har vi tegnet en brudden linje som begynner parallelt med aksen, går gjennom et punkt  $Q$ , treffer parabelen i  $P$  og fortsetter til brennpunktet  $F.$  For å vise at dette er veien en stråle vil følge, må vi ifølge punkt 1 ovenfor vise at vinklene v og w er like. Ifølge punkt 2 ovenfor er det tilfellet dersom P er det punktet på tangenten som gjør den samlede veien  $|QP| + |PF|$ minst mulig.

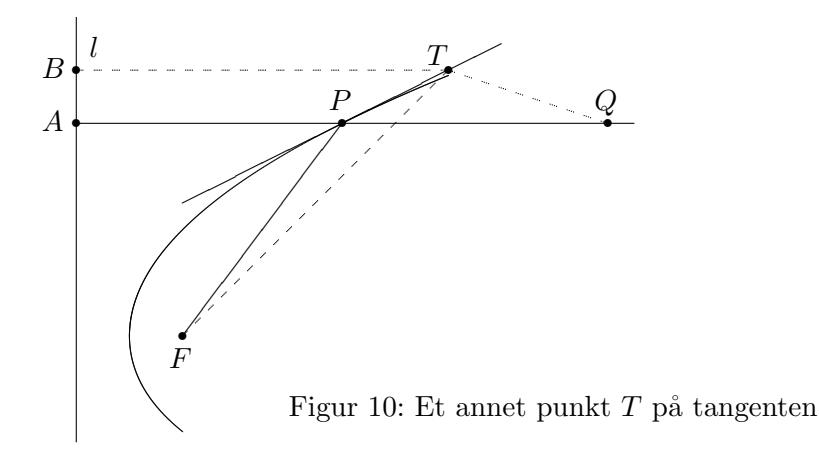

#### 3.6. KJEGLESNITT 53

 $På$  figur 10 har vi tegnet inn et annet punkt  $T$  på tangenten. Vår oppgave er å vise at  $|QT|+|TF| > |QP|+|PF|$ . Som hjelp har vi tegnet inn punktet  $A$ der strålen hadde truffet styrelinjen om den ikke var blitt reflektert. Vi har også tegnet inn punktet B som ligger på styrelinjen i samme høyde som  $T$ . Per definisjon av parabel er  $|AP| = |PF|$ , og følgelig er  $|QP| + |PF| = |QA|$ . Siden T ligger på utsiden av parabelen, er  $|BT| < |TF|$  ifølge punkt 3 ovenfor. Det betyr at  $|QT|+|TF| > |QT|+|TB|$ . Men  $|QT|+|TB|$  er åpenbart større enn  $|QA|$  siden  $QA$  er den korteste veien fra  $Q$  til linjen l. Kombinerer vi disse resultatene, får vi

$$
|QP| + |PF| = |QA| < |QT| + |TB| < |QT| + |TF|
$$

som er det vi måtte vise.  $\Box$ 

Vi skal senere i denne seksjonen se på lignende refleksjonsegenskaper for ellipser og hyperbler.

## Ellipser

Anta at vi har to punkter  $F_1$  og  $F_2$  i planet. Vi ser på alle punkter P slik at summen av avstandene  $|PF_1|$  og  $|PF_2|$  er lik et fast tall 2a (for at det skal finnes slike punkter må  $2a$  være større enn avstanden mellom  $F_1$  og  $F_2$ ).

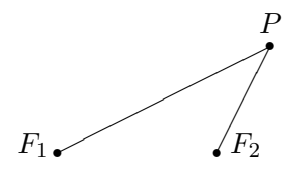

Figur 11: Definisjon av ellipse

Samlingen av alle disse punktene kalles *ellipsen med brennpunkter*  $F_1$  og  $F_2$ og store halvakse a. Du kan tegne ellipsen ved å ta en hyssing med lengde 2a, feste endene med tegnestift i punktene  $F_1$  og  $F_2$ , dra hyssingen stram med spissen av en blyant og så føre blyanten rundt på papiret mens du hele tiden holder hyssingen stram.

Figur 12 viser en fullt tegnet ellipse. Avstanden fra sentrum i ellipsen til brennpunktene kalles for brennvidden og betegnes gjerne med c, mens √  $b = \sqrt{a^2 - c^2}$  kalles den lille halvaksen. En ellipse ser ut som en flatklemt sirkel, og grunnen til at man kaller a og b for henholdsvis store og lille halvakse, ser du på figuren; a er den lengste avstanden fra sentrum til et punkt på ellipsen, og b er den korteste avstanden fra sentrum til et punkt på ellipsen.

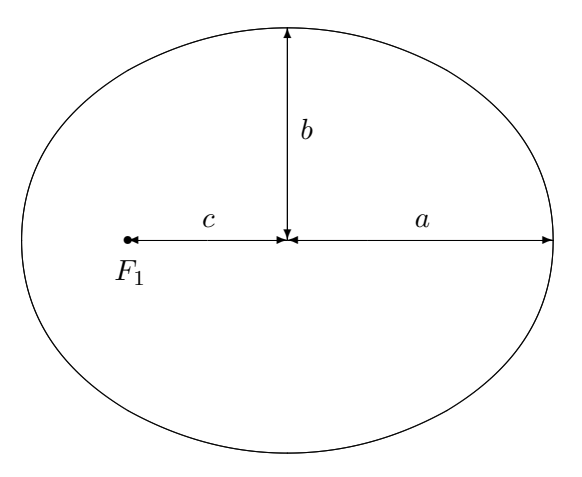

Figur 12: Ellipse med halvakser og brennvidde

For å finne en formel for ellipsen vår legger vi inn et koordinatsystem med origo i sentrum av ellipsen, x-aksen langs store halvakse, og y-aksen langs lille halvakse (se figur 13).

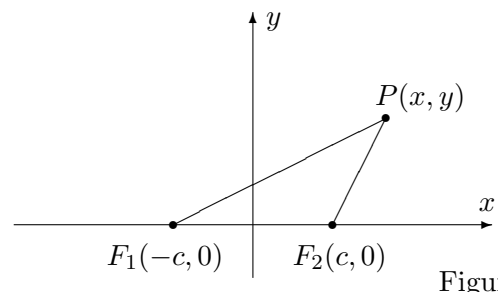

Figur 13: Ligning for en ellipse

Vi ser at  $|PF_1| = \sqrt{(x + c)^2 + y^2}$  og  $|PF_2| = \sqrt{(x - c)^2 + y^2}$ . Punktet P ligger altså på ellipsen dersom

$$
\sqrt{(x+c)^2 + y^2} + \sqrt{(x-c)^2 + y^2} = 2a
$$

For å forenkle uttrykket fører vi den ene kvadratroten over på den andre siden og kvadrerer:

$$
\left(\sqrt{(x+c)^2 + y^2}\right)^2 = \left(2a - \sqrt{(x-c)^2 + y^2}\right)^2
$$

Dette gir først

$$
(x + c)2 + y2 = 4a2 - 4a\sqrt{(x - c)2 + y2} + (x - c)2 + y2
$$

men multpliserer vi ut parentesene og forkorter, sitter vi igjen med

$$
a^{2} - cx = a\sqrt{(x - c)^{2} + y^{2}}
$$

## 3.6. KJEGLESNITT 55

Vi kvadrerer en gang til:

$$
a^4 - 2a^2cx + c^2x^2 = a^2(x - c)^2 + a^2y^2
$$

Rydder vi opp og forkorter, sitter vi igjen med

$$
(a2 - c2)x2 + a2y2 = a2(a2 - c2)
$$

Siden  $b^2 = a^2 - c^2$ , kan dette skrives

$$
b^2x^2 + a^2y^2 = a^2b^2
$$

Til slutt deler vi med  $a^2b^2$  og får

$$
\frac{x^2}{a^2} + \frac{y^2}{b^2} = 1
$$

Vi har dermed vist at alle punktene som ligger på ellipsen tilfredsstiller ligningen  $\frac{x^2}{a^2}$  $rac{x^2}{a^2} + \frac{y^2}{b^2}$  $\frac{y^2}{b^2} = 1$ , og det viser seg også at de punktene som tilfredsstiller denne ligningen, faktisk ligger på ellipsen (kvadreringene våre har altså ikke ført til falske løsninger).

I utregningene ovenfor er  $a > b$  (fordi b er definert som  $\sqrt{a^2 - c^2}$ ), men ligningen  $\frac{x^2}{a^2}$  $rac{x^2}{a^2} + \frac{y^2}{b^2}$  $\frac{y^2}{b^2} = 1$  gir også mening når b er større enn a. Den fremstiller da en ellipse der x- og y-aksen har byttet roller — den store halvaksen har nå lengde b og ligger langs y-aksen, mens den lille halvaksen har lengde a og ligger langs x-aksen. Brennpunktene ligger på y-aksen i posisjonene  $(0, c)$  og  $(0, -c)$  der  $c = \sqrt{b^2 - a^2}$ . Figur 14 viser en ellipse av denne typen.

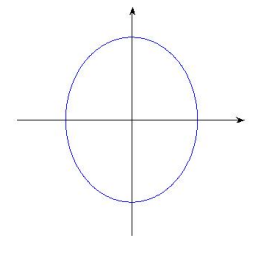

Figur 14: En ellipse  $\frac{x^2}{a^2}$  $rac{x^2}{a^2} + \frac{y^2}{b^2}$  $\frac{y^2}{b^2} = 1$  der  $b > a$ 

La oss oppsummere resultatene våre:

Setning 3.6.3 Ligningen

$$
\frac{x^2}{a^2} + \frac{y^2}{b^2} = 1
$$

fremstiller en ellipse med sentrum i origo og halvakser a og b. Dersom  $a > b$ , er brennpunktene  $(c, 0)$  og  $(-c, 0)$  der  $c = \sqrt{a^2 - b^2}$ . Dersom  $a < b$ , er brennpunktene  $(0, c)$  og  $(0, -c)$  der  $c = \sqrt{b^2 - a^2}$ . Dersom  $a = b$  er ellipsen en sirkel med radius  $r = a = b$ . Brennpunktene faller da sammen og ligger i sentrum av sirkelen.

En ellipse kan selvfølgelig ha sentrum andre steder enn origo. Ligningen

$$
\frac{(x-m)^2}{a^2} + \frac{(y-n)^2}{b^2} = 1
$$

fremstiller en ellipse med sentrum i punktet  $(m, n)$  og halvakser a, b.

Eksempel 2: Vi skal vise at ligningen

$$
9x^2 + 4y^2 - 36x + 24y + 36 = 0
$$

fremstiller en ellipse, og finne sentrum, halvakser og brennpunkter.

Planen er å skrive ligningen på formen  $\frac{(x-m)^2}{a^2}$  $\frac{(-m)^2}{a^2} + \frac{(y-n)^2}{b^2}$  $\frac{(-n)^2}{b^2} = 1$  slik at vi kan lese av sentrum og halvakser. Vi begynner med å gjøre kvadratene i x og y fullstendige:

$$
9x^2 + 4y^2 - 36x + 24y + 36 = 9x^2 - 36x + 4y^2 + 24y + 36 =
$$
  
= 9(x<sup>2</sup>-4x)+4(y<sup>2</sup>+6y)+36 = 9(x<sup>2</sup>-4x+4)-36+4(y<sup>2</sup>+6y+9)-36+36 =  
= 9(x-2)<sup>2</sup> + 4(y+3)<sup>2</sup> - 36

Ligningen kan dermed skrives

$$
9(x-2)^2 + 4(y+3)^2 = 36
$$

For å få det ønskede ett-tallet på høyresiden, deler vi med 36:

$$
\frac{(x-2)^2}{4} + \frac{(y+3)^2}{9} = 1
$$

Denne ligningen kan også skrives

$$
\frac{(x-2)^2}{2^2} + \frac{(y+3)^2}{3^2} = 1
$$

og dermed ser vi at vi har en ellipse med sentrum i (2, −3) med halvakser  $a = 2, b = 3$ . Siden b er den største halvaksen, blir brennvidden  $c = \sqrt{b^2 - a^2} = \sqrt{3^2 - 2^2} = \sqrt{5}$ . Brennpunktene ligger dermed i punktene  $c = \sqrt{b^2 - a^2} = \sqrt{b^2 - 2^2} = \sqrt{b}$ . Fremhpunktene ingger dermed i punktene  $F_1(2, -3 - \sqrt{5})$  og  $F_2(2, -3 + \sqrt{5})$  (husk at den store halvaksen er parallell med  $y$ -aksen).  $\clubsuit$ 

Det er ikke vanskelig å parametrisere en ellipse. Ved å sette inn i ligningen  $(x-m)^2$  $\frac{(m)^2}{a^2} + \frac{(y-n)^2}{b^2}$  $\frac{(-n)}{b^2} = 1$  ser du at

$$
\mathbf{r}(t) = (m + a\cos t)\,\mathbf{i} + (n + b\sin t)\,\mathbf{j} \qquad t \in [0, 2\pi]
$$

er en parametrisering av ellipsen med sentrum i  $(m, n)$  og halvakser a og b.

Figur 15 viser refleksjonsegenskapen til ellipser; en stråle som starter i det ene brennpunktet, reflekteres gjennom det andre brennpunktet. Du kan

#### 3.6. KJEGLESNITT 57

oppleve dette prinsippet i praksis i enkelte ovale rom (f.eks. "Whispering Gallery" i St. Paul's Cathedral i London); en lavmælt samtale nær det ene brennpunktet, oppfattes tydelig i nærheten av det andre brennpunktet mange meter unna. Har du et fat eller en kjele som er (tilnærmet) ellipseformet, kan du eksperimentere med refleksjonsegenskapen. Hvis du fyller litt vann i bunnen og slipper en dråpe i det ene brennpunktet, vil du få en bølge som brer seg utover til den treffer kanten, og så samles i det andre brennpunktet.

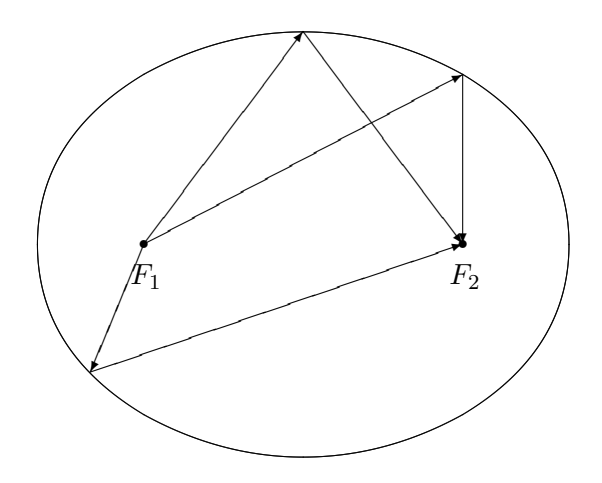

Figur 15: Refleksjonsegenskapen for ellipser

Beviset for refleksjonsegenskapen for ellipser er enklere enn beviset for refleksjonsegenskapen for parabler, men bygger på den samme ideen. I tillegg til det vi allerede vet (det kan være lurt å repetere de tre punktene om refleksjon som vi skrev opp da vi gjennomgikk parabelen), trenger vi en observasjon til: Ellipsen med brennpunkter  $F_1$  og  $F_2$  og store halvakse a, består av de punktene P slik at den samlede avstandene fra P til brennpunktene er nøyaktig 2a, dvs:

$$
|PF_1| + |PF_2| = 2a
$$

De punktene som ligger på utsiden av ellipsen, har en samlet avstand som er større en 2a, mens de som ligger på innsiden av ellipsen har en samlet avstand som er mindre enn 2a (dette virker intuitivt rimelig, men kan du bevise det?)

Setning 3.6.4 (Refleksjonsegenskapen for ellipser) En stråle som går ut fra det ene brennpunktet til en ellipse, reflekteres gjennom det andre.

Bevis: På figur 16 har vi tegnet den brudne linjen fra det ene brennpunktet  $F_1$ , via et punkt P på ellipsen til det andre brennpunktet  $F_2$ . For å vise at dette er veien en lysstråle vil følge, må vi vise at vinklene  $v$  og  $w$  er like store. Det er tilfellet dersom  $P$  er det punktet på tangenten som har minst samlet avstand til  $F_1$  og  $F_2$ , men det er opplagt — alle andre punkter på tangenten ligger utenfor ellipsen, og har derfor en samlet avstand som er større enn  $2a$ .

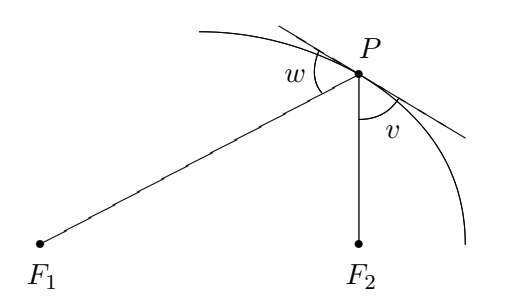

Figur 16: Bevis for refleksjonsegenkapen for ellipse

Ellipser har forskjellig form, noen er langstrakte, mens andre er nesten sirkelformede. Eksentrisiteten er et tradisjonelt mål på hvor langstrakt en ellipse er. Den er definert ved

$$
e = \frac{\text{breinvidden}}{\text{store halvakse}} = \frac{c}{a}
$$

En sirkel har eksentrisitet 0, mens en svært langstrakt ellipse har en eksentrisitet tett oppunder 1.

# Hyperbler

Vi skal nå se på den siste klassen av kjeglesnitt — hyperbler. Definisjonen ligner på definisjonen til ellipser, men vi bruker differenser istedenfor summer.

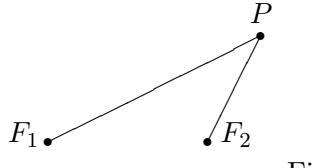

Figur 17: Definisjon av hyperbel

Vi starter med to punkter  $F_1$  og  $F_2$  i planet, og ser på alle punkter P slik at avstandene  $|PF_1|$  og  $|PF_2|$  har en fast differense. Kaller vi denne differensen  $2a$ , er vi altså interessert i alle punkter  $P$  slik at

$$
|PF_1| - |PF_2| = \pm 2a
$$

(vi skriver  $\pm$  foran 2a siden vi ikke er interessert i hvilken av avstandene som er størst, bare at differensen mellom den største og den minste er 2a).

Som figur 18 viser, er en hyperbel ikke en sammenhengende kurve, men består av to deler. Den høyre av disse hyperbelgrenene består av de punktene

#### 3.6. KJEGLESNITT 59

P der

$$
|PF_1| - |PF_2| = 2a
$$

mens den venstre består av de punktene  $P$  der

$$
|PF_1| - |PF_2| = -2a
$$

Vi kaller  $a$  for *halvaksen*. På figuren er  $a$  avstanden fra sentrum i hyperbelen til "snuten" av hver av hyperbelgrenene. Som for ellipsen er brennvidden c avstanden fra sentrum til brennpunktene. For hyperbler er  $c > a$ , og vi definerer hjelpestørrelsen  $b = \sqrt{c^2 - a^2}$  som ikke har noen umiddelbar geometrisk tolkning, men som likevel spiller en viktig rolle.

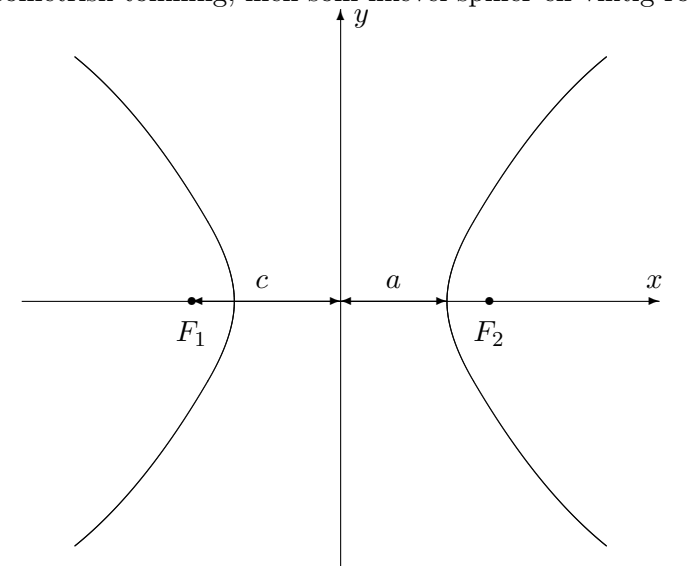

Figur 18: Hyperbel med halvakse og brennvidde

For å finne formelen til en hyperbel, legger vi inn et kordinatsystem som vist på figur 19.

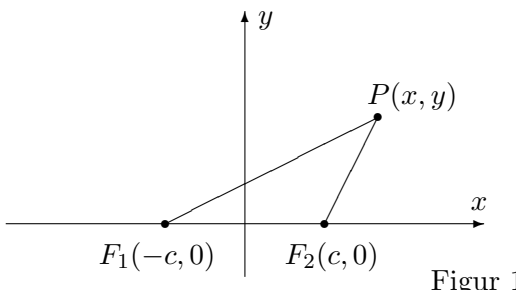

Figur 19: Ligning for en hyperbel

Vi ser at  $|PF_1| = \sqrt{(x + c)^2 + y^2}$  og  $|PF_2| = \sqrt{(x - c)^2 + y^2}$ . Punktet P ligger altså på hyperbelen dersom

$$
\sqrt{(x+c)^2 + y^2} - \sqrt{(x-c)^2 + y^2} = \pm 2a
$$

Akkurat som for ellipsen kan vi forenkle dette uttrykket ved å føre den ene kvadratroten over på den andre siden og kvadrere:

$$
\left(\sqrt{(x+c)^2 + y^2}\right)^2 = \left(\pm 2a + \sqrt{(x-c)^2 + y^2}\right)^2
$$

Dette gir først

$$
(x + c)2 + y2 = 4a2 \pm 4a\sqrt{(x - c)2 + y2} + (x - c)2 + y2
$$

men multipliserer vi ut parentesene og forkorter, sitter vi igjen med

$$
a^2 - cx = \mp a\sqrt{(x-c)^2 + y^2}
$$

Vi kvadrerer en gang til:

$$
a^4 - 2a^2cx + c^2x^2 = a^2(x - c)^2 + a^2y^2
$$

Rydder vi opp og forkorter, sitter vi igjen med

$$
(a2 - c2)x2 + a2y2 = a2(a2 - c2)
$$

Siden  $b^2 = c^2 - a^2$ , kan dette skrives

$$
-b^2x^2 + a^2y^2 = -a^2b^2
$$

Til slutt deler vi med  $-a^2b^2$  og får

$$
\frac{x^2}{a^2} - \frac{y^2}{b^2} = 1
$$

Vi har dermed vist at alle punktene på hyperbelen tilfredsstiller ligningen  $x^2$  $rac{x^2}{a^2} - \frac{y^2}{b^2}$  $\frac{y^2}{b^2} = 1$ , og det viser seg også at de punktene som tilfredsstiller denne ligningen, faktisk ligger på hyperbelen (kvadreringene våre har altså ikke ført til falske løsninger).

Dersom vi plasserer minustegnet foran  $x$ -leddet istedenfor  $y$ -leddet, altså  $y^2$  $\frac{y^2}{b^2} - \frac{x^2}{a^2}$  $\frac{x^2}{a^2} = 1$ , så fremstiller ligningen fortsatt en hyperbel, men nå har x- og  $y$ -aksen byttet roller. Det er b som er halvaksen, brennpunktene ligger på y-aksen i posisjonene  $(0, -c)$  og  $(0, c)$ , og hyperbelen "ligger" istedenfor å stå, slik figur 20 viser.

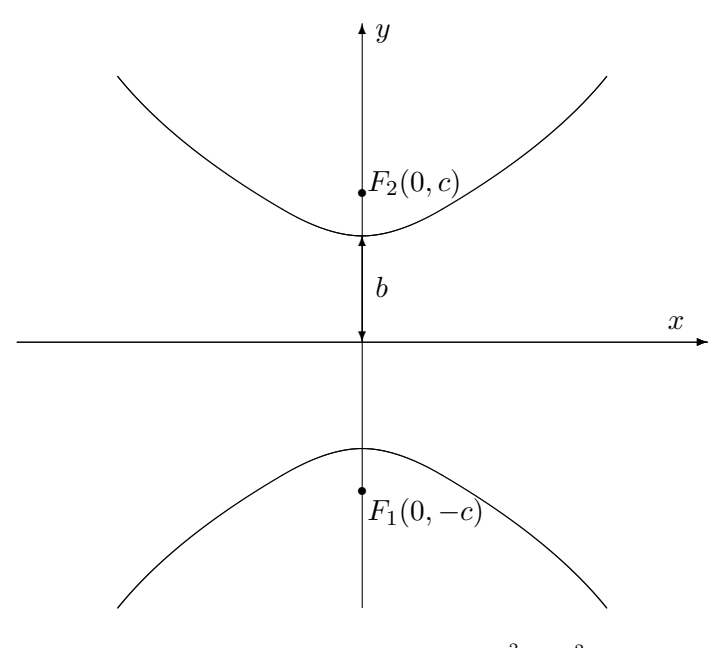

Figur 20: Hyperbel med ligning  $\frac{y^2}{h^2}$  $\frac{y^2}{b^2} - \frac{x^2}{a^2}$  $\frac{x^2}{a^2} = 1$ 

La oss oppsummere resultatene våre så langt.

Setning 3.6.5 Ligningen

$$
\frac{x^2}{a^2} - \frac{y^2}{b^2} = 1
$$

fremstiller en hyperbel med halvakse a og med brennpunkter i  $(-c, 0)$  og  $(c, 0)$  $der c =$ √  $\sqrt{a^2+b^2}$ . Ligningen

$$
\frac{y^2}{b^2} - \frac{x^2}{a^2} = 1
$$

fremstiller en hyperbel med halvakse b og med brennpunkter i (0, −c) og (0, c).

Også hyperbler kan ha sentrum andre steder enn i origo. Ligningene

$$
\frac{(x-m)^2}{a^2} - \frac{(y-n)^2}{b^2} = 1
$$

og

$$
\frac{(y-n)^2}{b^2} - \frac{(x-m)^2}{a^2} = 1
$$

fremstiller hyperbler med sentrum i (m, n).

Eksempel 3: Vi skal vise at ligningen

$$
-3x^2 + 4y^2 + 6x + 32y + 49 = 0
$$

fremstiller en hyperbel, og finne sentrum og brennpunkter.

Akkurat som for ellipsen og parabelen fullfører vi kvadratene og forsøker å bringe ligningen over på en av standardformene ovenfor. Vi har:

$$
-3x^2 + 4y^2 + 6x + 32y + 49 = -3x^2 + 6x + 4y^2 + 32y + 49 =
$$
  

$$
-3(x^2 - 2x) + 4(y^2 + 8y) + 49 = -3(x^2 - 2x + 1) + 3 + 4(y^2 + 8y + 16) - 64 + 49 =
$$
  

$$
= -3(x - 1)^2 + 4(y + 4)^2 - 12
$$

Ligningen vår kan altså skrives

$$
-3(x-1)^2 + 4(y+4)^2 = 12
$$

og deler vi på 12, får vi

$$
-\frac{(x-1)^2}{4} + \frac{(y+4)^2}{3} = 1
$$

Dette er det samme som

$$
\frac{(y+4)^2}{(\sqrt{3})^2} - \frac{(x-1)^2}{2^2} = 1
$$

Dette er ligningen til en hyperbel med sentrum i  $(1, -4)$ , med  $a = 2$  og  $b =$ √ 3. Brennvidden er  $c =$ √  $\frac{a^2 + b^2}{a^2 + (\sqrt{3})^2} =$  $^{\prime}$  , 7. Siden aksen √ til parabelen er parallell med y-aksen, ligger brennpunktene i  $(1, -4 - \sqrt{7})$ og  $(1, -4+\sqrt{7})$ .  $7$ ).

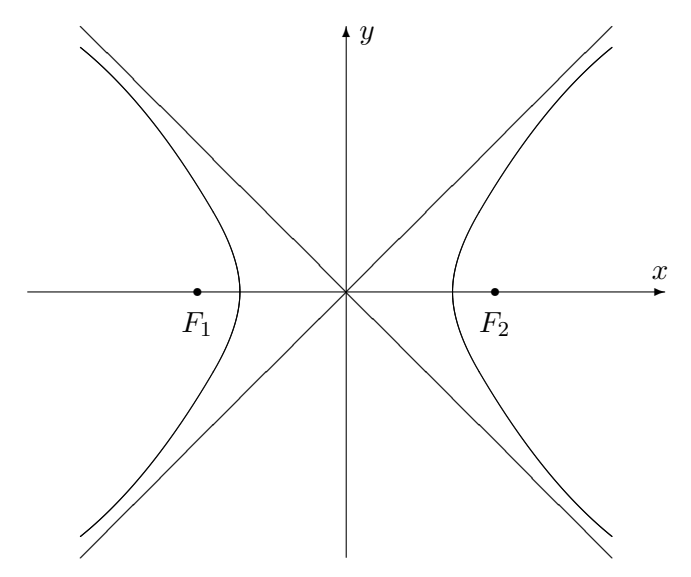

Figur 21: Hyperbel med asymptoter

Asymptoter er et viktig hjelpemiddel når vi skal tegne hyperbler (se figur 21). Det viser seg at hyperblene  $\frac{(x-m)^2}{a^2}$  $\frac{(m-n)^2}{a^2} - \frac{(y-n)^2}{b^2}$  $\frac{(-n)^2}{b^2} = 1$  og  $\frac{(y-n)^2}{b^2}$  $\frac{(m-n)^2}{b^2} - \frac{(x-m)^2}{a^2}$  $\frac{-m)^2}{a^2} = 1$ har de samme asymptotene.

#### 3.6. KJEGLESNITT 63

Setning 3.6.6 Hyperblene  $\frac{(x-m)^2}{a^2}$  $\frac{(-m)^2}{a^2} - \frac{(y-n)^2}{b^2}$  $\frac{(-n)^2}{b^2} = 1$  og  $\frac{(y-n)^2}{b^2}$  $\frac{(n-1)^2}{b^2} - \frac{(x-m)^2}{a^2}$  $\frac{(-m)^2}{a^2} = 1$  har asymptotene

$$
y - n = \pm \frac{b}{a}(x - m)
$$

 $n\r{a}r x \rightarrow \pm \infty$ .

Bevis: For at ikke regningene skal bli altfor uoversiktelig, nøyer vi oss med  $\frac{a}{a}$  vise at  $y = \frac{b}{a}$  $\frac{b}{a}x$  er en asymptote for hyperbelen  $\frac{x^2}{a^2}$  $rac{x^2}{a^2} - \frac{y^2}{b^2}$  $\frac{y^2}{b^2} = 1$  når  $x \to \infty$ :

Løser vi ligningen  $\frac{x^2}{a^2}$  $rac{x^2}{a^2} - \frac{y^2}{b^2}$  $\frac{y^2}{b^2} = 1$  med hensyn på  $y$ , får vi

$$
y = \pm \frac{b}{a} \sqrt{x^2 - a^2}
$$

Siden vi åpenbart er interessert i den positive delen, må vi vise at

$$
\lim_{x \to \infty} \left( \frac{b}{a} \sqrt{x^2 - a^2} - \frac{b}{a} x \right) = 0
$$

Bruker vi trikset med å gange med den konjugerte over og under brøkstreken, får vi  $\sqrt{1}$ b

$$
\lim_{x \to \infty} \left( \frac{b}{a} \sqrt{x^2 - a^2} - \frac{b}{a} x \right) = \frac{b}{a} \lim_{x \to \infty} \left( \sqrt{x^2 - a^2} - x \right) =
$$
\n
$$
= \frac{b}{a} \lim_{x \to \infty} \frac{\left( \sqrt{x^2 - a^2} - x \right) \left( \sqrt{x^2 - a^2} + x \right)}{\sqrt{x^2 - a^2} + x} =
$$
\n
$$
= \frac{b}{a} \lim_{x \to \infty} \frac{-a^2}{\sqrt{x^2 - a^2} + x} = 0
$$

Vi tar med et eksempel.

Eksempel 4: Finn asymptotene til hyperbelen

$$
\frac{(x-3)^2}{3^2} - \frac{(y+4)^2}{4^2} = 1
$$

Formelen ovenfor sier at asymptotene er

$$
y + 4 = \pm \frac{4}{3}(x - 3)
$$

Tar vi de to fortegnene hver for seg, får vi

$$
y=\frac{4}{3}x-8
$$

og

$$
y = -\frac{4}{3}x
$$

 $\Box$ 

Akkurat som de andre kjeglesnittene har hyperbelen en refleksjonsegenskap. Den er ikke så mye brukt som refleksjonsegenskapene til parabelen og ellipsen, men for ordens skyld tar vi den med (uten bevis).

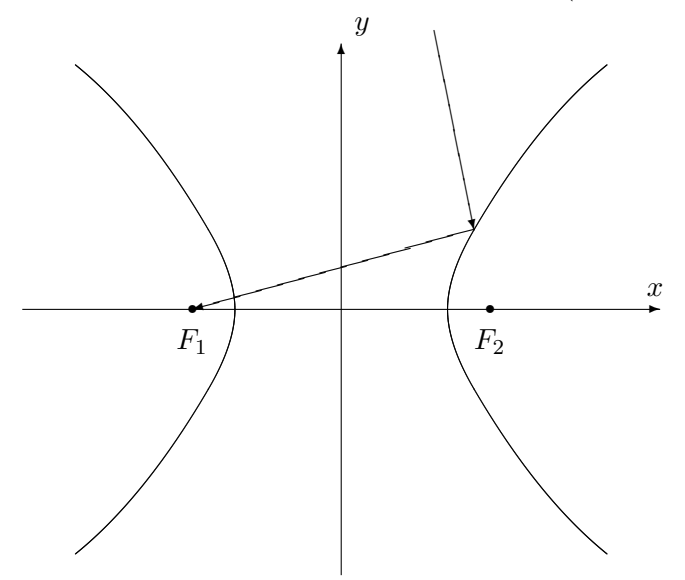

Figur 22: Refleksjonsegenskapen for hyperbler

Setning 3.6.7 En stråle som kommer fra utsiden av en hyperbel med retning mot det ene brennpunktet, reflekteres i retning av det andre brennpunktet (se figur 22).  $\Box$ 

La oss helt til slutt ta med et par ord om parametrisering. Hyperbelen  $(x-m)^2$  $\frac{(m)^2}{a^2} - \frac{(y-n)^2}{b^2}$  $\frac{-n}{b^2} = 1$  kan parametriseres ved

$$
\mathbf{r}(t) = (m + a\cosh t)\,\mathbf{i} + (n + b\sinh t)\,\mathbf{j}
$$

der

$$
\cosh t = \frac{e^t + e^{-t}}{2}
$$

og

$$
\sinh t = \frac{e^t - e^{-t}}{2}
$$

er henholdsvis hyperbolsk sinus og cosinus (se seksjon 7.7 i Kalkulus). Du kan sjekke dette ved å bruke at

$$
\cosh^2 t - \sinh^2 t = 1
$$

# Dandelins iskrembevis

Helt i begynnelsen av seksjonen (figur 1) så vi hvordan kjeglesnitt fremkommer når vi snitter en kjegle med et plan. I dette avslutningsavsnittet skal vi se hvordan vi kan knytte denne romgeometriske beskrivelsen til de plangeometriske definisjonene vi ellers har brukt. Vi skal gjennomføre beviset for ellipser, men det finnes tilsvarende argumenter for hyperbler og parabler (se oppgavene). Beviset stammer fra den belgiske matematikeren Germinal P. Dandelin (1794-1847) og er et sjeldent eksempel på at det finnes elegante og naturlige geometriske argumenter som ikke ble funnet av de gamle grekerne!

Før vi begynner, er det nyttig å være klar over følgende lille kjensgjerning: Dersom du har et punkt P utenfor en kule, er det uendelig mange linjer som går gjennom  $P$  og tangerer kulen. Uansett hvilken av disse linjene du velger, vil avstanden fra P til tangeringspunktet alltid være den samme. Den enkleste måten å se dette på geometrisk, er nok å tenke seg at punktet ligger rett over toppen av kulen som polarstjernen over Nordpolen — da vil alle tangenter berøre jordkloden langs samme breddegrad.

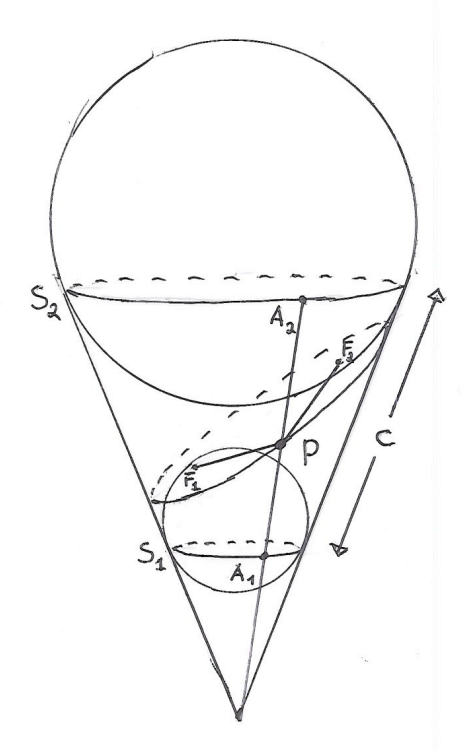

Figur 23: Dandelins iskrembevis

Figur 23 viser utgangspunktet for Dandelins bevis. Vi kutter over en kjegle med et plan som er mindre bratt enn sidekanten til kjeglen. Inni i kjeglen legger vi to kuler som "hviler" i kjeglen slik en perfekt iskremkule vil hvile i en kjegleformet kjeks— én som tangerer planet fra undersiden og ´en som tangerer planet fra oversiden (se figuren). Disse to kulene tangerer overskjæringsplanet i to punkter F<sup>1</sup> og F2, og vi skal vise at snittkurven til kjeglen og planet er en ellipse med brennpunkter i  $F_1$  og  $F_2$ . Ifølge den geometriske definisjonen av en ellipse er det nok å vise at summen av avstandene  $|PF_1|$  og  $|PF_2|$  er den samme uansett hvilket punkt P vi velger på snittkurven.

Observer at de to kulene tangerer kjeglen i to horisontale sirkler  $S_1$  og  $S_2$ , og la c være avstanden mellom sirklene målt langs kjeglekanten. Vi skal vise at  $|PF_1| + |PF_2| = c$ .

Trekk linjen gjennom P og bunnpunktet O i kjeglen. Denne linjen skjærer sirklene  $S_1$  og  $S_2$  i punktene  $A_1$  og  $A_2$ . Vi ser nå at  $|PF_1| = |PA_1|$  siden begge er tangenter til den nederste kulen. Tilsvarende er  $|PF_2| = |PA_2|$  siden begge er tangenter til den øverste kulen. Men dermed er  $|PF_1|+|PF_2|$  $|PA_1| + |PA_2| = c$ , og beviset er fullført.

Som allerede nevnt, finnes det tilsvarende bevis for hyperbler og parabler. Du finner noen hint i oppgave 16 og 17.

# Oppgaver til seksjon 3.6

I oppgave 1 til 7 skal du undersøke om ligningen fremstiller et kjeglesnitt. Bestem i så fall hva slags kjeglesnitt, og finn sentrum, halvakser, brennpunkter, toppunkt, asymptoter der det er aktuelt. Lag en skisse av kjeglesnittet.

- 1.  $4x^2 + 9y^2 + 32x 18y + 37 = 0$ 2.  $y^2 - 4x - 2y - 7 = 0$ 3.  $x^2 - y^2 - 2x + 4y - 7 = 0$ 4.  $16y^2 - 9x^2 + 32y + 54x - 209 = 0$ 5.  $3x^2 + 5y^2 + 6x - 20y + 8 = 0$
- 6.  $x^2 + 4x + 2y 4 = 0$
- 7.  $3x^2 + y^2 6x + 4y + 16 = 0$

8. Vis at ligningen til tangenten i et punkt  $(x_0, y_0)$  på ellipsen  $\frac{x^2}{a^2} + \frac{y^2}{b^2}$  $\frac{y}{b^2} = 1$  kan skrives  $\frac{xx_0}{a^2} + \frac{yy_0}{b^2} = 1$ .

9. Vis at tangenten til parabelen  $y^2 = 4ax$  i punktet  $(x_0, y_0)$  skjærer x-aksen i punktet  $(-x_0, 0)$ .

10. Et punkt P ligger "inni" en parabel. Finn den korteste veien fra P, via parabelen, til brennpunktet F.

11. Figuren viser en parabel og en linje m som er parallell med styrelinjen. To lysstråler kommer inn parallelt med parabelaksen og brytes når de treffer parabelen. Den ene strålen skjærer linjen m i punktene A og B, den andre i punktene  $A'$  og  $B'$ . Bruker lyset kortest tid fra A til B eller fra A' til  $B'$ ?

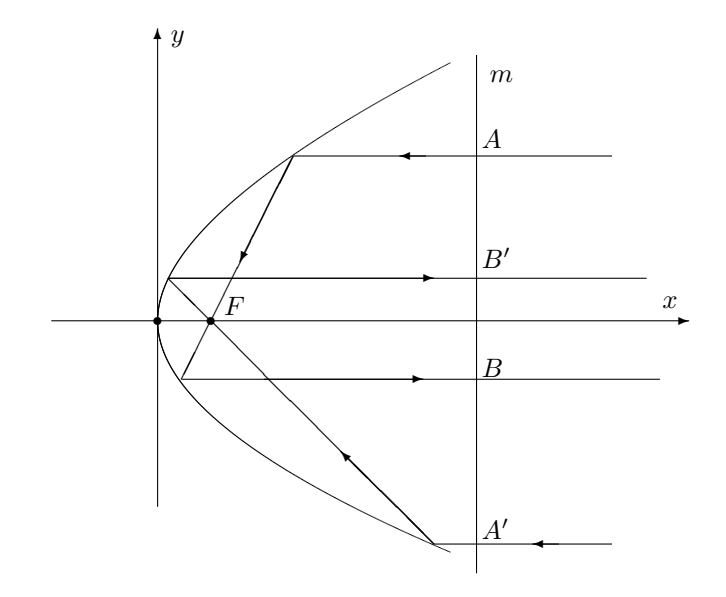

12. Figuren viser en linje  $l$  og en ellipse med brennpunkter  $F_1$  og  $F_2$ , og store halvakse a. Vi skal nå beskrive hvordan du kan finne en tangent til ellipsen som er parallell med l.

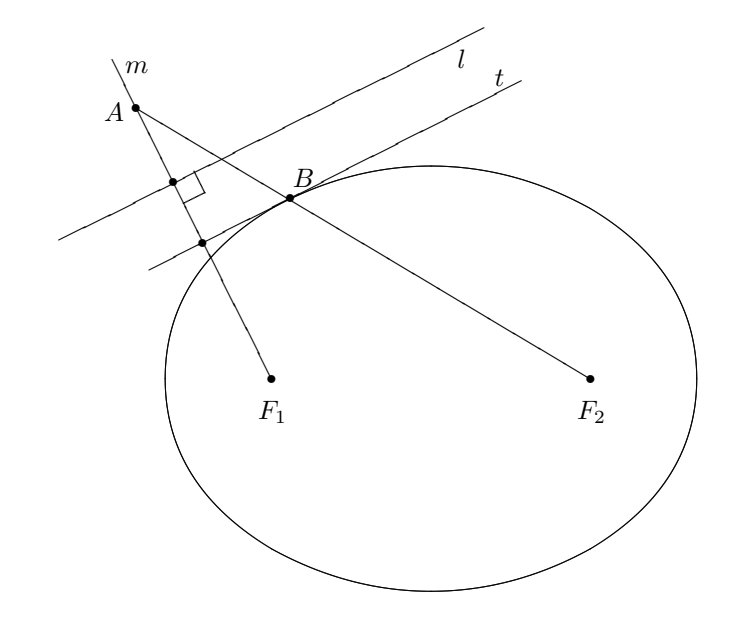

Trekk linjen m som går gjennom  $F_1$  og står normalt på  $l$ . Sett av et punkt  $A$  på  $m$  som har avstand  $2a$  til  ${\cal F}_2.$  Trekk midtnormalen  $t$  på linjestykket  ${\cal F}_1A.$  Da er  $t$ parallell med l og tangent til ellipsen.

I resten av oppgaven skal vi vise at denne metoden er riktig.

a) La  $B$  være skjæringspunktet mellom ellipsen og linjestykket  $F_2Q$ . Forklar hvorfor  $|AB| = |AF_1|$ .

- b) Vis at B ligger på  $t$ .
- c) La C være et annet punkt på t. Forklar hvorfor  $|F_2C| + |CF_1| = |F_2C| +$  $|CA| > 2a$ .
- d) Bruk resultatet i c) til å vise at t tangerer ellipsen i  $B$ .

13. Endene til et 34 meter langt tau er festet i to punkter A og B. Avstanden fra A til  $B$  er 20 meter. Et lodd er festet til et punkt  $C$  på tauet. Loddet trekker tauet stramt slik at det danner to rette linjestykker AC og CB (se figur 1)

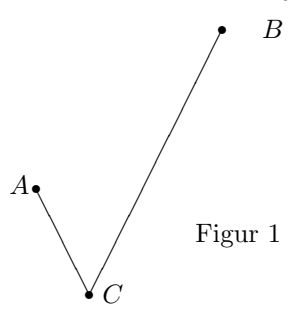

a) Forklar at punktet C ligger på en ellipse med brennpunkter i  $A$  og  $B$  og med store halvakse 17 meter. Hva er den andre halvaksen?

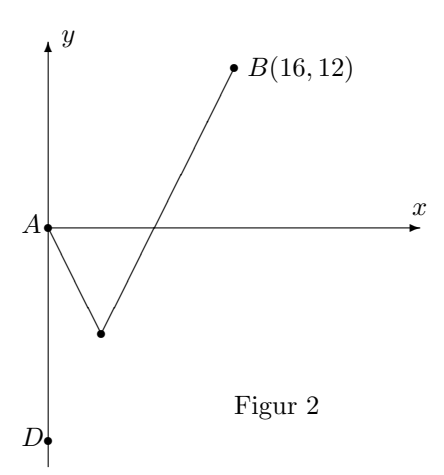

Hvis loddet får gli fritt langs tauet, vil det falle til ro i det laveste punktet på ellipsen. I resten av oppgaven skal vi arbeide for å finne dette punktet. I figur 2 har vi lagt punktene inn i et koordinatsystem slik at  $A$  har koordinatene  $(0,0)$  og  $B$ har koordinatene (16, 12).

b) Punktet D ligger på den negative y-aksen en taulengde (= 34 meter) fra B. Finn koordinatene til D.

Linjen L er parallell med x-aksen og ligger like langt fra A som fra D. Denne linjen skjærer linjestykket DB i et punkt P (se figur 3 nedenfor).

- c) Vis at  $P$  ligger på ellipsen.
- d) Vis at ingen andre punkter på  $L$  ligger på ellipsen. Hvorfor betyr dette at  $P$ er det laveste punktet på ellipsen?

e) Finn koordinatene til P.

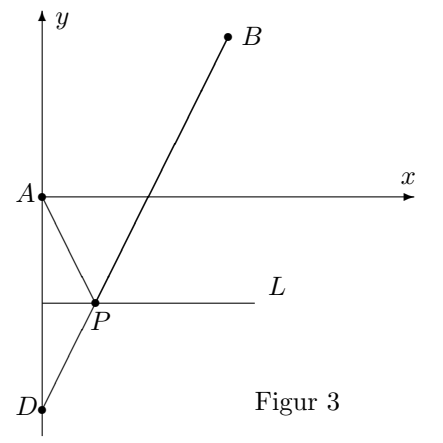

14. O og A er to punkter i planet med koordinater henholdsvis  $(0,0)$  og  $(0,6)$ . Et kjeglesnitt består av alle de punkter X med koordinater  $(x, y)$  slik at  $|OX| + |AX|$ 10.

a) Hva slags kjegesnitt er dette? Finn ligningen til kjeglesnittet og tegn figur.

Figuren nedenfor viser en sirkel  $C_1$  med sentrum i  $O$  og radius 10. En mindre sirkel  $C_2$  går gjennom A og tangerer  $C_2$  i punktet B.

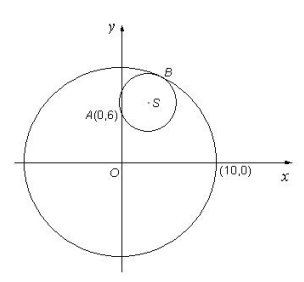

b) Vis at sentrum  $S$  i  $C_2$  ligger på kjeglesnittet i punkt a).

Et ingeniørfirma planlegger en undersjøisk rørledning. Røret skal ha indre radius 10 cm, og det skal blant annet inneholde en elektrisk kabel med radius 3 cm. Figuren ovenfor kan oppfattes som et tverrsnitt gjennom røret og kabelen. På grunn av strømtilførselen må ytterkanten av kabelen gå gjennom punkt A, og for at kabelen skal være minst mulig i veien for de andre installasjonene i røret, ønsker man at den skal tangere innsiden av røret.

c) Finn koordinatene til midtpunktet  $S$  i kabelen. Finn også koordinatene til punktet B der kabelen skal festes til røret.

15. I denne oppgaven er a og c to positive tall, og  $c > a$ .

- a)  $A$  og  $B$  er to punkter i planet. Et kjeglesnitt består av alle punkter  $X$  slik at  $|AX| - |BX| = \pm 2a$ . Beskriv kjeglesnittet
- b) På figuren nedenfor er  $|AB| = |CD| = 2c$  og  $|AC| = |BD| = 2a$ . Forklar at  $\angle BDA = \angle CAD$ . Forklar også at  $|DE| = |AE|$ , og vis at punktet E ligger på kjeglesnittet i spørsmål a).

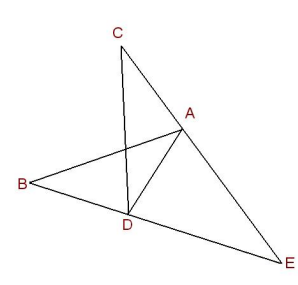

Den nederlandske matematikeren Frans van Schooten konstruerte på 1600-tallet et apparat til ˚a tegne hyperbler (se figuren nedenfor). Instrumentet er laget slik at  $|AB| = |CD| = 2c$  og  $|AC| = |BD| = 2a$ . I punktene A, B, C, D er stengene festet med en nagle slik at de kan rotere i forhold til hverandre. Punktene A og B er festet til papiret mens en penn i  $E$  tegner en kurve når man vrir på instrumentet.

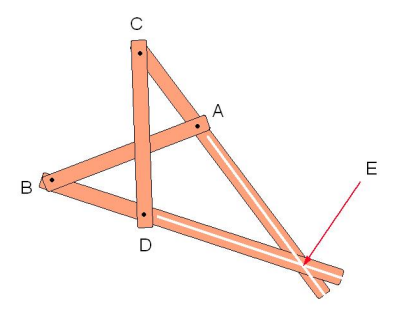

c) Forklar at instrumentet tegner opp (deler av) en hyperbel.

(Takk til Tor Andersen for tegningen av van Schootens instrument).

16. Det finnes en variant av Dandelins iskrembevis for hyperbler. I dette tilfellet arbeider man også med to kuler — den ene i den øvre delen av dobbeltkjeglen, den andre i den nedre delen. Gjennomfør resonnementet.

17. Gjennomfør Dandelins iskrembevis for parabler. I dette tilfellet er det bare  $\acute{e}$ n kule å arbeide med. Denne kulen tangerer kjeglen i en sirkel  $S_1$ . Styrelinjen til parabelen er skjæringlinjen mellom overskjæringsplanet (som parabelen ligger i) og planet til S1.

# 3.7 Grafisk fremstilling av skalarfelt

I kapittel 2 studerte vi funksjoner fra  $\mathbb{R}^n$  til  $\mathbb{R}^m$ . Generelt er det ikke mulig å fremstille slike funksjoner grafisk på en realistisk måte, og vi nøyde oss derfor med stiliserte figurer av typen nedenfor.

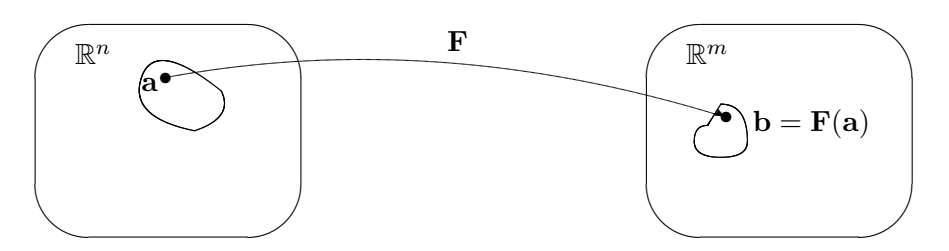

Figur 1: Funksjon **F** fra  $\mathbb{R}^n$  til  $\mathbb{R}^m$ 

Det finnes imidlertid tilfeller der man kan gi gode grafiske fremstillinger av funksjoner av flere variable, og det er dette som er temaet for denne og den neste seksjonen. Før vi setter igang for alvor, tar vi med en liten forsvarstale for hvorfor det fortsatt er lurt å lære seg å tegne grafer for hånd til tross for det finnes både lommeregnere og dataprogrammer (slik som MATLAB) som gir flotte grafiske fremstillinger. Det er tre momenter jeg vil trekke frem:

- En tredimensjonal graf kan være vanskelig å tolke, spesielt når deler av grafen skjuler seg bak andre deler. Det kan også være vanskelig å finne det riktige vinduet; bruker man gal målestokk eller fokuserer på feil sted, risikerer man å gå glipp av de interessante detaljene. Lager du grafene for hånd, blir du ofte ledet til stedene der det interessante skjer. Det viser seg også ofte at en litt karikert håndtegning er lettere å forstå enn en eksakt datautskrift — akkurat som en god karikaturtegning ofte sier mer om en politiker enn det et offisielt fotografi gjør.
- Ofte er vi ikke bare interessert i å vite hvordan en funksjon ser ut  $$ vi vil også vite *hvorfor* den ser ut som den gjør. Når vi analyserer en funksjon matematisk, får vi en helt annen forståelse av hvorfor bunnene og toppene ligger der de gjør, enn når vi bare studerer et bilde på en dataskjerm.
- Av og til vil vi lage en graf med et spesielt utseende eller ta en graf vi allerede har, og modifisere den i en spesiell retning. Man kan gjøre dette med dataverktøy etter prøve-og-feile-metoden, men det tar ofte lang tid og minner om å lete etter en nål i en høystakk. Skjønner man matematikken som ligger bak grafene, er det mye lettere å se hva som trengs.

La meg understreke at punktene ovenfor ikke betyr at dataverktøy er unyttig når man skal fremstille funksjoner grafisk — tvert i mot finnes det mange funksjoner som er så kompliserte at de *bare* kan fremstilles grafisk ved hjelp av slike hjelpemiddel. Det jeg vil argumentere for, er at man ofte kommer lengst når man kombinerer datamaskinens fremstilling med en matematisk analyse.

La oss komme igang! Vi begynner med å minne om hvordan vi grafisk kan fremstille funksjoner  $f : \mathbb{R}^2 \to \mathbb{R}$ , altså skalarfelt av to variable (husk seksjon 2.1). For å unngå altfor mange indekser, skal vi kalle variablene x og  $y$ istedenfor  $x_1$  og  $x_2$ , og vi skal bruke z som en betegnelse på funksjonsverdien. Vi ser altså på funksjoner  $z = f(x, y)$ . For å tegne funksjonsgrafen lager vi først et tre-dimensjonalt koordinatsystem som vist på figur 2.

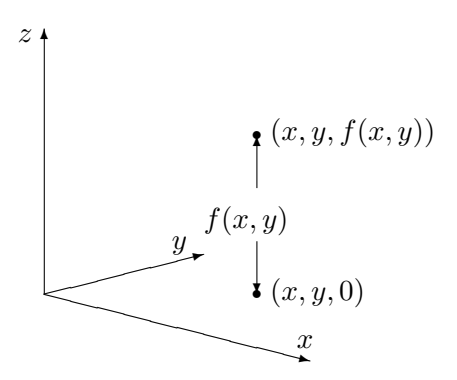

Figur 2: Plotting av skalarfelt

Gitt variabelverdier x og y, finner vi punktet  $(x, y, 0)$  i xy-planet. Vi flytter oss nå loddrett (dvs. parallelt med z-aksen) til vi finner punktet  $(x, y, f(x, y))$ . Dette er det første punktet på funksjonsgrafen vår. Gjentar vi denne prosedyren for stadig flere variabelverdier  $(x, y)$ , vokser grafen etterhvert frem som en flate i rommet (se figur 3).

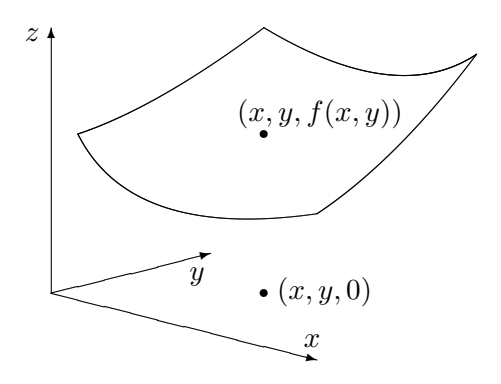

Figur 3: Grafisk fremstilling av skalarfelt

Selv om denne prosedyren på en grei måte forklarer hva grafen til et skalarfelt er, så er den i praksis ubrukelig som en oppskrift for hvordan man tegner grafen. Prøver du den, selv på en enkel funksjon, oppdager du fort at du helt mister romfølelsen i bildet. Vi m˚a derfor finne frem til andre og mer effektive måter å tegne grafer på.

Et godt hjelpemiddel er nivåkurvene til funksjonen. For hvert tall  $c$ ,
består nivåkurven

$$
N_c = \{(x, y) : f(x, y) = c\}
$$

av de punktene i xy-planet der funksjonen har verdien c. Figur 4 viser hvordan nivåkurvene fremkommer — vi tar utgangpunkt i de punktene på grafen hvor funksjonsverdien er hhv.  $c_1$ ,  $c_2$  og  $c_3$ , og projiserer dem ned i xy-planet.

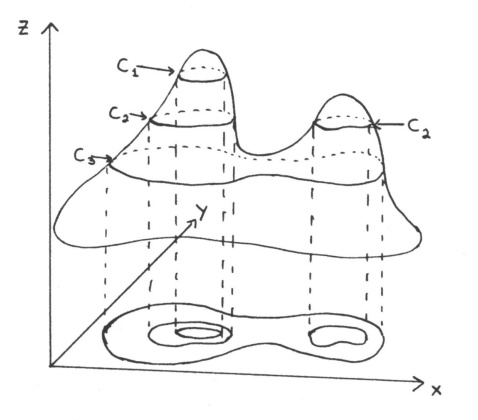

Figur 4: Fremstilling av nivåkurver

På figur 5 har vi tegnet opp disse punktene i et todimensjonalt koordinatsystem. Legg merke til at én av nivåkurvene (den som tilsvarer verdien  $c_2$ ) består av to deler — en for hver "fjelltopp" på grafen.

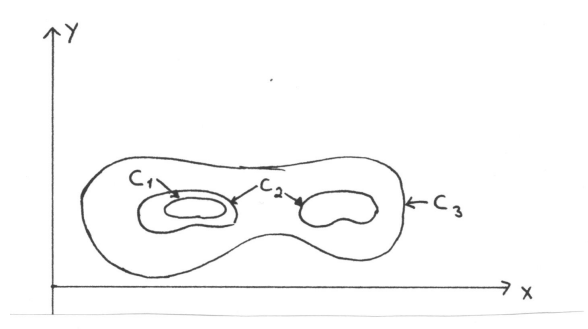

Figur 5: Nivåkurver

På figur 4 og 5 startet vi med funksjonsgrafen og tegnet inn nivåkurvene etterpå. I praksis går vi som regel den andre veien — vi starter med nivåkurvene og vil bruke dem som et utgangspunkt for å tegne grafen. Her er et eksempel:

**Eksempel 1:** Vi skal skissere grafen til funksjonen  $f(x, y) = x^2 + 4y^2$ . Nivåkurvene blir

$$
x^2 + 4y^2 = c.
$$

Er c negativ, finnes det ingen punkter som oppfyller denne ligningen. Er c positiv, får vi ellipsene

$$
\frac{x^2}{(\sqrt{c})^2} + \frac{y^2}{\left(\frac{\sqrt{c}}{2}\right)^2} = 1.
$$

Figur 6 viser noen av nivåkurvene (de tilhørende c-verdiene står på). Nivåkurvene til  $f$  er altså ellipser med samme form som ligger tettere og tettere dess større c blir.

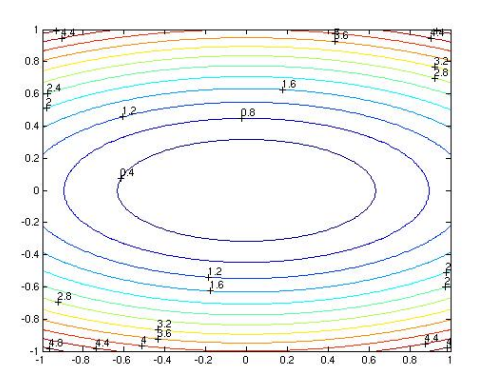

Figur 6: Nivåkurver til  $f(x,y) = x^2 + 4y^2$ 

Vi kan tenke oss at flaten består av elliptiske ringer lagt oppå hverandre. For å få et bedre inntrykk av hvordan disse ringene vokser når vi går oppover, kan det være lurt å se på de såkalte konturene til flaten, dvs. skjæringskurvene mellom flaten og plan parallelle med henholdsvis xz-planet og yz-planet. Setter vi for eksempel  $y = 0$  i uttrykket  $z = x^2 + 4y^2$ , får vi ligningen  $z = x^2$  for skjæringskurven mellom flaten og xz-planet. Dette betyr at ringene vokser på en slik måte at de passer inn i en parabel. Setter vi isteden  $x = 0$ , får vi uttrykket  $z = 4y^2$  som gir skjæringen mellom flaten og yz-planen. Dette er også en parabel, men en som er "slankere" enn den forrige.

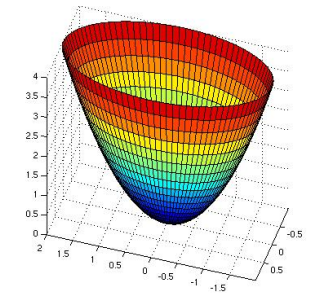

Figur 7: Flaten  $z = x^2 + 4y^2$ 

Kombinerer vi den informasjonen vi nå har, får vi et ganske godt bilde av flaten – den er pokalformet med et litt avlangt tverrsnitt. Figur 7 viser en tredimensjonal tegning med nivåkurver. <br>◆

La oss nå se på et eksempel hvor det lønner seg å modifisere teknikken ovenfor en smule.

Eksempel 2: Vi skal skisser grafen til funksjonen

$$
f(x, y) = x^2 - y^2
$$

Nivåkurvene til denne funksjonen er gitt ved

$$
x^2 - y^2 = c
$$

Disse kurvene ser litt forskjellige ut avhengig av om c er positiv, negativ eller 0. Er  $c$  positiv, får vi "stående" hyperbler

$$
\frac{x^2}{(\sqrt{c})^2} - \frac{y^2}{(\sqrt{c})^2} = 1
$$

Er c negativ, får vi "liggende" hyperbler

$$
\frac{y^2}{(\sqrt{-c})^2} - \frac{x^2}{(\sqrt{-c})^2} = 1
$$

Er  $c = 0$ , får vi ligningen  $x^2 - y^2 = 0$ , som gir oss de to rette linjene  $y = \pm x$ . Noen av nivåkurvene er vist på figur 8 (de tilhørende c-verdiene står på).

Nivåkurvene gir oss et hovedinntrykk av funksjonen. Starter vi i origo, vokser funksjonen hvis vi går langs x-aksen (uansett om vi går mot høyre eller venstre), mens den synker når vi går langs y-aksen. Noe godt utgangspunkt for å tegne funksjonsgrafen har vi allikevel ikke så langt.

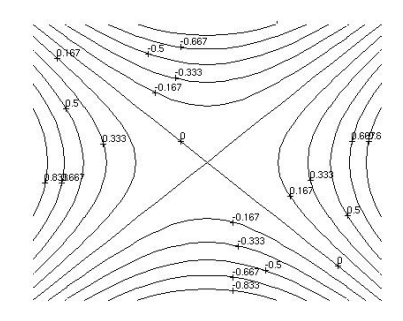

Figur 8: Nivåkurver for  $f(x, y) = x^2 - y^2$ 

La oss bruke trikset fra forrige gang med å sette  $x$  og  $y$  lik 0 etter tur for å finne konturene til grafen. Vi får  $z = x^2$  og  $z = -y^2$  som er to parabler – den

ene vender oppover og den andre nedover. Tegner vi begge disse parablene i et tre-dimensjonalt aksekors, får vi figur 9 der det ser ut som om den ene parabelen henger på tvers over den andre.

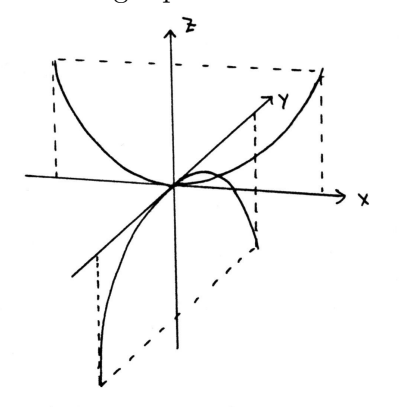

Figur 9: Skjæring med xz- og yz-planet

For å skaffe oss et enda bedre inntrykk av grafen, kan vi velge å sette  $x$ lik en annen konstant k for å se hvordan grafen skjærer planet  $x = k$ . Da får vi parabelen  $z = -y^2 + k^2$  (se figur 10).

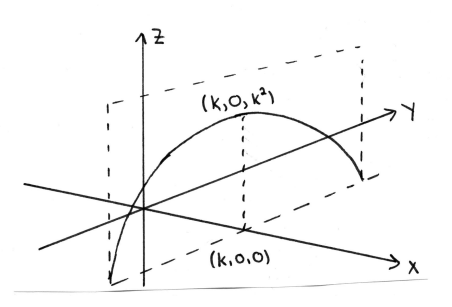

Figur 10: Skjæring med planet  $x = k$ 

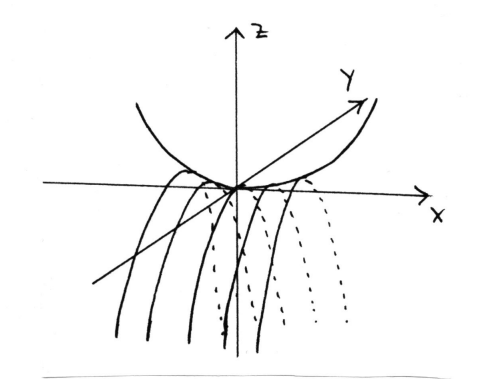

Figur 11: Skisse av flaten  $z = x^2 - y^2$ 

Setter vi sammen den informasjonen vi nå har, får vi bildet i figur 11 der det ser ut som en serie av parabler er hengt opp på en parabelformet klessnor.

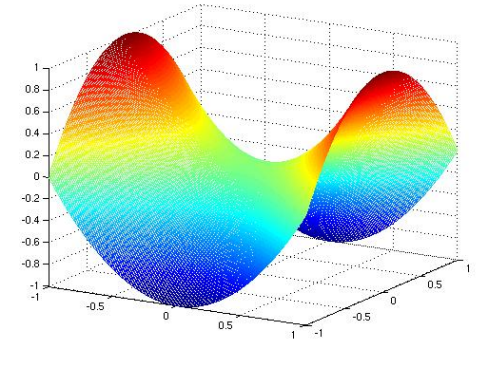

Figur 12. Flaten  $z = x^2 - y^2$ 

Tar vi utgangspunkt i denne forestillingen, er det lett å lage en tegning som i figur 12. Flaten ser ut omtrent som en sal (på en hest).

Ved å kombinere teknikkene i eksemplene ovenfor kan du skissere de fleste funksjonsgrafer. I kapittel 5 vil du i tillegg lære teknikker for å finne maksimums- og minimumspunkter. Men det er ikke bare matematiske knep som er nyttige når man skal tegne en graf, det kan også være lurt å tenke litt på det tegnetekniske. Ofte vil du finne at en flate blir enklere å tegne dersom du skifter synsvinkel og ser den fra en annen kant.

## Polarkoordinater

Når vi skal angi posisjonen til et punkt i planet, er det vanligste å oppgi  $x$ - og  $y$ -koordinaten. I en del sammehenger er det imidlertid enklere og nyttigere å bruke *polarkoordinater*  $(r, \theta)$ . Polarkoordinatene fungerer på akkurat samme måte her som i teorien for komplekse tall (se figur 13).

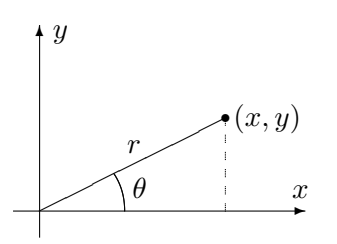

Figur 13: Polarkoordinater

For å finne polarkoordinatene til punktet  $(x, y)$  regner vi først ut

$$
r = \sqrt{x^2 + y^2}.
$$

Deretter regner vi ut

$$
\sin \theta = \frac{y}{r}.
$$

(du kan godt regne ut  $\cos \theta = \frac{x}{r}$  $\frac{x}{r}$  isteden). Det er to vinkler i første omløp med samme sinus, men ved å se på hvilken kvadrant punktet  $(x, y)$  ligger i, er det ikke vanskelig å plukke ut den riktige vinkelen.

Det hender også at vi må gå den andre veien – at vi kjenner polarkoordinatene r og  $\theta$ , og ønsker å finne x og y. Dette er lettere – vi observerer bare at

$$
x = r \cos \theta
$$
  

$$
y = r \sin \theta.
$$

Siden vi kan angi punkter i planet ved hjelp av polarkoordinater  $(r, \theta)$ istedenfor kartesiske koordinater  $(x, y)$ , kan vi også beskrive funksjoner av to variable ved hjelp av polarkoordinater  $z = g(r, \theta)$  istedenfor kartesiske koordinater  $z = f(x, y)$ . Ofte kan det være nyttig å skrive om en funksjon til polarkoordinater for å få et bedre inntrykk av grafen.

**Eksempel 3:** Hvis vi skriver om  $z = e^{-(x^2+y^2)}$  til polarkoordinater, får vi  $z = e^{-r^2}$ . Tegner vi  $z = e^{-r^2}$  som en funksjon av én variabel, får vi grafen i figur 14.

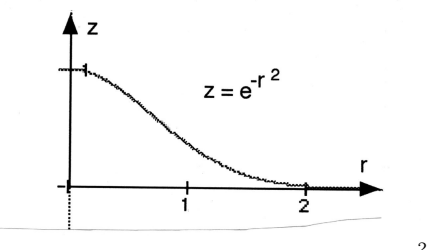

Figur 14: Grafen til  $z = e^{-r^2}$ .

Grafen til funksjonen  $z = e^{-(x^2+y^2)}$  får vi ved å rotere denne grafen om z-aksen. Figur 15 viser rotasjonen, og figur 16 viser resultatet.

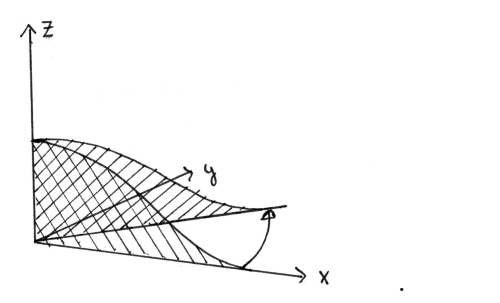

Figur 15: Rotasjon av grafen  $z = e^{-r^2}$ .

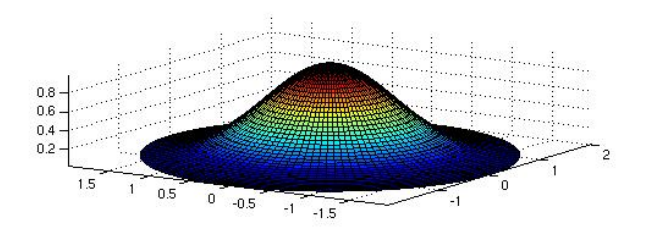

Figur 16: Grafen  $z = e^{-(x^2+y^2)}$ 

Vi tar med et eksempel til:

**Eksempel 4:** Skriver vi om funksjonen  $z = x^2 - y^2$  i eksempel 2 til polarkoordinater, får vi

$$
z = x^{2} - y^{2} = (r \cos \theta)^{2} - (r \sin \theta)^{2} = r^{2} (\cos^{2} \theta - \sin^{2} \theta) = r^{2} \cos 2\theta.
$$

Dette betyr at hvis vi holder vinkelen  $\theta$  konstant og varierer avstanden r, så følger z en parabelbue  $z = r^2 \cos 2\theta$ . Fortegnet til  $\cos 2\theta$  avgjør om parabelen vokser oppover eller nedover når r øker, og størrelsen til  $|\cos 2\theta|$ avgjør hvor rask denne veksten er. Forsøk å lage en skisse av grafen ut i fra den informasjonen du nå har.

## Funksjoner av tre variable

Hittil har vi holdt oss til funksjoner av to variable. Det er ikke mulig å tegne grafen til funksjoner av flere enn to variable på samme måte, men mye av den intuisjonen vi får fra det todimensjonale tilfellet, kan overføres til funksjoner av flere variable. For funksjoner  $u = f(x, y, z)$  av tre variable kan vi få en viss informasjon ved å se på nivåflater. Gitt et tall  $c$ , er den tilhørende nivåflaten gitt ved

$$
N_c = \{(x, y, z) : f(x, y, z) = c\}
$$

Disse mengdene kalles nivå *flater* fordi de ofte danner flater i rommet. Tar vi funksjonen

$$
f(x, y, z) = x^2 + y^2 + z^2
$$

som et eksempel, ser vi at nivåflaten $N_c$ er et kuleskall med radius  $\sqrt{c}$ når  $c > 0$ . Når  $c = 0$ , består nivåflaten bare av punktet  $(0, 0, 0)$ , og når  $c < 0$ , inneholder ikke  $N_c$  noen punkter i det hele tatt. Dette gir oss et visst inntrykk av hvordan funksjonen  $f$  er — den er null i origo, konstant på kuleskall og

.  $\bullet$ 

har tettere og tettere nivåflater dess lenger ut vi kommer (dvs. den vokser raskere og raskere),

Også for funksjoner av tre variable kan det ofte lønne seg å skrive om til andre koordinatsystemer. Vi skal se raskt på to slike koordinatsystemer – sylinderkoordinater og kulekoordinater. Figur 17 viser grunnideen for sylinderkoordinater; vi angir posisjonen til punktet P ved hjelp av de tre størrelsene  $r, \theta$  og z, der z er P's høyde over xy-planet, mens r og  $\theta$  er polarkoordinatene til P's projeksjon ned i xy-planet. Sylinderkoordinater er altså nært beslektet med polarkoordinater — vi har bare hektet på en tredje koordinat z for å kunne beskrive punktets høyde.

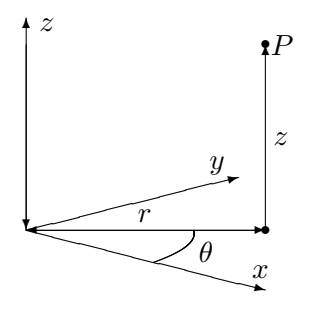

Figur 17: Sylinderkoordinater

Eksempel 5: Vi skriver funksjonen

$$
u = f(x, y, z) = (x^2 + y^2)e^{-z}
$$

ved hjelp av sylinderkoordinater. Siden  $x^2 + y^2 = r^2$ , får vi

$$
u=r^2e^{-z}
$$

Dette gir oss et visst inntrykk av hvordan f oppfører seg; så lenge vi holder oss i en fast høyde, vokser funksjonen proporsjonalt med kvadratet av avstanden  $r$  til  $z$ -aksen, men når vi forflytter oss rett oppover, avtar funksjonen proporsjonalt med  $e^{-z}$ . ✷

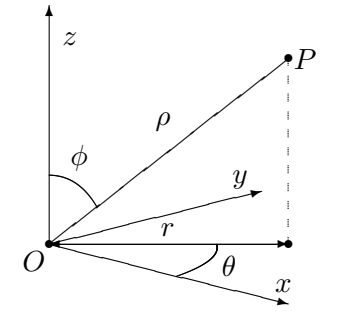

Figur 18: Kulekoordinater

### 3.7. GRAFISK FREMSTILLING AV SKALARFELT 81

I kulekoordinater beskrives posisjonen til et punkt P ved hjelp av en lengde ρ og to vinkler θ og φ. Figur 18 viser ideen: ρ er avstanden fra P til origo,  $\phi$  er vinkelen mellom z-aksen og vektoren  $\overrightarrow{OP}$ , og  $\theta$  er den samme vinkelen som for sylinderkoordinatene, nemlig vinkelen mellom x-aksen og projeksjonen  $\overrightarrow{OP}$  av  $\overrightarrow{OP}$  ned i xy-planet. Vinkelen  $\phi$  ligger mellom 0 og  $\pi$ , mens  $\theta$  ligger mellom 0 og  $2\pi$ .

For å uttrykke  $x, y$  og z ved hjelp av  $\rho, \phi$  og  $\theta$ , observerer vi først at

$$
z = \rho \cos \phi.
$$

Vi ser også at  $|\overrightarrow{OP}'| = |\overrightarrow{OP}|\sin \phi = \rho \sin \phi$ . Dette betyr at

$$
x = |\overrightarrow{OP}'| \cos \theta = \rho \cos \theta \sin \phi
$$
  

$$
y = |\overrightarrow{OP}'| \sin \theta = \rho \sin \theta \sin \phi
$$

La oss se hvordan disse formlene brukes i praksis:

Eksempel 6: Vi skal skrive om

$$
u = x^2 + y^2 - z^2
$$

til kulekoordinater. Vi ser at

$$
x^{2} + y^{2} = (\rho \cos \theta \sin \phi)^{2} + (\rho \sin \theta \sin \phi)^{2} = \rho^{2} \sin^{2} \phi
$$
  

$$
z^{2} = \rho^{2} \cos^{2} \phi
$$

så

$$
u=\rho^2\sin^2\phi-\rho^2\cos^2\phi=-\rho^2\cos2\phi.
$$

Dette betyr at u er uavhengig av vinkelen  $\theta$ . Holder vi vinkelen  $\phi$  konstant, vokser eller avtar u proporsjonalt med  $\rho^2$ . Om u er positiv eller negativ avhenger av størrelsen på  $\phi$ ; u er positiv for  $\phi \in \left(\frac{\pi}{4}\right)$  $\frac{\pi}{4}, \frac{3\pi}{4}$  $\frac{3\pi}{4}$  og negativ for  $\phi \in \left(0, \frac{\pi}{4}\right]$  $\frac{\pi}{4}$   $\bigcup \left( \frac{3\pi}{4} \right)$  $\frac{3\pi}{4}, \pi$ .

Advarsel: Det er litt forskjellige konvensjoner ute og går når det gjelder vinkelen  $\phi$  i kulekoordinater. Vi har gjort det valget som er vanlig i matematikkbøker, nemlig at  $\phi$  er vinkelen mellom z-aksen og radius vektor  $\overrightarrow{OP}$ , mens det i enkelte andre fag er vanlig å bruke vinkelen mellom  $\overrightarrow{OP}$  og xyplanet isteden. Figur 19 viser de to vinklene (vi har kalt dem  $\phi$  og  $\varphi$  som bare er to forskjellige utforminger av den greske bokstaven "phi"). "Vår" vinkel  $\phi$  er markert av buen fra A til B, mens den "alternative" vinkelen  $\varphi$ er markert av buen fra B til C. Vi ser at  $\phi$  og  $\varphi$  er komplementvinkler, dvs. at  $\phi + \varphi = \frac{\pi}{2}$  $\frac{\pi}{2}$ . Det betyr at

$$
\sin \phi = \cos \varphi \quad \text{og} \quad \cos \phi = \sin \varphi
$$

Bytter du fra én konvensjon til den andre, må du altså bytte ut alle sinus'er med cosinus'er og omvendt (men bare dem som gjelder  $\phi$ , den andre vinkelen  $\theta$  er lik i begge tilfeller!)

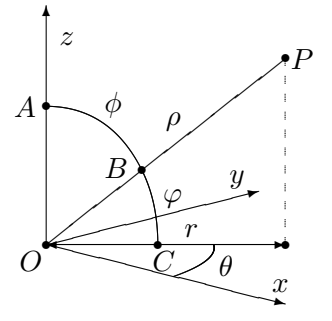

Figur 19: De to variantene av vinkelen "phi" i kulekoordinater

Du kommer til å få bruk for sylinder- og kulekoordinater for alvor når du kommer til integraler av funksjoner av tre variable. I et slikt integral skal du integrere en funksjon over et område i rommet, og hvis funksjonen og/eller området er lettere å beskrive i sylinder- eller kulekoordinater, lønner det seg ofte ˚a bytte til disse (omtrent som du bytter variabel i et vanlig integral).

## Nivåflater og tangentplan

La oss avslutte denne seksjonen med to litt mer teoretiske temaer. Vi har allerede definert nivåkurver for funksjoner av to variable og nivåflater for funksjoner av tre variable. Den generelle definisjonen ser slik ut:

**Definisjon 3.7.1** Anta at  $f : A \to \mathbb{R}$  er en funksjon av n variable, og at  $c \in \mathbb{R}$  er et tall. Da kalles mengden

$$
N_c = \{ \mathbf{x} \in A \mid f(\mathbf{x}) = c \}
$$

en nivåflate for  $f$ .

Vi vet allerede at gradienten  $\nabla f(\mathbf{a})$  peker i den retningen hvor funksjonen f vokser raskest i punktet a. Ikke overraskende står denne retningen alltid normalt på nivåflaten gjennom a:

**Setning 3.7.2** Anta at  $f : A \to \mathbb{R}$  er en funksjon av n variable og at f er deriverbar i punktet **a**. Dersom  $f(\mathbf{a}) = c$ , står gradienten  $\nabla f(\mathbf{a})$  alltid normalt på nivåflaten  $N_c$  i følgende forstand: Dersom  $\bf{r}$  er en deriverbar kurve som ligger på nivåflaten (dvs.  $f(\mathbf{r}(t)) = c$  for alle t), og  $\mathbf{r}$  er i punktet  $a$  ved tiden  $t_0$ , så er

$$
\nabla f(\mathbf{a}) \cdot \mathbf{r}'(t_0) = 0
$$

dvs. tangentvektoren til kurven i punktet a står normalt på gradienten  $\nabla f(\mathbf{a})$ i punktet.

Bevis: Vi bruker kjerneregelen i versjon 3.2.1. Siden r ligger på nivåflaten  $N_c$ er funksjonen  $u(t) = f(r(t))$  konstant lik c, og har derfor derivert 0. Bruker vi kjerneregelen, får vi imidlertid

$$
u'(t_0) = \nabla f(\mathbf{r}(t_0)) \cdot \mathbf{r}'(t_0) = \nabla f(\mathbf{a}) \cdot \mathbf{r}'(t_0)
$$

Følgelig er  $\nabla f(\mathbf{a}) \cdot \mathbf{r}'(t_0) = 0$ , og setningen er bevist.

Det neste temaet vi skal se på, er tangentplan. Vi begynner med en funksjon  $z = f(x, y)$  av to variable og tenker oss at vi har et punkt **b** =  $(x_0, y_0, f(x_0, y_0))$  på funksjonsgrafen. Vi tenker oss også at vi har en stor, bevegelig, plan flate som vi skrur fast til funksjonsgrafen i punktet b. Etterhvert som skruen fastner, får flaten mindre og mindre rom til å bevege seg, og til slutt sitter den helt fast inntil flaten. Det planet som flaten nå definerer, er tangentplanet til f i punktet b.

La oss se om vi kan finne en mer matematisk beskrivelse av tangentplanet. For å finne ligningen til et plan (se seksjon 1.4) trenger vi to ting; et punkt i planet og en normalvektor. Vi vet at tangentplanet vårt går gjennom b, så alt vi trenger er en normalvektor. Det er flere måter å finne en normalvektor på, og vi skal først bruke et lite triks som bygger på det vi nettopp har lært om gradienter.

De punktene  $(x, y, z)$  som ligger på funksjonsgrafen tilfredsstiller ligningen  $z = f(x, y)$  eller, om vi flytter litt rundt på leddene,

$$
z - f(x, y) = 0
$$

Lar vi  $g(x, y, z) = z - f(x, y)$  være en funksjon av tre variable, ser vi at funksjonsgrafen vår rett og slett er nivåflaten  $N_0$  til funksjonen g. Siden gradienten til g står normalt på flaten, må den også stå normalt på tangentplanet. Alt vi behøver å gjøre for å finne en normalvektor, er derfor å regne ut gradienten til  $g(x, y, z) = z - f(x, y)$  i punktet  $\mathbf{b} = (x_0, y_0, f(x_0, y_0))$ . Generelt har vi

$$
\frac{\partial g}{\partial x}(x, y, z) = -\frac{\partial f}{\partial x}(x, y), \qquad \frac{\partial g}{\partial y}(x, y, z) = -\frac{\partial f}{\partial y}(x, y), \qquad \frac{\partial g}{\partial z}(x, y, z) = 1
$$

som gir

$$
\nabla g(x, y, z) = -\frac{\partial f}{\partial x}(x, y) \mathbf{i} - \frac{\partial f}{\partial y}(x, y) \mathbf{j} + \mathbf{k}
$$

En normalvektor i punktet  $\mathbf{b} = (x_0, y_0, f(x_0, y_0))$  er dermed

$$
\mathbf{n} = \nabla g(x_0, y_0, f(x_0, y_0)) = -\frac{\partial f}{\partial x}(x_0, y_0) \mathbf{i} - \frac{\partial f}{\partial y}(x_0, y_0) \mathbf{j} + \mathbf{k}
$$

Ligningen for planet gjennom b med normalvektor n er

$$
0 = \mathbf{n} \cdot (\mathbf{x} - \mathbf{b}) =
$$

$$
\left(-\frac{\partial f}{\partial x}(x_0, y_0)\mathbf{i} - \frac{\partial f}{\partial y}(x_0, y_0)\mathbf{j} + \mathbf{k}\right) \cdot \left(\left(x - x_0\right)\mathbf{i} + \left(y - y_0\right)\mathbf{j} + \left(z - f(x_0, y_0)\right)\mathbf{k}\right)
$$

som etter litt opprydning gir

$$
z = f(x_0, y_0) + \frac{\partial f}{\partial x}(x_0, y_0)(x - x_0) + \frac{\partial f}{\partial y}(x_0, y_0)(y - y_0)
$$

Vi har dermed kommet frem til en fornuftig definisjon av tangentplanet:

**Definisjon 3.7.3** Anta at  $f : A \to \mathbb{R}$  er en funksjon av to variable og at f er deriverbar i punktet  $(x_0, y_0)$ . Tangentplanet til f i punktet  $(x_0, y_0, f(x_0, y_0))$ er da definert ved ligningen

$$
z = f(x_0, y_0) + \frac{\partial f}{\partial x}(x_0, y_0)(x - x_0) + \frac{\partial f}{\partial y}(x_0, y_0)(y - y_0)
$$

Normalretningen i punktet er gitt ved vektoren

$$
\mathbf{n} = -\frac{\partial f}{\partial x}(x_0, y_0) \mathbf{i} - \frac{\partial f}{\partial y}(x_0, y_0) \mathbf{j} + \mathbf{k}
$$

Figur 20 viser en annen måte vi kan finne frem til normalvektoren **n** på. Vi tenker oss at vi starter i punktet  $\mathbf{b} = (x_0, y_0, f(x_0, y_0))$  på funksjonsgrafen, og at vi går på tangentplanet med konstant y-koordinat ("skyggen" vår i xy-planet starter dermed i punktet  $\mathbf{c} = (x_0, y_0, 0)$  og beveger seg parallelt med x-aksen). Siden stigningstallet i x-retning er  $\frac{\partial f}{\partial x}$ , vil vi ha steget  $\frac{\partial f}{\partial x}(x_0, y_0)$  enheter i z-retning når vi har gått en enhet i x-retning. Dette gir oss vektoren  $\mathbf{T}_1 = (1, 0, \frac{\partial f}{\partial x}(x_0, y_0))$  (se figur 20). Beveger vi oss på tilsvarende måte i  $y$ -retning, får vi vektoren  $\mathbf{T}_2 = (0, 1, \frac{\partial f}{\partial y}(x_0, y_0))$  på figur 19. Både  $T_1$  og  $T_2$  er tangentvektorer til flaten, og vektorproduktet deres må derfor være en normalvektor. Regner du ut dette produktet, ser du at

$$
\mathbf{n}=\mathbf{T}_1\times \mathbf{T}_2
$$

der n er som ovenfor.

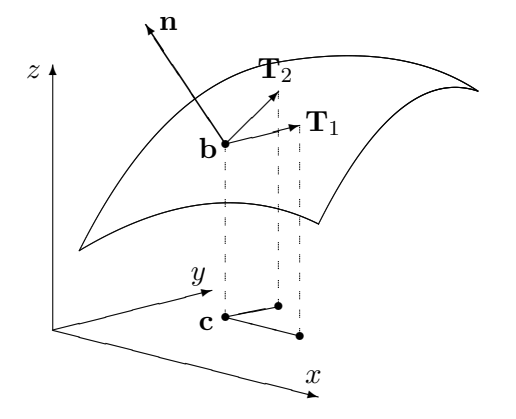

Figur 20: Normalvektoren **n** og tangentvektorene  $T_1$  og  $T_2$ 

Det er på tide med et eksempel.

**Eksempel 7.** Vi skal finne en normalvektor for funksjonen  $f(x, y) = x^3y^2$  i punktet (2, −1). Vi skal dessuten finne ligningen til tangentplanet i punktet.

Først trenger vi de partiellderiverte: ∂f

$$
\frac{\partial f}{\partial x}(x, y) = 3x^2 y^2 \Longrightarrow \frac{\partial f}{\partial x}(2, -1) = 12
$$

$$
\frac{\partial f}{\partial y}(x, y) = 2x^3 y \Longrightarrow \frac{\partial f}{\partial y}(2, -1) = -16
$$

Setter vi inn i formelen for normalvektor i definisjon 3.7.3, får vi

$$
\mathbf{n} = -\frac{\partial f}{\partial x}(x_0, y_0)\mathbf{i} - \frac{\partial f}{\partial y}(x_0, y_0)\mathbf{j} + \mathbf{k} = -12\mathbf{i} + 16\mathbf{j} + \mathbf{k}
$$

For å finne ligningen for tangentplanet, kan vi f.eks. bruke den øverste ligningen i definisjon 3.7.3.

$$
z = 8 + 12(x - 2) - 16(y + 1)
$$

(der vi også har brukt at  $f(2, -1) = 8$ ). Denne formelen kan også skrives

$$
12x - 16y - z = 32
$$

La oss gjøre en observasjon til. Innfører vi notasjonen  $\mathbf{a} = (x_0, y_0)$ ,  $\mathbf{r} =$  $(x, y)$ , kan ligningen for tangenplanet skrives

$$
z = f(x_0, y_0) + \frac{\partial f}{\partial x}(x - x_0) + \frac{\partial f}{\partial y}(y - y_0) = f(\mathbf{a}) + \nabla f(\mathbf{a}) \cdot (\mathbf{r} - \mathbf{a})
$$

Dette minner om formelen for lineariseringen til f (se definisjon 2.9.4). For et skalarfelt er Jacobi-matrisen det samme som gradienten, og lineariseringen er dermed gitt ved

$$
T_{\mathbf{a}}(\mathbf{r}) = f(\mathbf{a}) + \nabla f(\mathbf{a}) \cdot (\mathbf{r} - \mathbf{a})
$$

Altså er tangentplanet i a rett og slett grafen til lineariseringen i a. Dette er ikke så rart — lineariseringen er den affinavbildningen som tilnærmer  $f$  best i nærheten av a, og tangentplanet er det planet som tilnærmer grafen til f best i nærheten av **a**. Det er ikke vanskelig å vise at en funksjon  $f : \mathbb{R}^2 \to \mathbb{R}$ er en affinavbildning hvis og bare hvis grafen er et plan, og dermed er ringen sluttet.

Definisjon 3.7.3 har en generalisering til høyere dimensjoner som vi tar med for ordens skyld.

♣

**Definisjon 3.7.4** Anta at  $f : A \rightarrow \mathbb{R}$  er en funksjon av n variable og at f er deriverbar i punktet a. Normalretningen til funkjonsgrafen i punktet  $(a, f(a))$  er gitt ved vektoren

$$
\mathbf{n} = \left(-\frac{\partial f}{\partial x_1}(\mathbf{a}), -\frac{\partial f}{\partial x_2}(\mathbf{a}), \dots, -\frac{\partial f}{\partial x_n}(\mathbf{a}), 1\right)
$$

Tangentplanet til f i punktet  $(a, f(a))$  består av de punktene  $(x, z) \in \mathbb{R}^{n+1}$ som tilfredsstiller ligningen:

$$
z = f(\mathbf{a}) + \nabla f(\mathbf{a}) \cdot (\mathbf{x} - \mathbf{a})
$$

# MATLAB-kommentarer

MATLAB er et utmerket hjelpemiddel for å fremstille grafer til funksjoner  $z = f(x, y)$ . For å tegne en slik graf med MATLAB må du først definere et rutenett (et "grid") i  $xy$ -planet. Deretter må du få MATLAB til å regne ut funksjonsverdiene i alle hjørnene i rutenettet, og til slutt må du få MAT-LAB til å tegne resultatet (MATLAB vil da plotte alle punkter av typen  $(x, y, f(x, y))$  der  $(x, y)$  er et hjørne i rutenettet, og så forbinde alle nabopunkter med rette streker).

**Eksempel 8:** Vi skal tegne grafen til  $f(x, y) = x^3 - 4y^2$  over rektangelet  $x \in [-3, 3], y \in [-5, 5].$ 

Vi lager først en oppdeling av de to intervallene vi er interessert i, ved å skrive

>> r=-3:0.1:3;

 $\gg$  s=-5:0.1:5;

(husk semikolon etter kommandoene, ellers vil du få lange tallremser som output!) Her har vi valgt ˚a dele opp begge intervallene i skritt med lengde 0.1, men du kan godt velge en finere eller grovere oppdeling. Det kan være lurt å prøve en skikkelig grov oppdeling (f.eks. skrittlengde 0.5) en gang slik at du virkelig ser hvordan MATLAB tegner grafer.

Neste skritt er å lage et rutenett av oppdelingene våre. Dette gjør vi med kommandoen

 $\geq$  [x, y]=meshgrid(r, s);

Vi kan nå definere funksjonen:

 $\geq$  z=x.<sup>2</sup>3-4\*y.<sup>2</sup>;

(husk å bruke .-versjonene av de algebraiske operasjonene!) Dermed er vi klare til selve plottingen som utføres av kommandoen

 $\gg$  mesh $(x,y,z)$ 

Grafen kommer opp i et eget vindu på vanlig måte. Husk at du kan dreie på grafen ved først å klikke på ikonet som symboliserer dreining, og så dra grafen rundt med musa. Bruker du kommandoen surf $(x,y,z)$  istedenfor mesh $(x,y,z)$ , vil MATLAB tegne grafen med fargelegging av hvert ruteelement. Det er ofte klargjørende når grafen varierer mye.

Vil du se nivåkurvene istedenfor grafen, bytter du ut den siste kommandoen ovenfor med

 $\gg$  contour $(x,y,z)$ 

Når du bruker contour på denne måten, velger MATLAB selv hvilke nivåkurver den skal tegne. Siden MATLAB ikke er veldig dyktig til å finne de mest interessante nivåkurvene, hender det at du må hjelpe til. Dersom vektoren  $\mathbf{v} = (v_1, v_2, \dots, v_n)$  er lagt inn, vil kommandoen

 $\gg$  contour $(x,y,z,v)$ 

tvinge MATLAB til å tegne nivåkurvene med verdier  $v_1, v_2, \ldots, v_n$ . Vil du bare regulere *antall* nivåkurver, men ikke spesifisere verdiene, kan du bruke denne kommandoen

```
>> contour(x,y,z,n)
```
som får MATLAB til å tegne opp  $n$  nivåkurver. Med kommandoen clabel får du MATLAB til å skrive nivået til nivåkurvene på grafen. Prøv

```
\gg clabel(contour(x,y,z,12))
```
MATLAB vil normalt tegne nivå kurvene i forskjellige farger. Dette er nyttig på skjermen, men kan være mindre praktisk dersom du ønsker å lime figuren inn i et svart-hvitt dokument. Skriver du

```
\gg contour(x,y,z,8,'k')
```
får du 8 nivåkurver tegnet i svart ('k' er symbolet for svart farge). Ønsker du at MATLAB skal tegne nivåkurvene og grafen i samme plot, bruker du kommandoen

```
>> meshc(x,y,z)
```
Det finnes mange andre kommandoer du også kan bruke (og mange flere måter å modifisere kommandoene ovenfor på!). Skriv

```
>> help graph3d
```
for å få en oversikt.

### Oppgaver til seksjon 3.7

1. Finn nivåkurvene til funksjonen. Tegn nok av dem til at du kan danne deg et bilde av funksjonsgrafen

a) 
$$
f(x, y) = 4x^2 + 3y^2
$$
  
\nb)  $f(x, y) = \frac{1}{x^2 - y^2}$   
\nc)  $f(x, y) = e^{x^2 - y^2}$   
\nd)  $f(x, y) = e^{x^2 - y^2}$   
\ne)  $f(x, y) = \frac{x}{x^2 + y^2}$ 

2. Skisser grafen til funksjonen og sammenlign resultatet med det du får når du bruker MATLAB.

a) 
$$
f(x, y) = 2x^2 + y^2
$$
  
\nb)  $f(x, y) = y^2 - x$   
\nc)  $f(x, y) = \sin(x^2 + y^2)$   
\nd)  $f(x, y) = x^2 - 4y^2$   
\ne)  $f(x, y) = \ln(xy)$ 

3. Skriv om funksjonen til polarkoordinater. Skisser grafen og sammenlign resultatet med det du får når du bruker MATLAB.

a) 
$$
f(x, y) = \frac{1}{\sqrt{x^2 + y^2}}
$$
  
\nb)  $f(x, y) = \frac{x}{x^2 + y^2}$   
\nc)  $f(x, y) = \frac{1}{x^2 + y^2}$   
\nd)  $f(x, y) = x^2 - 4y^2$   
\ne)  $f(x, y) = e^{xy}$ 

4. Skriv om funksjonen til både sylinder- og kulekoordinater. Avgjør hva du synes er mest informativt i hvert enkelt tilfelle.

a) 
$$
f(x, y, z) = (x^2 + y^2)e^{-z^2}
$$
  
\nb)  $f(x, y, z) = \frac{1}{x^2 + y^2 + z^2}$   
\nc)  $f(x, y, z) = \frac{x^2 + y^2}{z^2}$   
\nd)  $f(x, y, z) = \frac{x^2 - y^2}{z}$   
\ne)  $f(x, y, z) = z^2 \arctan(\frac{y}{x})$   
\nf)  $f(x, y, z) = x^2 + y^2 - 2z^2$ 

5. Finn en ligning for tangentplanet til funksjonen i det angitte punktet.

a) 
$$
f(x, y) = x^2y
$$
 i punktet (1, -2)

- b)  $f(x, y) = xe^{-xy}$  i punktet (1,0)
- c)  $f(x,y) = x^2y xy^2$  i punktet  $(2, -2)$

6. I eksempel 3 i seksjon 2.2 studerte vi funksjonen

$$
f(x,y) = \begin{cases} \frac{x^2y}{x^4 + y^2} & \text{for } (x,y) \neq (0,0) \\ 0 & \text{n\ddot{a}r } (x,y) = 0 \end{cases}
$$

som et eksempel på en funksjon som "oppfører seg kontinuerlig" når vi nærmer oss origo langs rette linjer, men ikke når vi følger parabelen  $y = x^2$ . Bruk MATLAB til å tegne grafen til funksjonen, og studer fenomenet ved å dreie på grafen. Tegn også inn kurven  $\mathbf{r}(t) = t \mathbf{i} + t^2 \mathbf{j} + \frac{1}{2} \mathbf{k}$  i samme figur. Tegn til slutt konturkurvene til funksjonen.

7. I oppgave 2.5.4 studerte vi funksjonen

$$
f(x,y) = \begin{cases} \frac{x^3y - xy^3}{(x^2 + y^2)^2} & \text{for } (x,y) \neq (0,0) \\ 0 & \text{n\ddot{a}r } (x,y) = 0 \end{cases}
$$

som et eksempel på en funksjon der de blandede annenordens partiellderiverte er forskjellige. Bruk MATLAB til å tegne grafen og konturkurvene til funksjonen, og prøv å forstå fra figuren hvorfor  $\frac{\partial^2 f}{\partial y \partial x}(0,0)$  er negativ mens  $\frac{\partial^2 f}{\partial x \partial y}(0,0)$  er positiv.

# 3.8 Grafisk fremstilling av vektorfelt

I denne seksjonen skal vi se på grafisk fremstilling av vektorfelt i to og tre dimensjoner, altså av funksjoner  $\mathbf{F} : \mathbb{R}^2 \to \mathbb{R}^2$  og  $\mathbf{F} : \mathbb{R}^3 \to \mathbb{R}^3$ . Det er lettest å forstå disse fremstillingene hvis man tenker litt praktisk. Dersom  $\mathbf{F}(x, y)$ angir vindretningen i punktet  $(x, y)$ , er det naturlig å illustrere dette som vist på figur 1; vi plasserer rett og slett vektoren  $F(x, y)$  med startpunkt  $(x, y)$ .

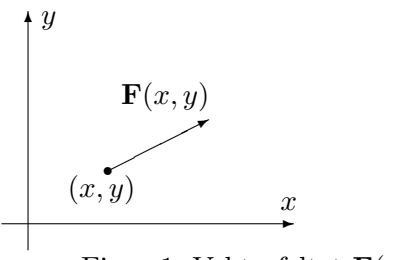

Figur 1: Vektorfeltet  $\mathbf{F}(x, y)$ 

Gjør vi det samme i mange punkter, får vi en oversikt over hvordan vindfeltet er (se figur 2).

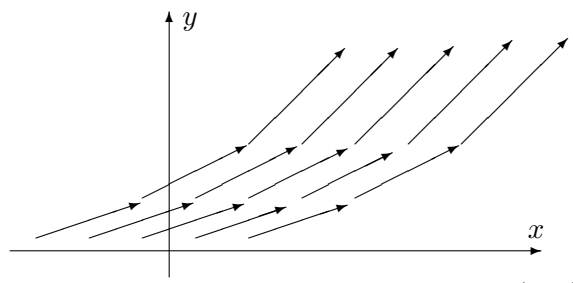

Figur 2: Vektorfeltet  $\mathbf{F}(x, y)$ 

Det går an å lage slike fremstillinger for hånd, men det er tidkrevende og gir ikke noen spesiell innsikt i hvordan vektorfeltet oppfører seg. MATLAB har en praktisk kommando som heter quiver for å lage slike diagrammer. Vi skal se litt på hvordan denne kommandoen fungerer. Dersom du har lagt inn to  $m \times n$  matriser u og v, vil kommandoen

## >> quiver(u,v)

få MATLAB til å produsere et bilde der det ut fra hvert punkt med heltallige koordinater  $(i, j)$  (der  $1 \leq i \leq m$  og  $1 \leq j \leq n$ ) går en vektor som er proporsjonal med  $(u_{ij}, v_{ij})$ . Vektoren er *proporsjonal med*  $(u_{ij}, v_{ij})$  (og ikke lik  $(u_{ij}, v_{ij})$  som man kanskje skulle tro) siden MATLAB automatisk skalerer vektorene slik at de ikke overlapper. Alle vektorene skaleres likt slik at det innbyrdes størrelsesforholdet er korrekt. MATLAB lager altså et rutenett

.

med  $m \times n$  ruter, der hver rute har sidekant 1, og der det fra hvert hjørne går en vektor spesifisert av de korresponderende elementene i  $u$  og  $v$ .

Ofte ønsker vi selv å spesifisere hvilket rutenett vektorene våre skal starte i (og ikke bruke "standardnettet" ovenfor). Dersom x og y er vektorer med hhv. m og n komponenter, kan vi bruke kommandoen

## $\gg$  quiver $(x,y,u,v)$

Dette får MATLAB til å lage en figur der det ut fra hvert punkt av typen  $(x_i, y_j)$  går en vektor parallell med  $(u_{ij}, v_{ij})$  (se figur 3).

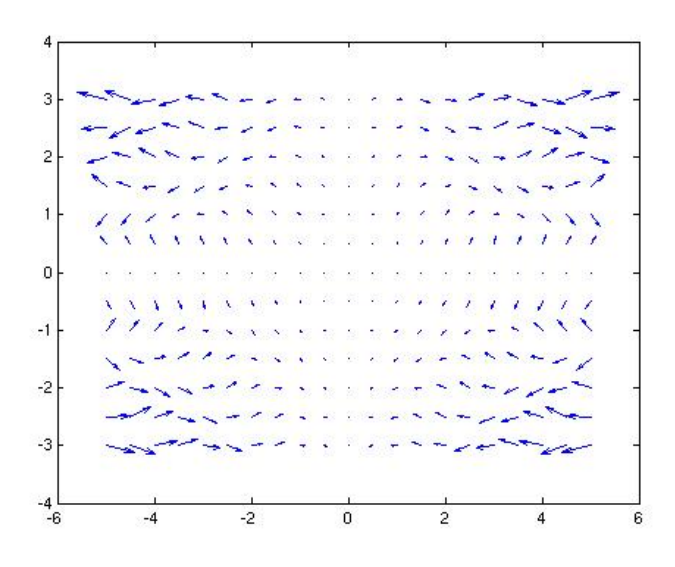

Figur 3: Vektorfelt fremstilt med quiver.

Eksempel 1: Vi skal lage en fremstilling av vektorfeltet

$$
\mathbf{F}(x, y) = xy \,\mathbf{i} + x \sin(xy) \,\mathbf{j}
$$

over mengden  $-5 \le x \le 5, -3 \le y \le 3$ .

Vi starter med å lage rutenettet. Vi bør ikke lage oppdelingen for fin, for da blir det vanskelig å se vektorene. Vi velger en rutelengde på 0.5:

>> x=-5:0.5:5; >> y=-3:0.5:3;

Vi lager så et rutenett av x og y.

>>  $[x,y]$ =meshgrid $(x,y)$ ;

Nå kan vi legge inn vektorfeltet:

>> u=x.\*y; >> v=x.\*sin(x.\*y);

Dermed er vi klare til å lage figuren

>> quiver(x,y,u,v)

MATLAB svarer med figur 3 (se ovenfor). ♣

Vi kan fremstille vektorfelt  $\mathbf{F} : \mathbb{R}^3 \to \mathbb{R}^3$  på samme måte, men resultatene er ofte vanskeligere å tolke fordi det ikke er så lett å få romfølelse i bildet. MATLAB har en kommando quiver3 som fungerer på samme måte som quiver, men som tar tre variable der quiver tar to.

La oss se på en kommando til. Vi tenker oss at vektorfeltet  **angir has**tigheten til noe som strømmer, f.eks. at  $\mathbf{F}(x, y)$  angir strømningshastigheten til havet i punktet  $(x, y)$ . Anta at en partikkel som flyter med strømmen er i punktet  $\mathbf{r}(t) = (x(t), y(t))$  ved tiden t; da er  $\mathbf{v}(t) = \mathbf{r}'(t) = \mathbf{F}(x(t), y(t)).$ Dette betyr at banen som partikkelen følger, hele tiden har vektorfeltet som tangent. Vi kaller slike baner for strømningslinjer.

Eksempel 2: La oss bruke MATLAB til å finne en strømningslinje for vektorfeltet i eksempel 1. Vi må først legge inn x, y, u og v på samme måte som ovenfor. I dette tilfellet kan det imidlertid være lurt å bruke et rutenett som er mindre grovt, så vi starter med sekvensen

```
>> x=-5:0.05:5;
>> y=-3:0.05:3;
>> [x, y]=meshgrid(x, y);
>> u=x.*y;
>> v=x.*sin(x.*y);
```
For å lage strømningslinjen som starter i punktet  $(1, -1)$  skriver vi nå

```
>> streamline(x,y,u,v,1,-1)
```
Hvis du taster inn den siste kommandoen på nytt med et annet startpunkt, f.eks.

```
\geq streamline(x,y,u,v,0.5,1)
```
tegner MATLAB en ny strømningslinje i det samme figurvinduet. Det er også instruktivt å tegne inn vektorfeltet og strømningslinjene i samme figur  $(\text{prøv}!)$ .

De grafiske fremstillingene vi hittil har sett på, er naturlige i situasjoner der man tenker på  $\mathbf{F}(x, y)$  som en vektor som starter i punktet  $(x, y)$ . I andre

situasjoner er det mer naturlig å tenke på  $\bf{F}$  som en avbildning som sender punkter  $(x, y)$  i  $\mathbb{R}^2$  til nye punkter  $(u, v)$  i  $\mathbb{R}^2$  (se figur 4).

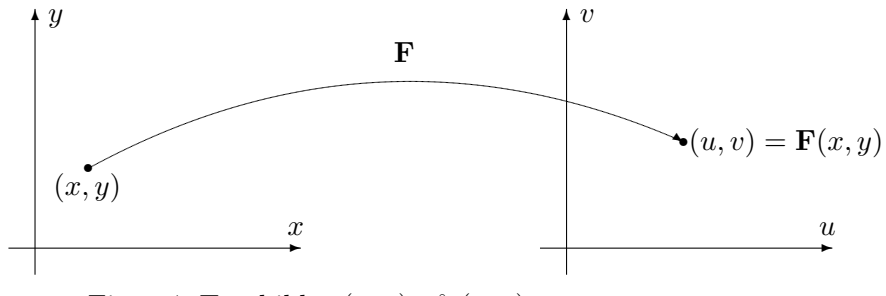

Figur 4: **F** avbilder  $(x, y)$  på  $(u, v)$ .

For å få et godt bilde av funksjonen, må vi se hvordan den virker på flere punkter. I figur 5 har vi tegnet opp hvordan **F** virker på punktene i et rutenett.

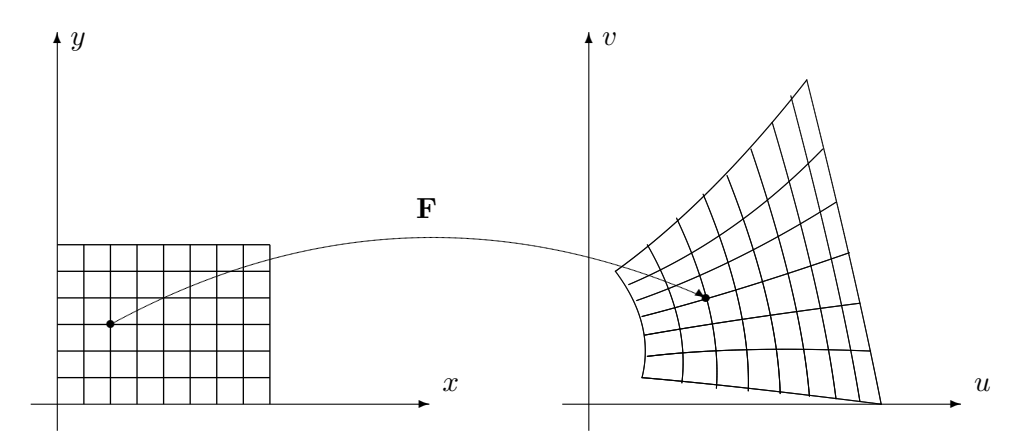

Figur 5: Bildet av et rutenett under F.

Figur 5 ovenfor minner om figur 1 i seksjon 2.9. Det er samme situasjon som er avbildet, den eneste forskjellen er at i seksjon 2.9 er F en affinavbildning, mens den her er en generell avbildning. Affinavbildninger avbilder parallelle linjer på parallelle linjer, og bildet av rutnettet består av parallellogrammer av samme størrelse. I det generelle tilfellet avbildes rette linjer på krumme kurver, og bildene av kvadratene har varierende størrelse.

I figur 6 har vi tegnet opp hvordan **F** virker på et lite kvadrat med sidekant  $h$ . Vi ønker å estimere hvor stort bildet av kvadratet er sammenlignet med kvadratet. Arealet av kvadratet er åpenbart  $h^2$ . Arealet av bildet er tilnærmet lik parallellogrammet utspent av vektorene  $\mathbf{F}(\mathbf{a} + h\mathbf{e}_1) - \mathbf{F}(\mathbf{a})$  og  $\mathbf{F}(\mathbf{a} + h\mathbf{e}_2) - \mathbf{F}(\mathbf{a})$ . Siden h er liten, er disse størrelsene tilnærmet lik

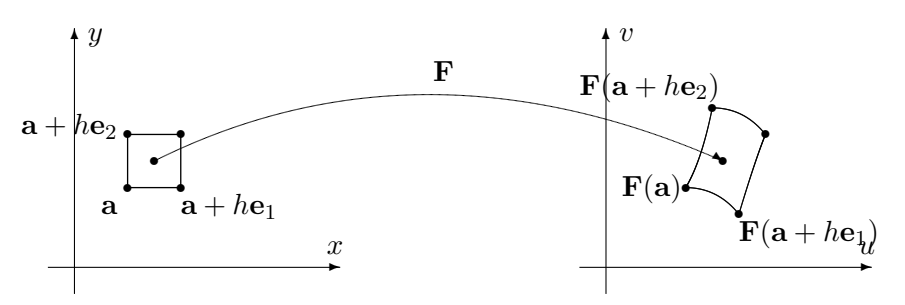

Figur 6: Avbildning av et kvadrat

henholdsvis  $\frac{\partial \mathbf{F}}{\partial x}(\mathbf{a})h$  og  $\frac{\partial \mathbf{F}}{\partial y}(\mathbf{a})h$ . Arealet utspent av disse størrelsene er

$$
\begin{vmatrix}\n\frac{\partial F_1}{\partial x}(\mathbf{a}) & \frac{\partial F_1}{\partial y}(\mathbf{a}) \\
\frac{\partial F_2}{\partial x}(\mathbf{a}) & \frac{\partial F_2}{\partial y}(\mathbf{a})\n\end{vmatrix} |h^2 = |\det(\mathbf{F}'(\mathbf{a}))|h^2
$$

Dette viser at (tallverdien til) determinanten til Jacobi-matrisen  $F'(a)$  er et godt mål på hvor mye  $\bf{F}$  forstørrer arealer. Legg merke til at denne størrelsen normalt avhenger av a, og derfor varierer fra sted til sted.

Som vi observerte i seksjon 2.9, kan vi også finne frem til dette på en litt annen måte. I nærheten av  $\mathbf{a}$  er lineariseringen  $T_{\mathbf{a}}\mathbf{F}$  en svært god tilnærming til F. Dette er en affinavbildning med matrise

$$
\mathbf{F}'(\mathbf{a}) = \begin{pmatrix} \frac{\partial F_1}{\partial x}(\mathbf{a}) & \frac{\partial F_1}{\partial y}(\mathbf{a}) \\ \frac{\partial F_2}{\partial x}(\mathbf{a}) & \frac{\partial F_2}{\partial y}(\mathbf{a}) \end{pmatrix}
$$

og har derfor forstørrelsesfaktor  $|\det(\mathbf{F}'(\mathbf{a}))|$ .

Determinanten til Jacobi-matrisen kalles Jacobi-determinanten og spiller en viktig rolle når vi skal skifte variabel i integraler av flere variable. Det skyldes nettopp at den er et mål på den lokale forstørrelsesfaktoren til en avbildning.

## Oppgaver til seksjon 3.8

1. Bruk kommandoen quiver til å tegne vektorfeltet. Tegn også inn noen strømningslinjer.

- a)  $\mathbf{F}(x, y) = \cos x \mathbf{i} + \sin x \mathbf{j}$
- b)  $\mathbf{F}(x, y) = -\frac{x}{\sqrt{2}}$  $\frac{x}{(x^2+y^2)^{\frac{3}{2}}}$ **i** -  $\frac{y}{(x^2+y^2)^{\frac{3}{2}}}$  $\frac{y}{(x^2+y^2)^{\frac{3}{2}}}$ j

c) 
$$
\mathbf{F}(x,y) = \left(\frac{1-x}{(x-1)^2 + y^2} + \frac{1+x}{(x+1)^2 + y^2}\right) \mathbf{i} + \left(\frac{-y}{(x-1)^2 + y^2} + \frac{y}{(x+1)^2 + y^2}\right) \mathbf{j}
$$

2. I denne oppgaven skal vi se nærmere på vektorfeltet

$$
\mathbf{F}(x,y) = -\frac{y}{x^2 + y^2}\,\mathbf{i} + \frac{x}{x^2 + y^2}\,\mathbf{j}
$$

i eksempel 3 i seksjon 3.5

- a) Bruk kommandoen quiver til å tegne vektorfeltet. Bruk en forholdsvis grov oppdeling p˚a aksene.
- b) Forklar at strømningslinjene til F er sirkler med sentrum i origo.
- c) Tegn strømningslinjen som starter i punktet  $(1,0)$  på samme figur som vektorfeltet i a). Sammenlign resultatet med b).
- d) Gjenta punkt a) og c) med mye finere oppdeling av aksene. Hva skjer med strømningslinjene?

3. I denne oppgaven skal vi bruke MATLAB til å eksperimentere litt med avbildninger slik som demonstrert i figur 5. Vi har altså en funksjon  $(u, v) = \mathbf{F}(x, y)$ og vil se hvordan den avbilder et rutenett i  $xy$ -planet. For å slippe å lage et for omfattende MATLAB-program, skal vi nøye oss med en tilnærming der MATLAB tegner opp hjørnene i det fordreide rutenettet og forbinder dem med rette streker (som i de fleste eksemplene burde vært buede kurver). Her er programmet i det tilfellet  $u = 3x - y$  og  $v = x + 2y$ :

```
>> r=-2:0.25:2; %lager oppdeling av x-aksen
>> s=-2:0.25:2; %lager oppdeling av y-aksen
>> [x,y]=meshgrid(r,s); %lager rutenett av opppdelingene
>> u=3.*x-y; %regner ut u av alle hjørnene i rutenettet
>> v=x+2.*y; %regner ut v av alle hjørnene i rutenettet
>> plot(u,v,u',v') %tegner opp bildet av alle hjørnene i
%rutenettet og forbinder dem med rette streker
%Den første delen av kommandoen (dvs. plot(u,v))%tegner opp strekene mellom "loddrette naboer", mens den
%andre delen (dvs. plot(u',v')) tegner opp strekene mellom
%"vannrette naboer".
```
- a) Kjør programmet ovenfor med de angitte funksjonene  $u = 3x y$  og  $v =$  $x + 2y$ . Beskriv rutenettet du ser (avbildningen  $\mathbf{F}(x, y) = \begin{pmatrix} 3x - y \\ 3x - 2y \end{pmatrix}$  $x + 2y$  $\Big)$  er lineær).
- b) Kjør programmet på nytt, men la  $u = x \cos y$ ,  $v = x \sin y$ , og bruk en oppdeling slik at  $0 \le x \le 5$ ,  $0 \le y \le 2\pi$ . Beskriv rutenettet, og forklar sammenhengen med polarkoordinater.
- c) Kjør programmet igjen med  $u = \sqrt{\frac{x}{y}}$  og  $v = \sqrt{xy}$ . Velg en oppdeling slik at  $x \geq 0$  og  $y \geq 0$ . Beskriv rutenettet.

# 3.9 Parametriserte flater

De flatene vi hittil har studert, har enten vært gitt ved funksjonsgrafer  $z = f(x, y)$  eller ved ligninger  $q(x, y, z) = 0$ . Vi skal nå se på en mer generell måte å fremstille flater på. Den minner om parameterfremstilling av kurver og kalles da ogs˚a parameterfremstilling av flater. En slik fremstilling er rett

#### 3.9. PARAMETRISERTE FLATER 95

og slett gitt ved et område  $A$  i  $\mathbb{R}^2$  og en kontinuerlig funksjon  $\mathbf{r} : A \to \mathbb{R}^3$ . Det er ofte praktisk å skrive funksjonen på denne måten

$$
\mathbf{r}(u, v) = X(u, v)\,\mathbf{i} + Y(u, v)\,\mathbf{j} + Z(u, v)\,\mathbf{k}, \quad \text{der } (u, v) \in A
$$

Figur 1 viser hvordan en slik funksjon avbilder området A opp på en flate. Vi kaller r en parametrisering av flaten.

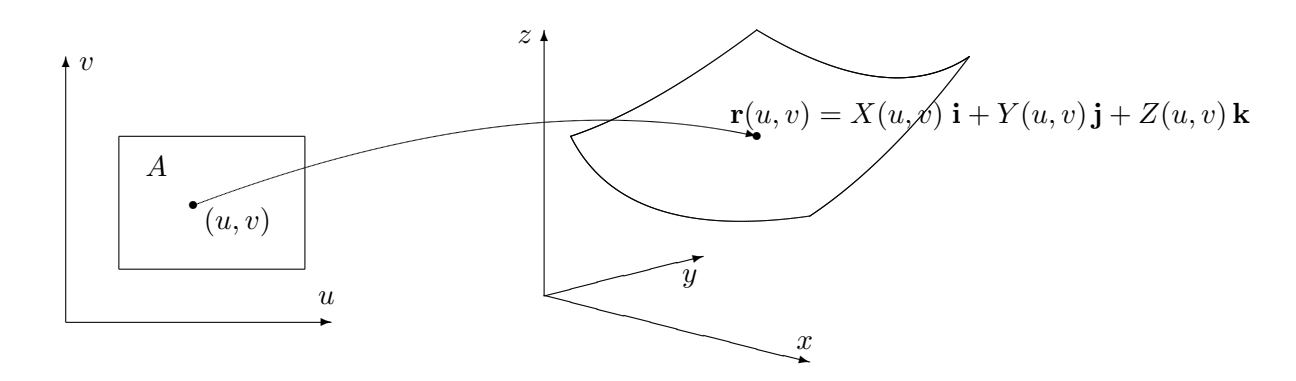

Figur 1: Parametrisert flate

Akkurat som samme kurve kan parametriseres på mange måter, kan også en flate parametriseres på forskjellig vis. Vær også oppmerksom på at ikke alle funksjoner r av typen ovenfor gir opphav til en flate, det kan f.eks. hende at vi bare får et punkt eller en kurve. Dette avhenger både av området  $A$ og av funksjonene  $X, Y, Z$ , men er ikke noe du behøver å bekymre deg om for øyeblikket.

Det enkleste tilfellet er der området  $A$  ligger i  $(x, y)$ -planet og løftes opp på flaten av en funksjon  $z = f(x, y)$  (se figur 2). I så fall er parametriseringen r gitt ved

$$
\mathbf{r}(x, y) = x\,\mathbf{i} + y\,\mathbf{j} + f(x, y)\,\mathbf{k}
$$

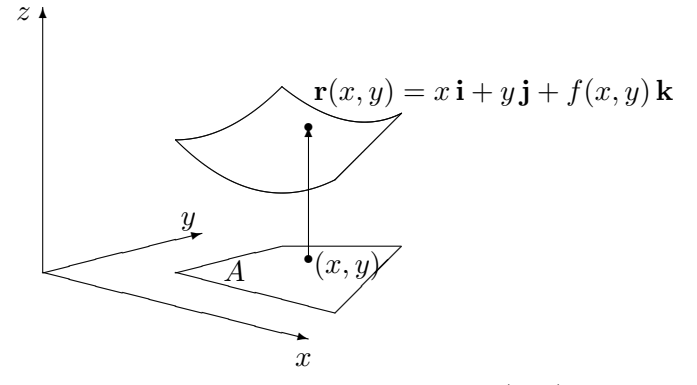

Figur 2: Parametrisering av typen  $\mathbf{r}(x, y) = x \mathbf{i} + y \mathbf{j} + f(x, y) \mathbf{k}$ 

Parametriseringer av denne typen er enkle å forstå, men de er ikke alltid de beste å arbeide med. Den øvre delen av en kuleflate vil f.eks. få parametriseringen

$$
\mathbf{r}(x,y) = x\,\mathbf{i} + y\,\mathbf{j} + \sqrt{R^2 - x^2 - y^2}\,\mathbf{k}
$$

der  $x^2 + y^2 \leq R^2$ . Dette uttrykket er tungt å arbeide med pga. kvadratroten, og det har også den ulempen at det bare beskriver halve kuleflaten — ønsker vi også å få med den nedre halvkulen, må vi bruke en parametrisering til:

$$
\mathbf{s}(x,y) = x\,\mathbf{i} + y\,\mathbf{j} - \sqrt{R^2 - x^2 - y^2}\,\mathbf{k}
$$

For de fleste formål er det bedre å beskrive kuleflaten ved hjelp av en annen parametrisering. Tar vi utgangspunkt i kulekoordinatene  $\rho, \phi, \theta$ , ser vi at alle punktene på kulen fremkommer om vi setter  $\rho = R$  og lar  $\phi$  og  $\theta$  løpe over intervallene  $[0, \pi]$  og  $[0, 2\pi)$ . For polarkoordinater har vi den generelle sammenhengen  $x = \rho \sin \phi \cos \theta$ ,  $y = \rho \sin \phi \sin \theta$ ,  $z = \rho \cos \phi$  (se seksjon 3.9). Det betyr at punktene på kuleflaten kan fremstilles ved

$$
\mathbf{r}(\phi,\theta) = R\sin\phi\cos\theta\,\mathbf{i} + R\sin\phi\sin\theta\,\mathbf{j} + R\cos\phi\,\mathbf{k},
$$

der  $0 \le \phi \le \pi$ ,  $0 \le \theta \le 2\pi$ . Dette gir oss en parametrisering av hele kuleflaten på en gang, og det uten at vi må ty til ubehagelige kvadratrøtter. Legg forøvrig merke til at "nordpolen" og "sydpolen" på kulen blir representert flere ganger; ethvert punkt av typen  $(0, \theta)$  havner på nordpolen (i den forstand at  $\mathbf{r}(0, \theta) = (0, 0, R)$ , og hvert punkt av typen  $(\pi, \theta)$  havner på tilsvarende vis på sydpolen. Slike "multiple representasjoner" er umulig å unngå, men de skaper innimellom litt problemer for teorien.

La oss se på en enkel parametrisering til. Vi ønsker å parametrisere kjegleflaten  $z = \sqrt{x^2 + y^2}$  (lag en figur). Det kan vi gjøre rett og slett ved

$$
\mathbf{r}(x,y) = x\,\mathbf{i} + y\,\mathbf{j} + \sqrt{x^2 + y^2}\,\mathbf{k}
$$

men dette gir oss en kvadratrot som er ubehagelig i noen sammenhenger.  $\sqrt{x^2 + y^2} = r$ . Dette gir parametriseringen Det kan derfor være lurere å bruke sylinderkoordinater siden vi da får  $z =$ 

$$
\mathbf{r}(r,\theta) = r\cos\theta\,\mathbf{i} + r\sin\theta\,\mathbf{j} + r\,\mathbf{k}
$$

der  $0 \leq \theta < 2\pi, r \geq 0$ .

La oss forsøke oss på en litt vanskeligere parametrisering. Vi skal parametrisere en torus (dvs. overflaten til en smultring). Figur 3 viser en torus fremstilt ved hjelp av MATLAB.

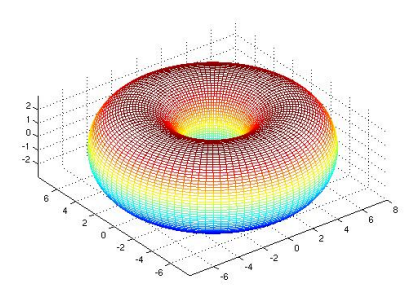

Figur 3: En torus

Vi tenker oss at flaten fremkommer når vi roterer sirkelen på figur 4 én gang rundt z-aksen. Legg merke til at sirkelen vi dreier rundt har radius r og at sentrum $S$ i denne sirkelen ligger en avstand $R$  fra origo. På sirkelen har vi merket av et punkt A slik at vinkelen mellom  $\overrightarrow{SA}$  og x-aksen er u.

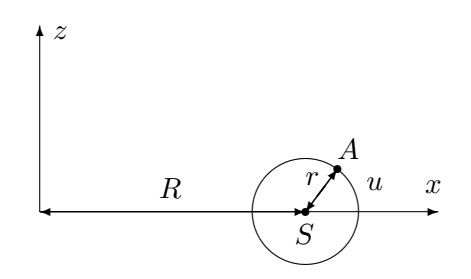

Figur 4: Torus som omdreiningslegeme om z-aksen

Et typisk punkt  $A'$  på flaten fremkommer altså når vi dreier et punkt som  $A$  på figuren en vinkel  $v$  om  $z$ -aksen.

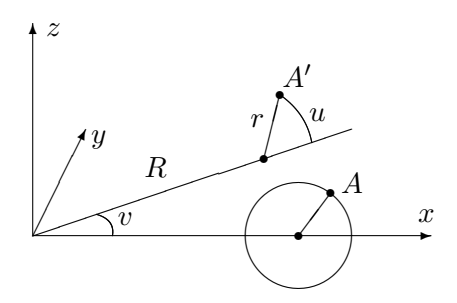

Figur 5: Punktet  $A$  roteres til  $A'$ 

Punktet  $A'$  på flaten kan dermed beskrives av to vinkler; vinkelen u som forteller oss hvor på den opprinnelige sirkelen  $A$  ligger, og vinkelen  $v$  som forteller oss hvor mye vi dreier (se figur 5). Litt trigonometri viser at koordinatene til det dreide punktet  $A'$  er

 $x = (R + r \cos u) \cos v$ ,  $y = (R + r \cos u) \sin v$ ,  $z = r \sin u$ 

Dermed får vi parametriseringen

$$
\mathbf{r}(u,v) = (R + r\cos u)\cos v \,\mathbf{i} + (R + r\cos u)\sin v \,\mathbf{j} + r\sin u \,\mathbf{k},
$$

der  $u, v \in [0, 2\pi)$ .

Tidligere i dette kapitlet har vi sett hvordan vi kan integrere funksjoner langs en parametrisert kurve, og det er naturlig å spørre om vi kan integrere funksjoner over en parametrisert flate på tilsvarende måte. Det kan vi, men før vi ser på denne teorien, må vi lære litt om dobbeltintegraler. Det er temaet for kapittel 6.

# Parametriserte flater i MATLAB

Det er lett å bruke MATLAB til å tegne parametriserte flater. Fremgangsmåten er en variant av den vi bruker når vi tegner grafen til en funksjon av to variable, og burde fremgå av følgende eksempel.

Eksempel 1: Vi skal bruke MATLAB til å tegne den parametriserte flaten

$$
\mathbf{r}(u,v) = (u+v)\,\mathbf{i} + (u-v)\,\mathbf{j} + uv\,\mathbf{k}, \text{ der } -5 \le u, v \le 5
$$

Vi taster da:

```
>> u=-5:.1:5;
>> v=-5: .1:5;>> [U,V]=meshgrid(u,v);
>> x=U+V;
>> y=U-V;
>> z=U.*V;
\gg surf(x,y,z)
```
og MATLAB tegner flaten.  $\bullet$ 

I det neste eksemplet lar vi MATLAB tegne en kuleflate med radius 3 og sentrum i origo.

**Eksempel 2:** For  $\alpha$  slippe for lange variabelnavn, bruker vi  $u$  for den variabelen som i kulekoordinater vanligvis heter  $\phi$  og v for den som vanligvis heter  $\theta$ . Kommandoen linspace(a,b,n) gir oss en vektor med n komponenter som begynner med a og ender med b.

```
>> u=linspace(0,pi,100);
>> v=linspace(0,2*pi,200);
\geq [U,V]=meshgrid(u,v);
\gg x=3*sin(U).*cos(V);
>> y=3*sin(U).*sin(V);
>> z=3*cos(U);\gg surf(x,y,z)
>> axis('equal')
```
Husk kommandoen >> axis('equal') som gir samme målestokk langs alle akser — uten den ser kulen ut som en ellipsoide.  $\bullet$ 

# Oppgaver til seksjon 3.9

**1.** Finn to parametriseringer av paraboloiden  $z = x^2 + y^2$ , én ved hjelp av vanlige koordinater  $(x, y)$  og én ved hjelp av polarkoordinater  $(r, \theta)$ .

2. Finn en parametrisering av den delen av kuleflaten  $x^2 + y^2 + z^2 = 4$  som ligger i første oktant (dvs. i området der  $x \geq 0, y \geq 0, z \geq 0$ ).

**3.** Finn en parametrisering av den delen av sylinderflaten  $x^2 + y^2 = 1$  som ligger mellom  $z = 0$  og  $z = 1$ .

4. Finn en parametrisering av sylinderen  $y^2 + z^2 = 9$ .

**5.** Finn en parametrisering av kjegleflaten  $x = \sqrt{y^2 + z^2}$ .

6. Finn en parametrisering av ellipsoiden

$$
\frac{x^2}{a^2} + \frac{y^2}{b^2} + \frac{z^2}{c^2} = 1
$$

7. En flate er parametrisert ved

$$
\mathbf{r}(u,v) = u \mathbf{i} + 2\cos v \mathbf{j} + 2\sin v \mathbf{k}, \quad \text{der } 0 \le u \le 2, 0 \le v < 2\pi
$$

Beskriv flaten med ord.

**8.** Finn en parametrisering av den delen av kuleflaten  $x^2 + y^2 + z^2 = 4$  som ligger over xy-planet og inni kjeglen  $z^2 = 3(x^2 + y^2)$ .

**9.** Bruk MATLAB til å lage en tegning av den delen av kulen  $x^2 + y^2 + z^2 = 4$  som ligger i første oktant (dvs. området der  $x, y, z \geq 0$ .

10. Bruk MATLAB til å lage en tegning av flaten i oppgave 7.

11. Bruk MATLAB til å lage en tegning av flaten parametrisert ved

$$
\mathbf{r}(u, v) = uv^2 \mathbf{i} + u \mathbf{j} + \sin(uv) \mathbf{k}, \quad \text{der } -1 \le u \le 1, 0 \le v \le 3
$$

12. Bruk MATLAB til å lage en tegning av sylinderen  $x^2 + y^2 = 9$ , når  $0 \le z \le 2$ .

12. Bruk MATLAB til å lage en tegning av ellipsoiden i oppgave 6. Bruk samme målestokk på alle akser.

13. Bruk MATLAB til å lage en tegning av en torus der  $r = 3$  og  $R = 5$ .

# Fasit

Seksjon 3.1

## Oppgave 1:

 $$  $v(t) = t\sqrt{9t^2 + 4}$  ${\bf a}(t)=(6t,2)$  $a(t) = \frac{18t^2+4}{\sqrt{0.2t^2}}$  $9t^2 + 4$ 

# Oppgave 2:

 $\mathbf{v}(t) = (-\sin t, \sin t + t \cos t)$  $v(t) = \sqrt{2\sin^2 t + t\sin 2t + t^2\cos^2 t}$  $\mathbf{a}(t) = (-\cos t, 2\cos t - t\sin t)$  $a(t) = \frac{(3-t^2)\sin 2t + t(\cos 2t + \cos^2 t)}{\sqrt{2(1-t^2)(1-t^2)^2}}$  $2\sin^2 t + t\sin 2t + t^2\cos^2 t$ 

## Oppgave 3:

 $$  $\mathbf{a}(t) = (0, e^{-t}, -\sin t)$ 

## Oppgave 4:

 $$  $\mathbf{a}(t) = (-\frac{1}{t^2}, 2, -\cos t)$ 

# Oppgave 7:

b) 
$$
\mathbf{v}(t) = (-a\sin t, b\cos t)
$$
  
\n $v(t) = \sqrt{a^2 \sin^2 t + b^2 \cos^2 t} = \sqrt{(a^2 - b^2)\sin^2 t + b^2}$   
\n $\mathbf{a}(t) = (-a\cos t, -b\sin t) = -\mathbf{r}(t)$   
\n $a(t) = \frac{(a^2 - b^2)\sin 2t}{2\sqrt{a^2 \sin^2 t + b^2 \cos^2 t}}$   
\n $c) s \approx 25.53$ 

Op  
pgave 8: 
$$
\frac{904^{3/2}-8}{27} \approx 1006.4
$$

## Oppgave 9:

a)  $\mathbf{v}(t) = (1, -\tan t)$  $v(t) = \frac{1}{\cos t}$ b)  $\frac{1}{2} \ln \frac{2 + \sqrt{2}}{2 - \sqrt{2}}$  $\frac{2+\sqrt{2}}{2-\sqrt{2}} = \ln($ √  $(2 + 1)$ 

Oppgave 10: a)  $\mathbf{v}(t) = (-2\sin t,$ √  $2\cos t,$ √  $(2\cos t)$  $v(t)=2$  $\mathbf{a}(t) = -\mathbf{r}(t)$ b)  $4\pi$ c)  $x^2 + y^2 + z^2 = 4$ e) En sirkel med radius 2 om origo i planet y-z=0.

Oppgave 11: a)  $\mathbf{v}(t) = (\cos t - t \sin t, \sin t + t \cos t, 1)$  $v(t) = \sqrt{2 + t^2}$ 

b) 22.43 c)  $\pi$ z.  $\frac{43}{2 + 4\pi^2} + \ln(\sqrt{2}\pi +$ √  $(2\pi^2 + 1)$ 

### Oppgave 12:

a)  $\mathbf{v}(t) = (r(1-\cos t), r\sin t)$  $v(t) = r\sqrt{2\sqrt{1-\cos t}}$  $\mathbf{a}(t) = (r \sin t, r \cos t)$  $a(t) = \frac{r\sqrt{2}\sin t}{2\sqrt{1-200}}$  $rac{r\sqrt{2 \sin t}}{2\sqrt{1-\cos t}}$ d) 8r

#### Oppgave 15:

a)  $\mathbf{v}(t) = (v_0 \cos \alpha, v_0 \sin \alpha - qt)$  $a(t) = (0, -g)$ b)  $\frac{v_0^2}{2g} \sin^2 \alpha$ c)  $\frac{v_0^2}{g}$ 

Oppgave 16:  $t = \frac{m}{k} \ln(1 + \frac{ku_2}{mg})$  $y_{max} = \frac{mu_2}{k} - \frac{m^2g}{k^2} \ln(1 + \frac{ku_2}{mg})$ 

Oppgave 17: b)  $\mathbf{r}_2(t) = (t + \frac{1}{\sqrt{1 + \cos^2 t}}, \sin t + \frac{\cos t}{\sqrt{1 + \cos^2 t}})$ d) Fra venstre mot høyre

**Oppgave 18:** Med origo midt i sirkelen og med startpunkt  $(b, 0)$ , får vi:  $x(t)$  =  $(a + b) \cos t - a \cos(\frac{a+b}{a}t)$  $y(t) = (a+b)\sin t - a\sin(\frac{a+b}{a}t)$ 

## Oppgave 19:

a)  $\mathbf{r}'(t) = (1, 2t)$ . Finn uttrykket for  $f'(t)$  ved å derivere  $f(t) = |\mathbf{r}(t) - \mathbf{b}|^2 =$  $(\mathbf{r}(t) - \mathbf{b}) \cdot (\mathbf{r}(t) - \mathbf{b})$  etter produktregelen.

b) Geometrisk beskrivelse: Vektoren fra b til  $\mathbf{r}(t_0)$  står normalt på tangentvektoren  $\mathbf{r}'(t_0)$ .

c) Dersom  $y > \frac{1}{2}$ , så er  $(\pm \sqrt{y-\frac{1}{2}}, y-\frac{1}{2})$  de nærmeste punktene. Dersom  $y \leq \frac{1}{2}$ , så er  $\mathbf{0} = (0, 0)$  det nærmeste punktet.

### Seksion 3.2

1.  $189t^6$ 2.  $e^{\sin t \cos^2 t} (2 \sin t \cos t + \sin^2 t \cos^3 t - 2 \sin^4 t \cos t)$ **3.**  $2\cos(t^2)e^{2t} - \sin(t\cos(t^2)) - t\cos(t^2)\cos(t\cos(t^2)) - 2te^{2t}\sin(t^2) +$  $+2t^3\sin(t^2)\cos(t\cos(t^2))$  $4.\frac{6t^{6}(3t+1)^{2}}{t^{6}+1}$  $\frac{(3t+1)^2}{t^6+1}$  + 6t(3t + 1)  $\ln(t^6+1)$  + (3t + 1)<sup>2</sup>  $\ln(t^6+1)$ 5.  $\left(2\sin t \cos^2 t - \sin^3 t\right)$  $\cos^2 t - \sin^2 t + \cos t$  $\setminus$ 6.  $\sqrt{ }$  $\mathcal{L}$  $-4(1-t^2)t^2+(1-t^2)^2+\cos t$  $-\sin((1-t^2)\sin t)(-2t\sin t+(1-t^2)\cos t)$  $2t(1-t^2)-2t^3$  $\setminus$  $\overline{1}$ 

7. Avtagende

Seksjon 3.3 1. 0 2. 160 3. 0 4.  $\frac{864}{35}$ 5.  $\frac{1}{3} \left( 2 + 4\pi^2 \right)^{\frac{3}{2}} - \frac{2\sqrt{2}}{3}$ 6.  $-\sqrt{2}(e-e^{-1})$ 10. 33.7K **11.**  $\frac{89}{45}$  liter **12.** c)  $\pi$ , d) 0 Seksjon 3.4 1. −48 2. 0  $3. \ \frac{1544}{21}$ 4.  $\cos 1 - \cos 2 + \frac{1}{2} (\ln 2)^2 - \frac{e}{2} (\sin 1 + \cos 1) + \frac{e^2}{2}$  $\frac{e^2}{2}(\cos 2 + \sin 2)$ 5.  $\frac{\pi}{2} + \frac{\ln 2}{2} - 1$ 6. 0 7.  $\frac{192}{5}$ <br>8.  $\frac{\pi^2}{2}$  $\frac{2}{14.5K(}$ √  $(17-1)$ **15.** c)  $\frac{1+2t+2t^2}{\sqrt{2+2t+t^2}},$  d)*K*  $\sqrt{2}$ , e)  $\sqrt{2}$ Seksjon 3.5 **1**. Konservativt med potensialfunksjon  $\phi(x, y) = x^2y + x^2$ 2. Ikke konservativt **3.** Konservativt med potensialfunksjon  $\phi(x, y) = x \sin xy + 3x - 2y$ **4.** Konservativt med potensialfunksjon  $\phi(x, y, z) = xy^2z + xz - 2y$ **5.** Konservativt med potensialfunksjon  $\phi(x, y, z) = xy \sin z + 2xz + 3y$ 6. Ikke konservativ 7. 0 8.  $-\pi$ 9. 0 10. 3 11. 0 12. b)  $\frac{\pi}{2}$ e) arctan  $\frac{y}{x} = \begin{cases} -\arctan \frac{x}{y} + \frac{\pi}{2} & \text{naar } (x, y) \text{ ligger i 1. og 3. kvadrant} \\ -\arctan \frac{x}{x} - \frac{\pi}{2} & \text{naar } (x, y) \text{ ligger i 2. og 4 kvadrant} \end{cases}$  $-\arctan \frac{x}{y} - \frac{\pi}{2}$  når  $(x, y)$  ligger i 2. og 4. kvadrant e) For eksempel  $\phi(x,y) =$  $\sqrt{ }$  $\frac{1}{2}$  $\mathcal{L}$  $\arctan(\frac{y}{x})$  når  $x > 0$  $\arctan(\frac{y}{x}) + \pi$  når  $x < 0$ <br>når  $x = 0$  og  $y > 0$ 

Denne funksjonen har et sprang langs den negative y-aksen.

Seksjon 3.6

1.  $\frac{(x+4)^2}{9} + \frac{(y-1)^2}{4} = 1$ . Ellipse med sentrum i (-4, 1) og halvakser  $a = 3, b = 2$ . **1.**  $\frac{6}{9}$  +  $\frac{4}{4}$  − 1. Empse med sentrum<br>Brennpunkter i (−4 –  $\sqrt{5}$ , 1) og (−4 +  $\sqrt{5}$ , 1). 2.  $(y-1)^2 = 4(x+2)$ , parabel med toppunkt i  $(-2,1)$ , brennvidde 1 og brennpunkt  $i(-1, 1)$ 3.  $\frac{(x-1)^2}{4} - \frac{(y-2)^2}{4} = 1$ . Hyperbel med sentrum i (1, 2),  $a = 2$ ,  $b = 2$ ,  $c = 2\sqrt{2}$ . **3.**  $\frac{1}{4} - \frac{1}{4} = 1$ . Hyperber med sentrum 1 (1,2),  $a = 2, b = 2, c$ <br>Brennpunkt  $(1 - 2\sqrt{2}, 2)$  og  $(1 + 2\sqrt{2}, 2)$ . Asymptoter  $(y - 2) = \pm(x - 1)$ 4.  $\frac{(y+1)^2}{9} - \frac{(x-3)^2}{16} = 1$ . Hyperbel med sentrum i  $(3, -1)$ ,  $a = 4$ ,  $b = 3$ ,  $c = 5$ . Brennpunkt  $(3, -6)$  og  $(3, 4)$ . Asymptoter  $(y + 1) = \pm \frac{3}{4}(x - 3)$ **5.**  $\frac{(x+1)^2}{5} + \frac{(y-2)^2}{3} = 1$ . Ellipse med sentrum i  $(-1, 2)$ ,  $a =$ √  $5, b =$ √  $3, c =$ √ = 1. Ellipse med sentrum i  $(-1, 2)$ ,  $a = \sqrt{5}$ ,  $b = \sqrt{3}$ ,  $c = \sqrt{2}$ .  $\frac{3!}{5!} + \frac{3!}{3!} - 1$ . Empse med senttetter Brennpunkt  $(-1 - \sqrt{2}, 2)$  og  $(-1 + \sqrt{2}, 2)$ . **6.**  $(x+2)^2 = -2(y-4)$ . Parabel med toppunkt  $(-2, 4)$ , brennvidde  $\frac{1}{2}$ , brennpunkt  $\left(-\frac{5}{2}, 4\right)$ 7. Ligningen kan omformes til  $\frac{(x-1)^2}{3} + \frac{(y+2)^2}{9} = -1$  som ikke har noen løsninger, 10. Parallelt med aksen og så brutt gjennom  $F$ . 11. Like lang tid **11.** Like  $\[\tan \{13. a\} \frac{3\sqrt{21}}{2}\]$ b)  $(0, -18)$ e)  $(\frac{24}{5}, -9)$ 5 **14.** a) Ellipse med ligning  $\frac{x^2}{16} + \frac{(y-3)^2}{25} = 1$ c)  $S(\frac{4\sqrt{5}}{3}, \frac{19}{3}), B(\frac{40\sqrt{5}}{21}, \frac{190}{21})$ 

15. a) Hyperbel med brennpunkter i  $A$  og  $B$ , brennvidde  $c$  og halvakse  $a$ .

### Seksjon 3.7

5. a)  $4x - y + z = 4$ b)  $-x + y + z = 0$ c)  $12x - 12y + z = 32$ 

### Seksion 3.9

Husk at flater kan parametriseres på mange måter, og at det derfor kan være andre riktige svar enn de som er oppgitt her!

1.  $\mathbf{r}(x, y) = x\mathbf{i} + y\mathbf{j} + (x^2 + y^2)\mathbf{k}$  for  $x, y \in \mathbb{R}$  og  $\mathbf{r}(r,\theta) = r \cos \theta \, \mathbf{i} + r \sin \theta \, \mathbf{j} + r^2 \, \mathbf{k}$  for  $r \geq 0, 0 \leq \theta < 2\pi$ . **2.**  $\mathbf{r}(\phi, \theta) = 2 \sin \phi \cos \theta \mathbf{i} + 2 \sin \phi \sin \theta \mathbf{j} + 2 \cos \phi \mathbf{k}$ , der  $0 \le \phi \le \frac{\pi}{2}$ ,  $0 \le \theta \le \frac{\pi}{2}$ 3.  $\mathbf{r}(\theta, z) = \cos \theta \mathbf{i} + \sin \theta \mathbf{j} + z \mathbf{k}$ , der  $0 \le \theta < 2\pi, 0 \le z \le 1$ 4.  $\mathbf{r}(v, x) = x\mathbf{i} + 3\cos v\mathbf{j} + 3\sin v\mathbf{k}$ , der  $0 \le v < 2\pi, x \in \mathbb{R}$ 5.  $r(r, v) = r i + r \cos v j + r \sin v k$ , der  $0 \le v < 2\pi, r \ge 0$ 6.  $\mathbf{r}(\phi, \theta) = a \sin \phi \cos \theta \mathbf{i} + b \sin \phi \cos \theta \mathbf{j} + c \cos \phi \mathbf{k}$ , der  $0 \le \phi \le \pi, 0 \le \theta < 2\pi$ 7. En sylinder med radius 2 og med akse langs x-aksen. Høyden er 2 (strekker sg fra  $x = 0$  til  $x = 2$ ).

**8.**  $\mathbf{r}(\phi, \theta) = 2 \sin \phi \cos \theta \mathbf{i} + 2 \sin \phi \cos \theta \mathbf{j} + 2 \cos \phi \mathbf{k}$ , der  $0 \le \phi \le \frac{\pi}{6}$ ,  $0 \le \theta < 2\pi$